# **Eventide Eclipse**

## Description des algorithmes

Numéro de pièce : 141050 Version 1.1 9 mai 2001 2001 Eventide, Inc., One Alsan Way, Little Ferry, NJ, 07643 USA

Harmonizer est une marque déposée de Eventide, Inc. pour ses processeurs d'effets spéciaux incluant la transposition. Eclipse et Ultrashitter sont des maraues déposées de Eventide, Inc.

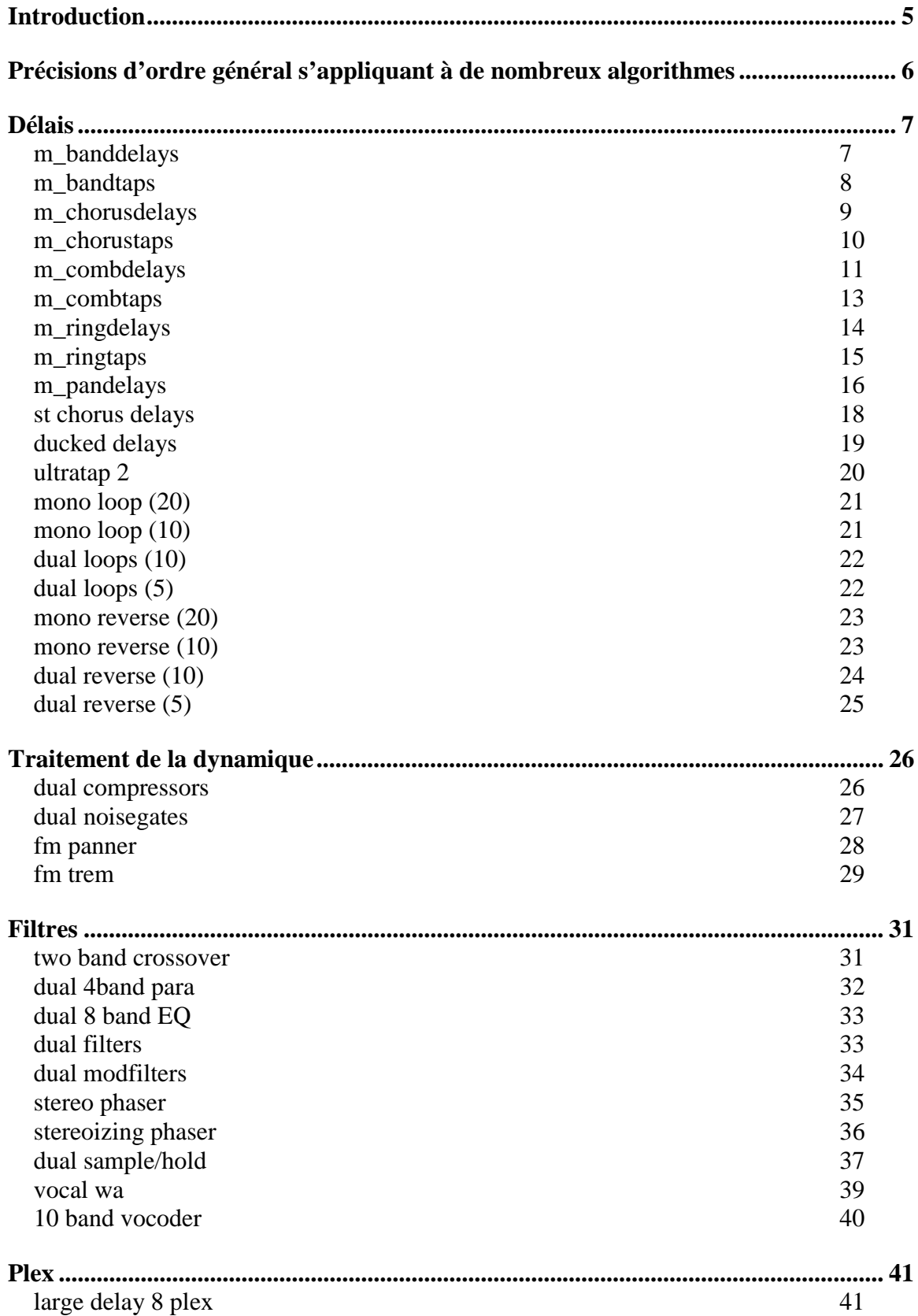

## *Eclipse – Description des algorithmes – Table des matières*

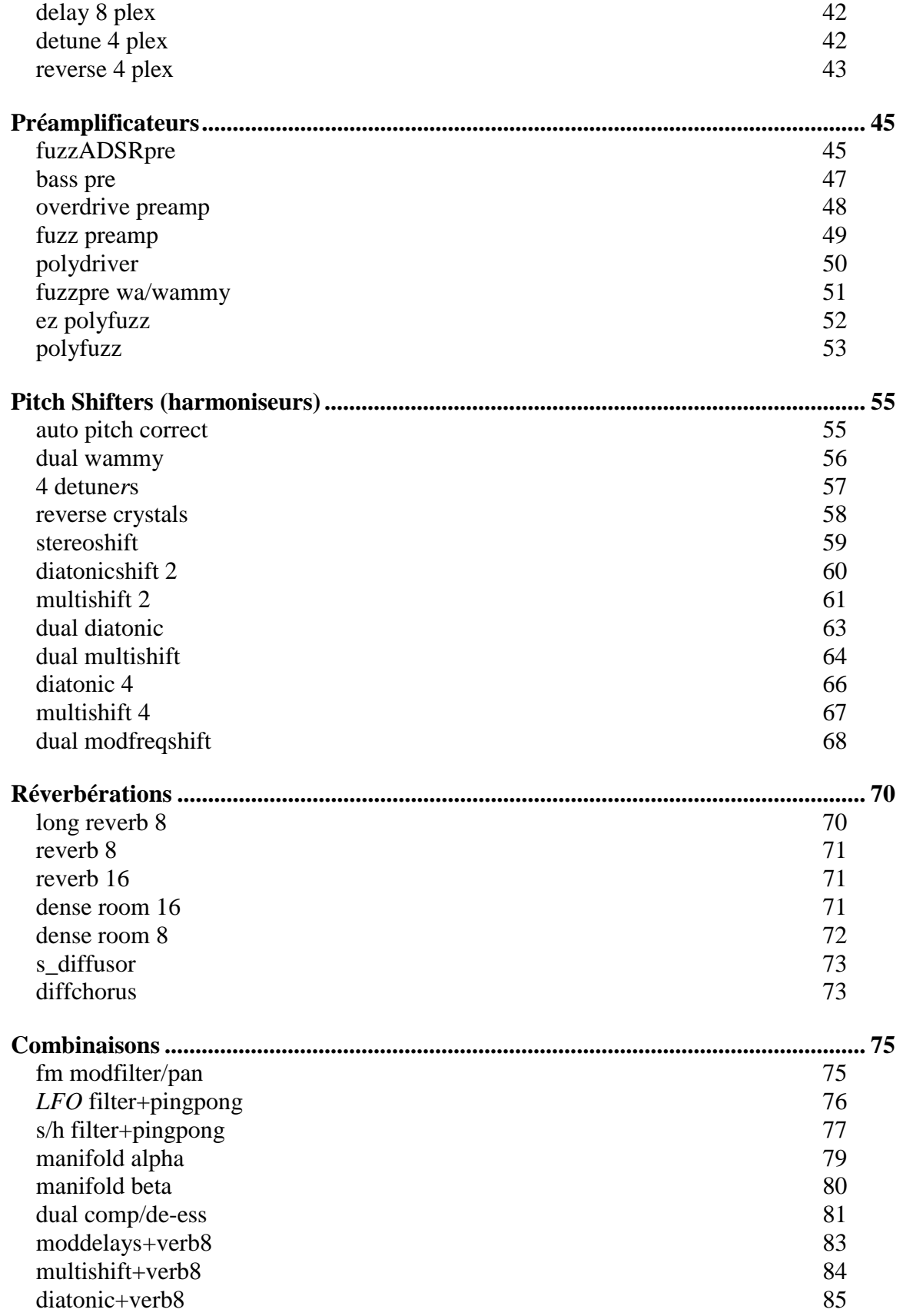

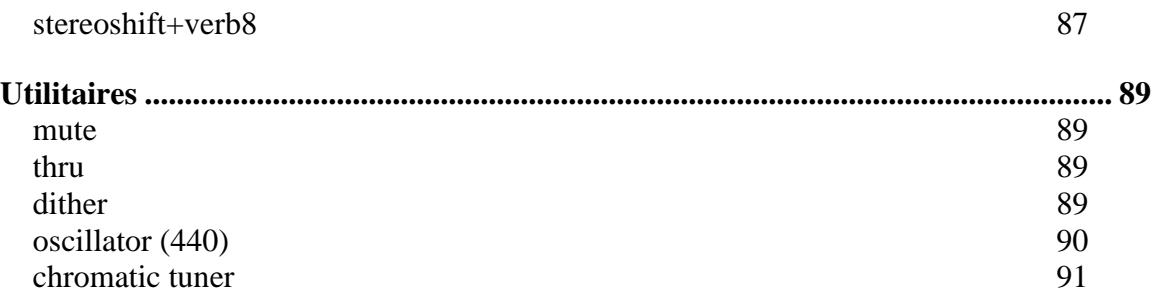

#### **Introduction**

La lecture de ce manuel est destinée à la compréhension générale des algorithmes, et à vous assister dans le réglage ou la personnalisation des Presets d'usine. Cependant, l'étude approfondie de l'utilisation des algorithmes est uniquement nécessaire pour ceux qui souhaitent exploiter tout le potentiel de ce processeur en créant leurs propres Presets.

Le reste de ce manuel suppose une certaine compréhension de la structure et des composants des effets basés sur le traitement des signaux. Toutefois, cette compréhension n'est pas indispensable à une utilisation normale de l'Eclipse. Ceux qui se destinent essentiellement à charger et à éditer les effets d'usine peuvent s'abstenir de lire le reste de ce manuel s'ils le souhaitent.

Chacun des Presets de l'Eclipse est constitué de un ou deux *algorithmes*. Le terme *algorithme* peut être défini comme un "moyen de faire quelque chose". Sur l'Eclipse, les algorithmes permettent de produire un effet – un bloc de traitement du signal, comme des mélangeurs, des Pitch Shifters, des compresseurs, etc. Chaque algorithme peut constituer à lui seul un effet puissant et parfois complexe.

Les Presets d'usine n° 100 à 199 doivent être considérés comme des exemples d'algorithmes et peuvent être utilisés comme sources de départ pour la création de Presets. Dans certains cas, leur nom est très légèrement différent de celui des algorithmes sous-jacents, pour des raisons d'affichage ou de lisibilité. Le Preset correspondant à chaque algorithme est indiqué entre parenthèses en dessous du titre. Exemple : *(6 Chorusdelays)*

Certains algorithmes sont associés à de très nombreux paramètres dont l'édition est inutile en temps normal. C'est la raison pour laquelle les paramètres les plus importants sont en général affectés aux *touches de fonction* de façon à pouvoir y accéder rapidement. La procédure d'affectation et de nomination des *touches de fonction* est décrite dans le *Mode d'emploi*.

#### **Précisions d'ordre général s'appliquant à de nombreux algorithmes**

- $\Box$  Avec les effets de transposition et de délai à quatre voix à entrée stéréo, les voix n° 1 et n° 3 proviennent de l'entrée gauche (canal 1), tandis que les voix n° 2 et 4 proviennent de l'entrée droite (canal 2).
- Tous les *LFO* (oscillateurs basse fréquence) peuvent être re-déclenchés (synchronisés) par une source audio externe, par la touche <TAP> en façade, par des commandes "Start" MIDI ou par le tempo MIDI (BPM). Ces sources peuvent être activées depuis le menu du bloc de modulation (Retrig).
- Tous les paramètres précédés du préfixe <t\_> permettent de sélectionner des valeurs de note basées sur la *saisie du tempo* (noire pointée, ronde, etc.). Les valeurs affichées en Hz, s, ms, etc. sont calculées en fonction du tempo global, des paramètres du "bloc de modulation" (valeur temporelle du Tap) et de l'horloge MIDI externe. Remarque : la valeur de la noire est calculée sur une moyenne de la durée entre la saisie des Taps.
- De nombreux effets disposent d'un paramètre "Send" permettant de contrôler le signal d'entrée à distance et pouvant être configuré comme une pédale "de niveau de départ/contrôle du volume".
- Sauf indication contraire, la majorité des temps de retard (délai et effets de transposition) peuvent être réglés sur une valeur allant jusqu'à deux secondes.
- Tout effet de transposition doit être calibré en fonction du signal source. Ces effets peuvent dépendre des données du programme, c'est pourquoi il convient souvent de les ajuster afin d'obtenir des résultats optimaux, surtout les effets de transposition diatonique, pour lesquels il faut en général spécifier la tonalité et la gamme.
- Tout effet de détecteur d'enveloppe/de crête (incluant les effets de modulation FM) doit être calibré en fonction du signal source afin d'obtenir des résultats optimaux. C'est en général une question de réglage du niveau et de la dynamique du signal d'entrée.
- Tout effet ADSR doit être calibré en fonction du signal source afin d'obtenir des résultats optimaux. Il suffit en général d'adapter la dynamique du signal d'entrée.
- De nombreux algorithmes ont un "S" quelque part dans le trajet du signal. Il s'agit du point de réglage de niveau (SEND) ou (MANUAL\_P).

### **Délais**

#### **m\_banddelays**

#### *(10 4 Banddelays )*

Quatre délais connectés en parallèle avec des trajets de réinjection séparés précédant des filtres passebande résonants. Le temps de retard peut être synchronisé sur le tempo. *Entrée stéréo, sortie stéréo*

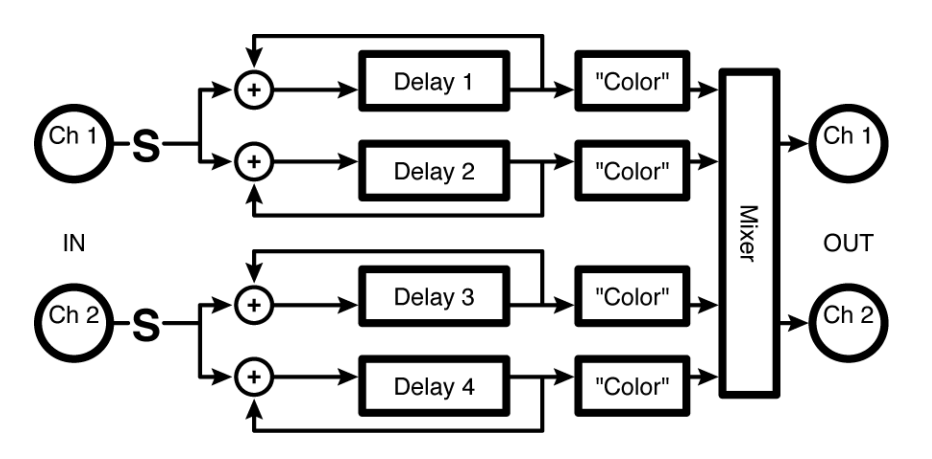

#### *Paramètres* **:**

 $\overline{\phantom{a}}$ 

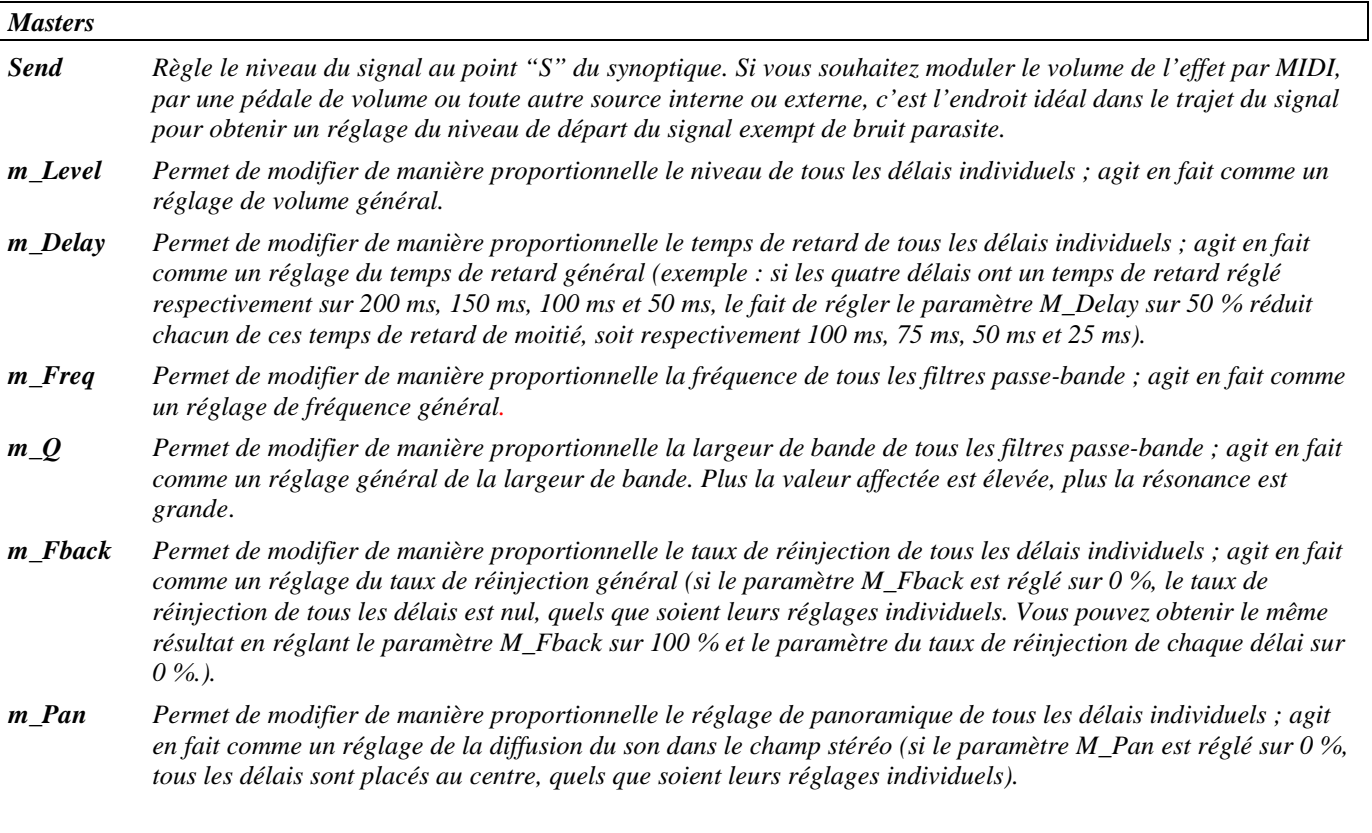

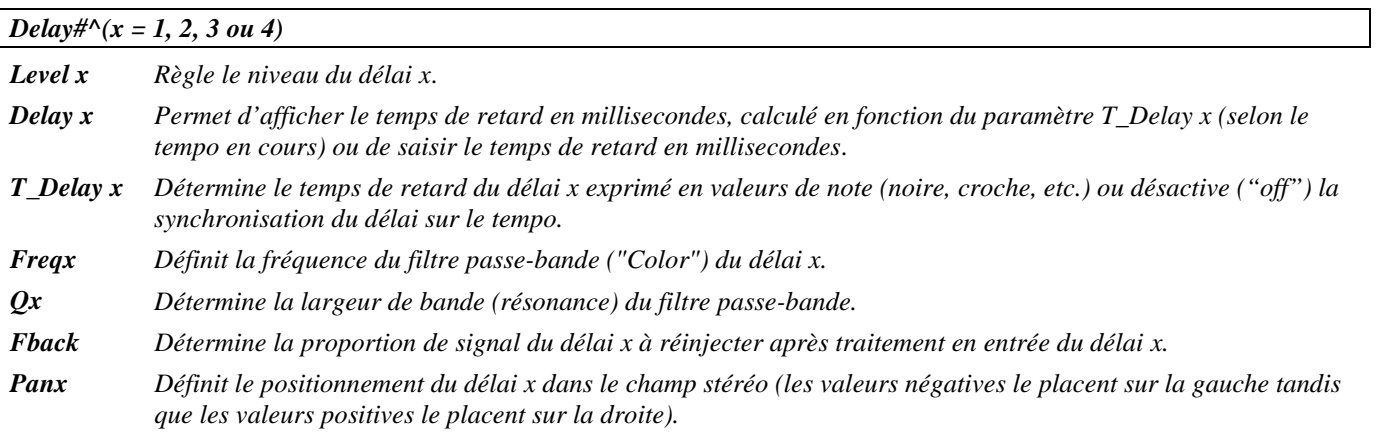

#### **m\_bandtaps**

#### *(105 Bandtaps)*

Quatre délais connectés en série avec des filtres passe-bande suivis d'un mélangeur stéréo. Une vaste palette d'options de réinjection vous permet de créer aisément et rapidement des structures rythmiques complexes et colorées. Les temps de retard peuvent être synchronisés sur le tempo.

*Signal d'entrée mélangé, signal de sortie stéréo*

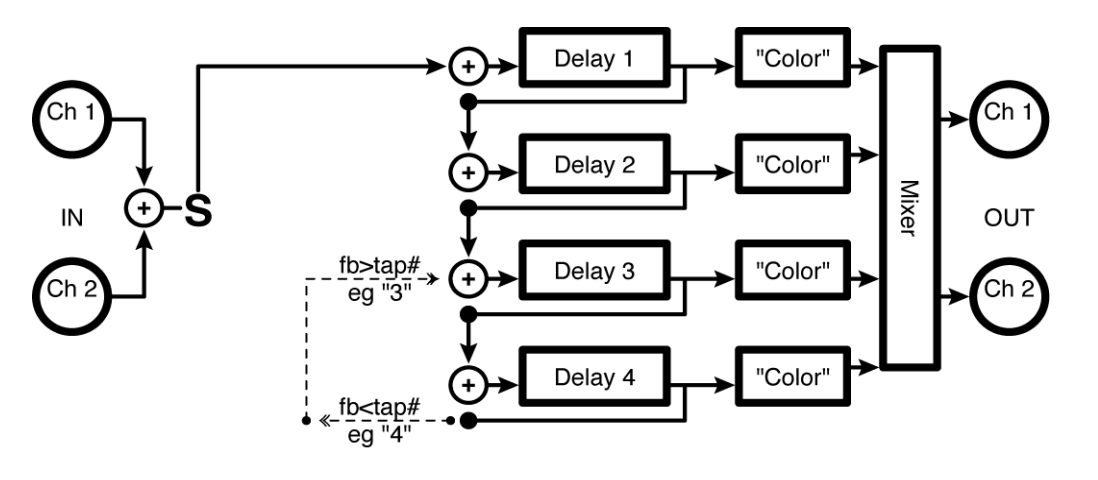

#### *Paramètres* **:**

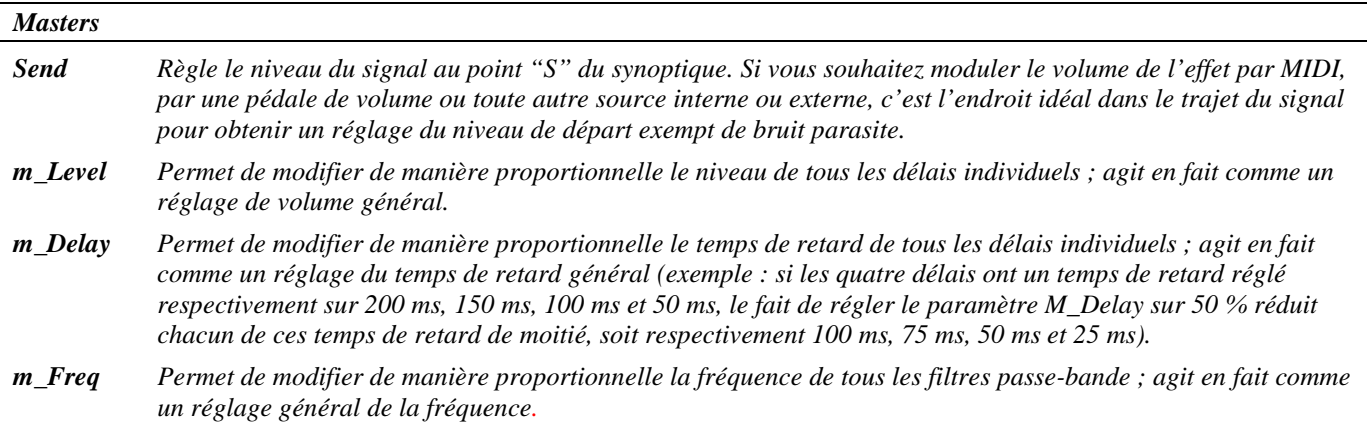

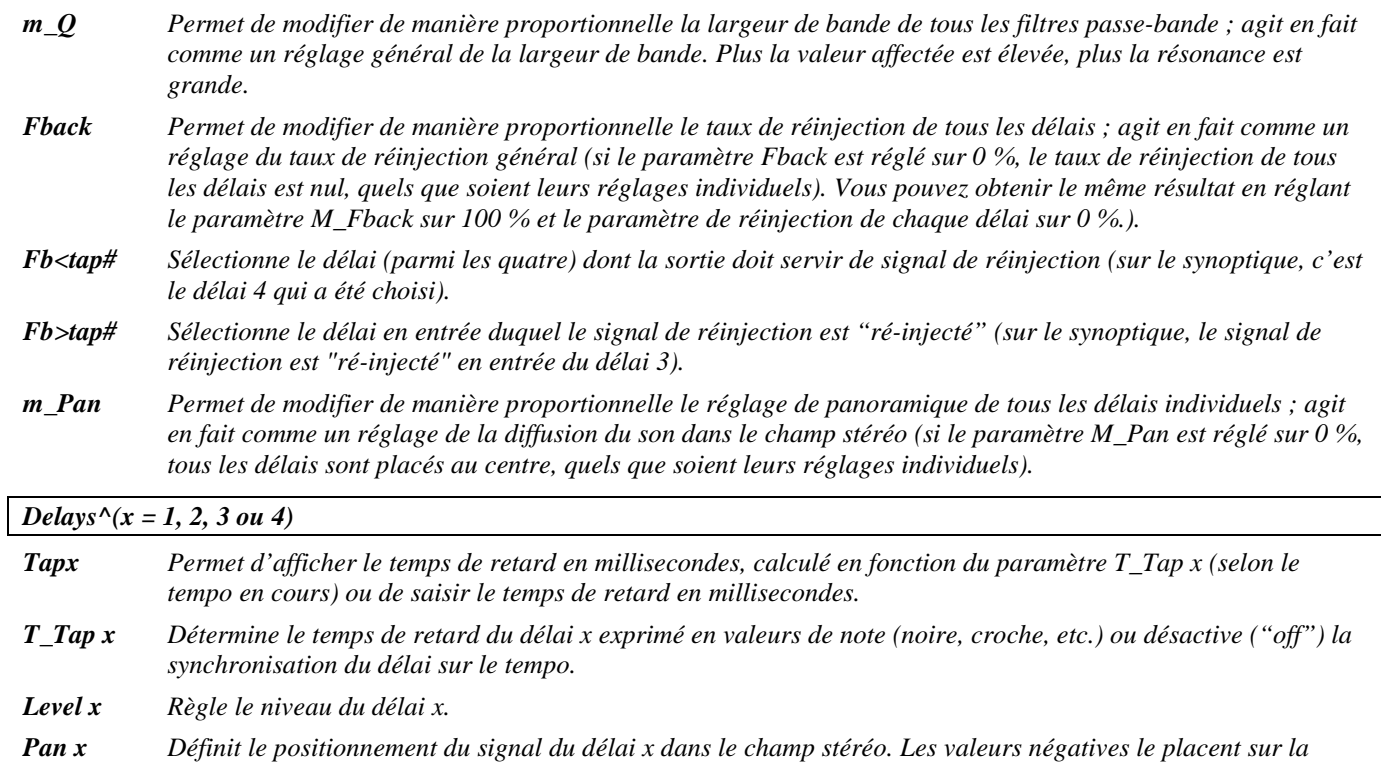

*gauche tandis que les valeurs positives le placent sur la droite.*

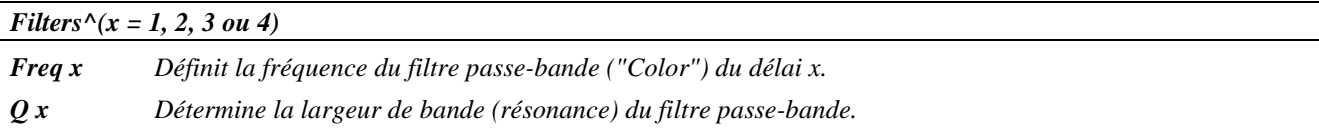

#### **m\_chorusdelays**

*(106 Chorusdelays)*

Quatre délais connectés en parallèle avec des trajets de réinjection séparés précédant des effets de chorus. Le temps de retard et la vitesse de modulation peuvent être synchronisés sur le tempo. *Entrée stéréo, sortie stéréo*

Reportez-vous au synoptique de l'algorithme "m\_banddelays".

#### *Masters*

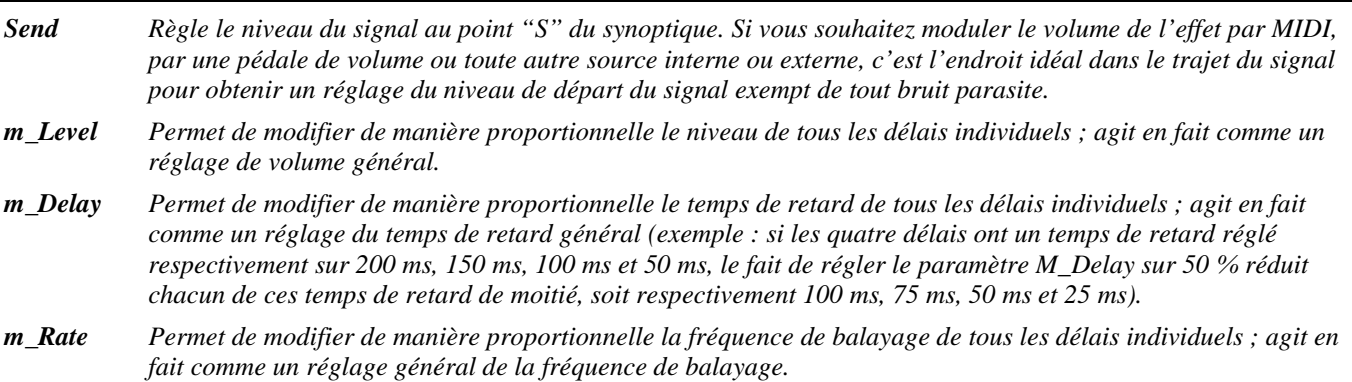

- *m\_Depth Permet de modifier de manière proportionnelle la profondeur de balayage de tous les délais individuels ; agit en fait comme un réglage général de la profondeur de balayage.*
- *m\_Fback Permet de modifier de manière proportionnelle le taux de réinjection de tous les délais ; agit en fait comme un réglage du taux de réinjection général (si le paramètre M\_Fback est réglé sur 0 %, le taux de réinjection de tous les délais est nul, quels que soient leurs réglages individuels. Vous pouvez obtenir le même résultat en réglant le paramètre M\_Fback sur 100 % et le paramètre de réinjection de chaque délai sur 0 %).*
- *m\_Pan Permet de modifier de manière proportionnelle le réglage de panoramique de tous les délais individuels ; agit en fait comme un réglage de la diffusion du son dans le champ stéréo (si le paramètre M\_Pan est réglé sur 0 %, tous les délais sont placés au centre, quels que soient leurs réglages individuels).*
- *Retrig Lorsque la fréquence de balayage est modifiée (soit manuellement soit par une mise à jour du tempo), le passage de l'ancienne à la nouvelle fréquence de balayage se fait de manière progressive. La valeur du paramètre Retrig définit la durée de cette transition sous forme d'un pourcentage de l'ancienne fréquence de balayage. Ainsi, une valeur de 100 % signifie que la transition s'étendra sur un cycle complet de l'ancienne fréquence de balayage.*
- *Angle Dans la majorité des configurations du processeur Eclipse, la fréquence de balayage est "réinitialisée" lorsque vous appuyez sur la touche de saisie du tempo ou lorsqu'une séquence externe est lancée. Le paramètre Angle détermine à quel endroit de la forme d'onde le balayage recommence.*

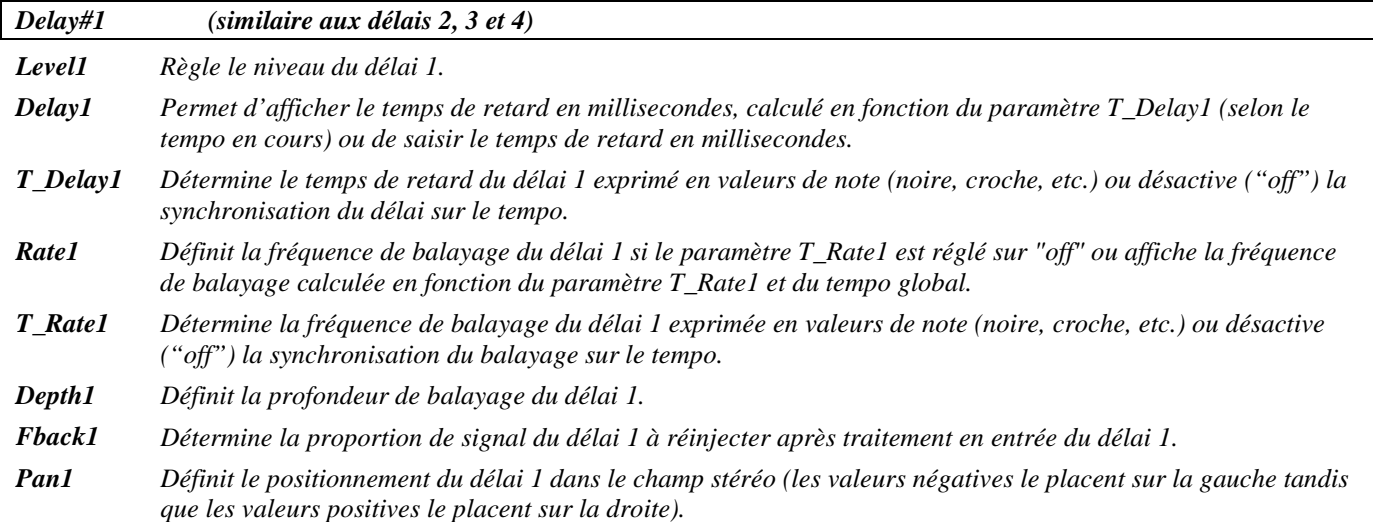

#### **m\_chorustaps**

#### *(107 Chorustaps)*

Quatre délais connectés en série avec des effets de chorus suivis d'un mélangeur stéréo. Un vaste choix d'options de réinjection vous permettent de créer rapidement et aisément des structures rythmiques complexes et colorées. Les temps de retard et la vitesse de modulation peuvent être synchronisés sur le tempo.

*Signal d'entrée mélangé, signal de sortie stéréo*

Reportez-vous au synoptique de l'algorithme "m\_bandtaps".

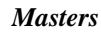

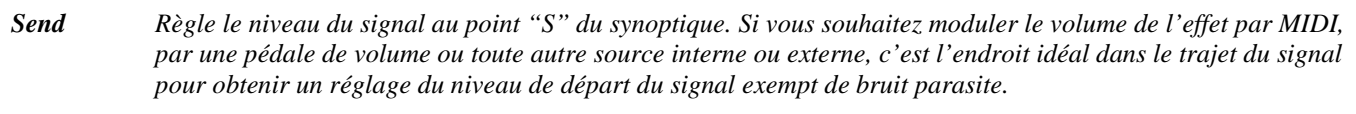

*m\_Level Permet de modifier de manière proportionnelle le niveau de tous les délais individuels ; agit en fait comme un réglage de volume général.*

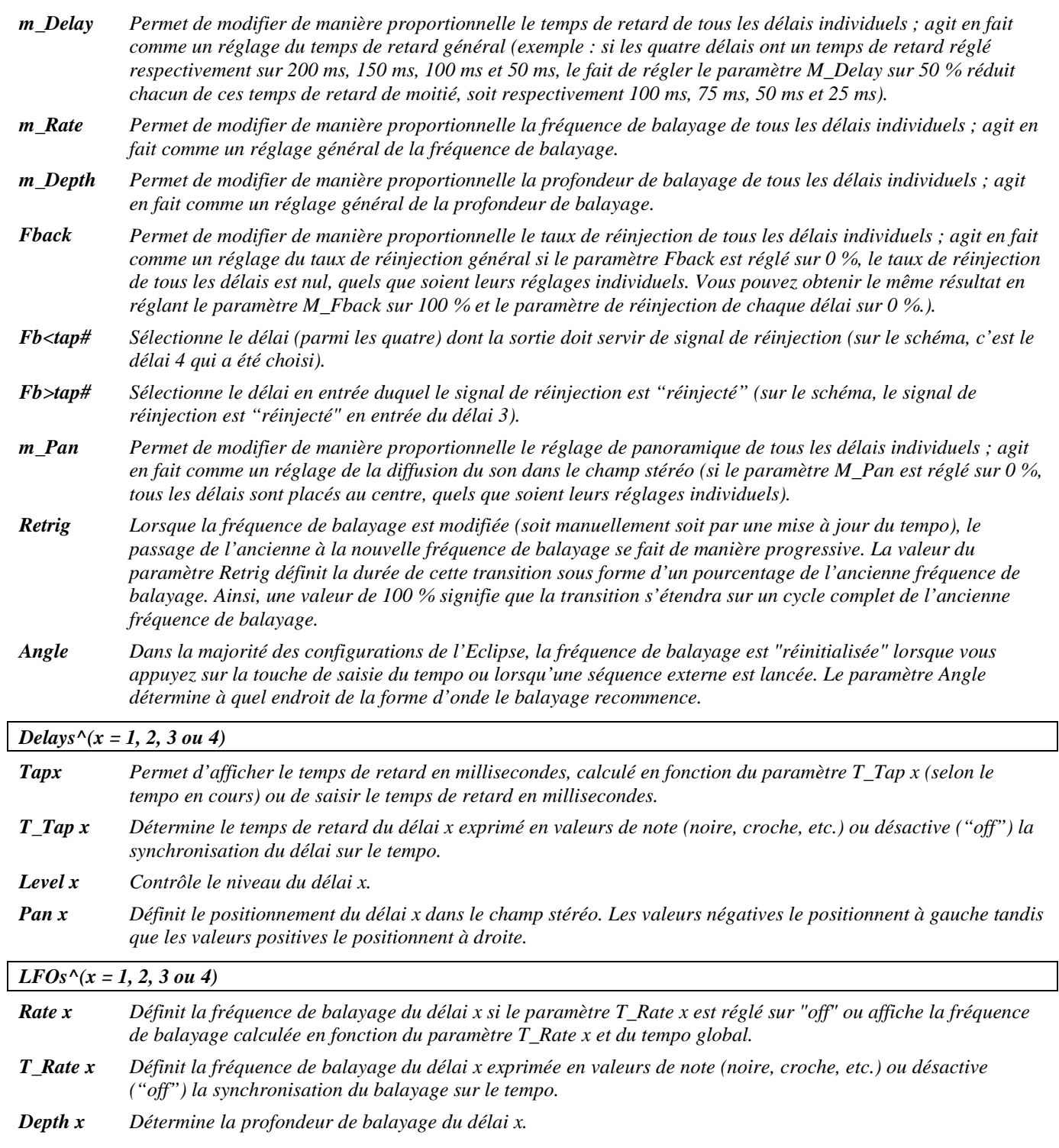

#### **m\_combdelays**

*(108 Combdelays)* 

Quatre délais connectés en parallèle avec des trajets de réinjection séparés précédant des résonateurs. Le temps de retard peut être synchronisé sur le tempo*.*

#### *Entrée stéréo, sortie stéréo*

Reportez-vous au synoptique de l'algorithme "m\_banddelays".

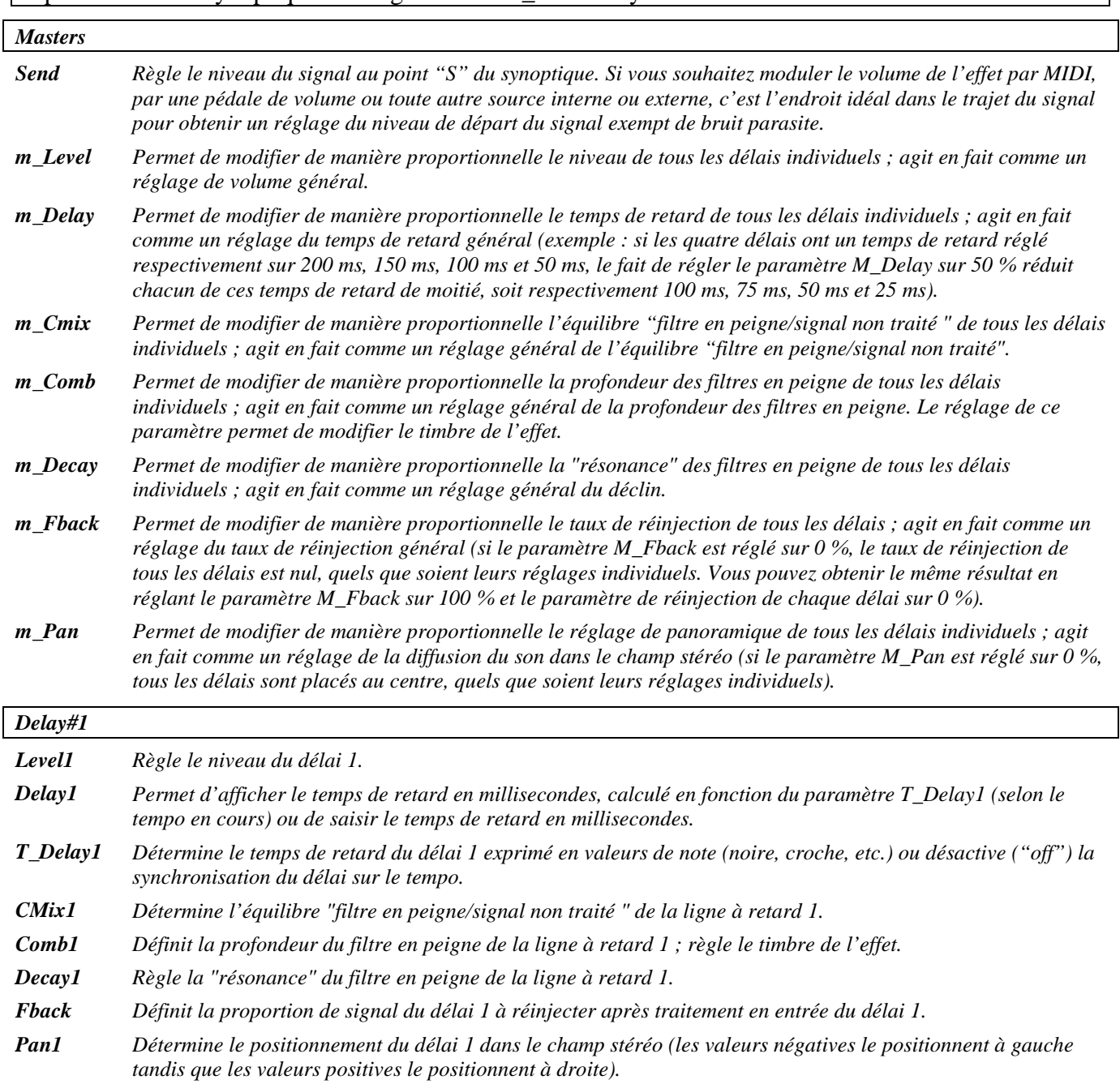

## **m\_combtaps**

#### *(109 Combtaps)*

Quatre délais connectés en série avec des résonateurs suivis d'un mélangeur stéréo. Un vaste choix d'options de réinjection vous permet de créer rapidement et aisément des structures rythmiques complexes et colorées. Les temps de retard peuvent être synchronisés sur le tempo. *Signal d'entrée mélangé, signal de sortie stéréo*

Reportez-vous au synoptique de l'algorithme "m\_bandtaps".

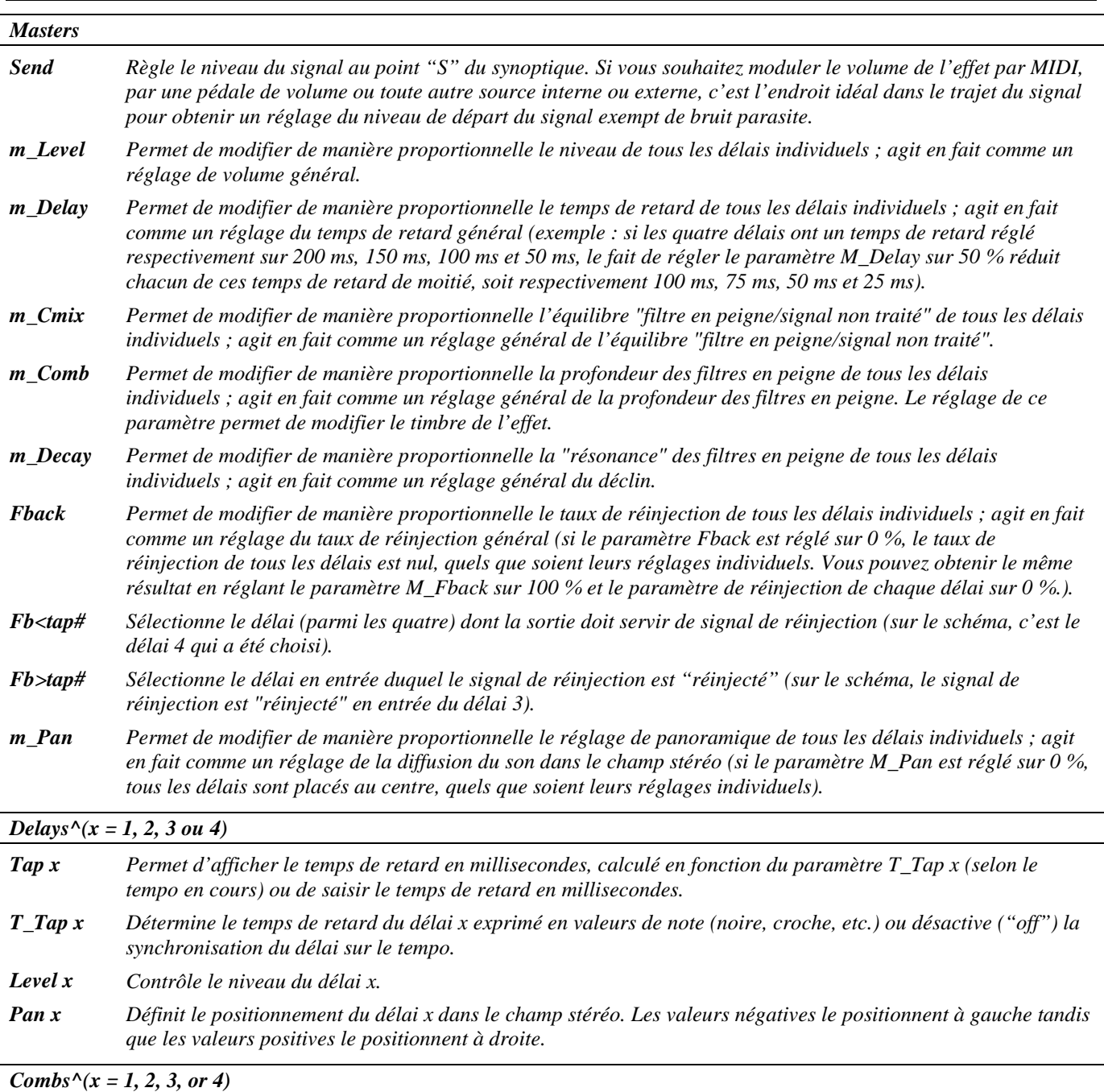

*Cmix x Définit l'équilibre "filtre en peigne/signal non traité" de la ligne à retard x.*

*Comb x Détermine la profondeur du filtre en peigne de la ligne à retard x ; permet de régler le timbre de l'effet. Decay x Règle la "résonance" du filtre en peigne de la ligne à retard x.*

#### **m\_ringdelays**

*(112 Ringdelays)* 

Quatre délais connectés en parallèle avec des trajets de réinjection séparés précédant des modulateurs de fréquence (modulation en anneau à bande latérale unique). Les temps de retard et la résonance peuvent être synchronisés sur le tempo*.*

*Entrée stéréo, sortie stéréo*

Reportez-vous au synoptique de l'algorithme "m\_banddelays".

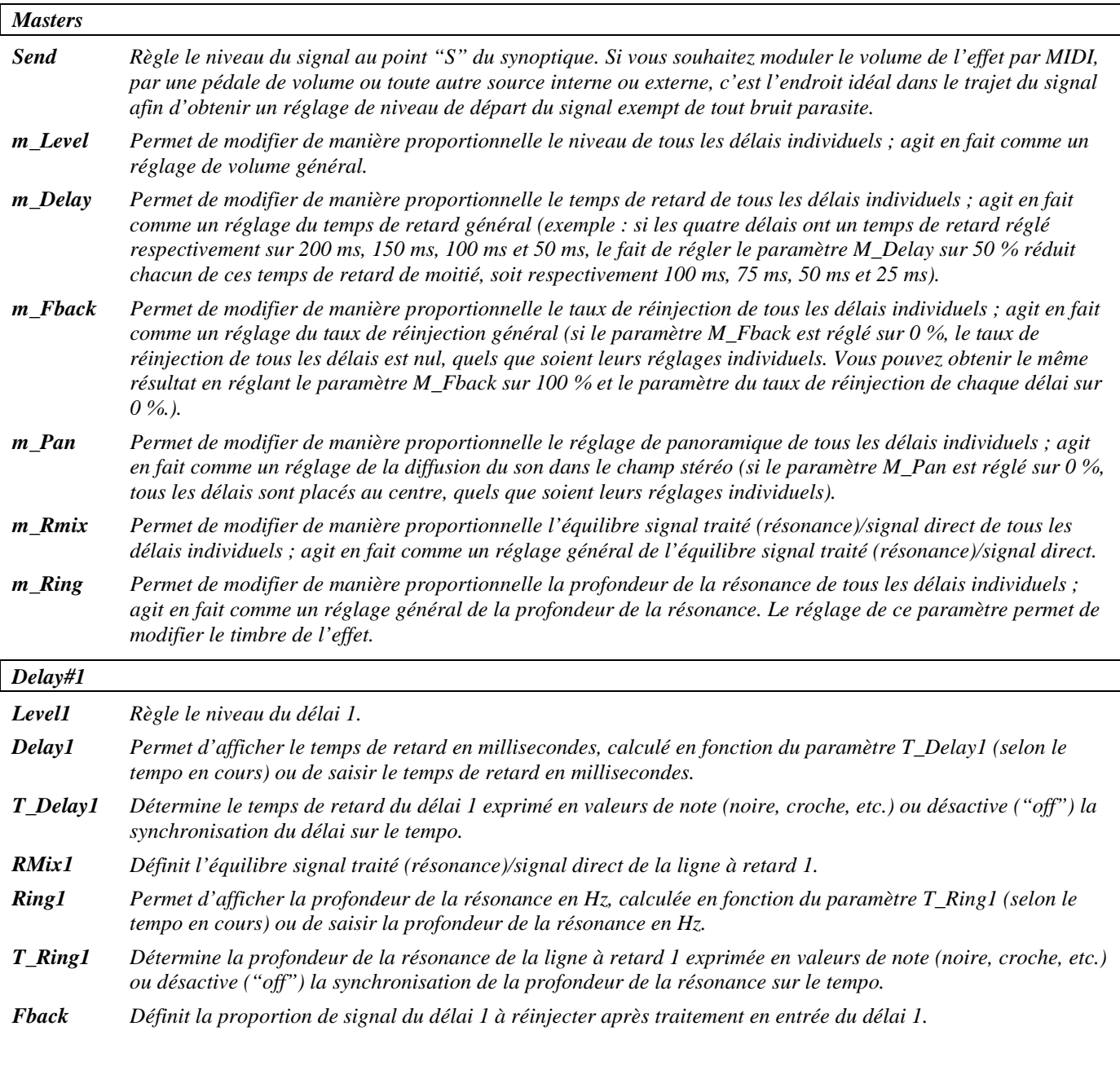

*Pan1 Règle le positionnement du délai 1 dans le champ stéréo (les valeurs négatives le positionnent à gauche tandis que les valeurs positives le positionnent à droite).*

#### **m\_ringtaps**

*(113 Ringtaps)* 

Quatre délais connectés en série avec des modulateurs de fréquence suivis d'un mélangeur stéréo. Un vaste choix d'options de réinjection vous permet de créer rapidement et aisément des structures rythmiques complexes et colorées. Les temps de retard et la résonance peuvent être synchronisés sur le tempo.

*Signal d'entrée mélangé, signal de sortie stéréo*

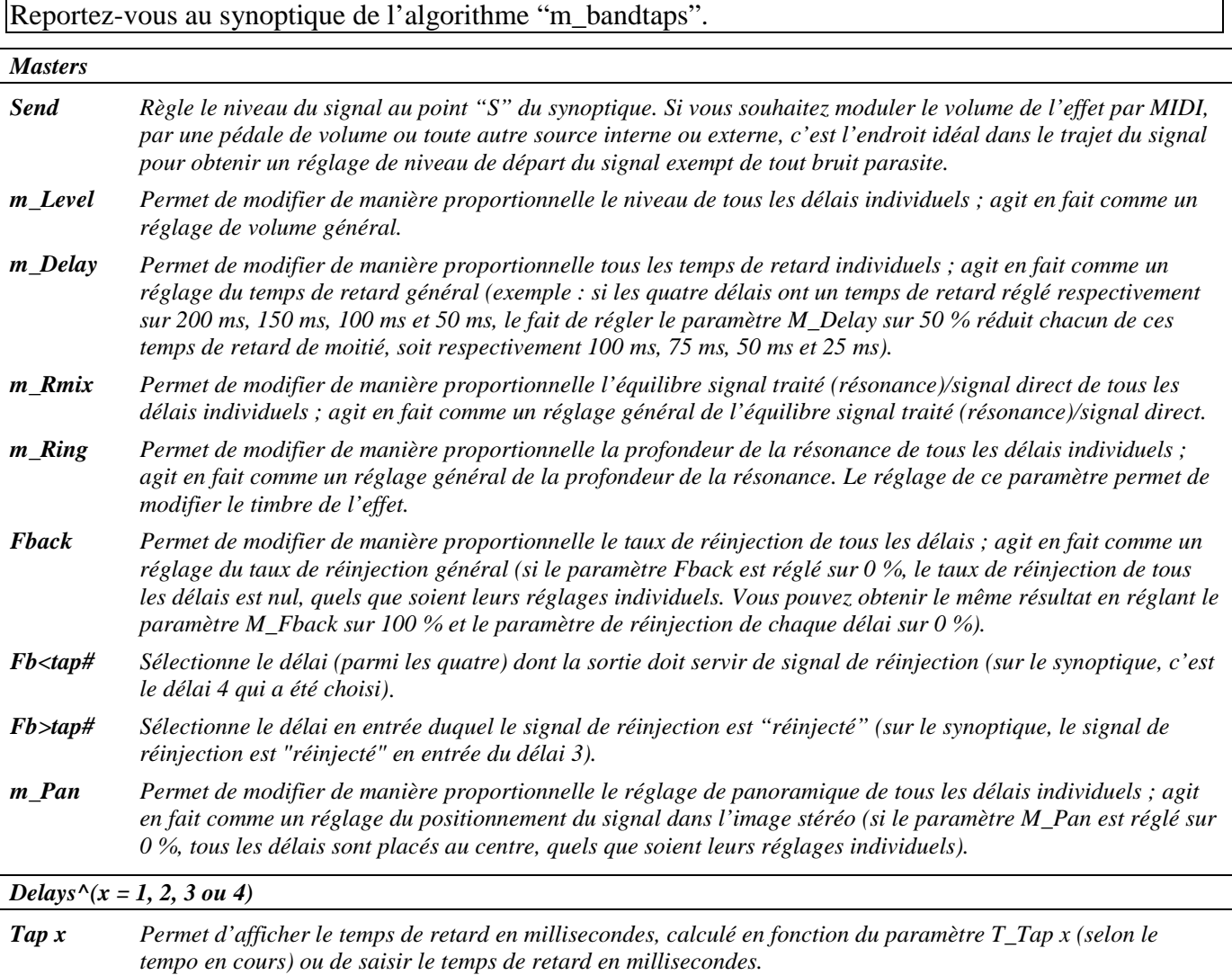

*T\_Tap x Détermine le temps de retard du délai x exprimé en valeurs de note (noire, croche, etc.) ou désactive ("off") la synchronisation du délai sur le tempo.*

*Level x Contrôle le niveau du délai x.*

*Pan x Définit le positionnement du signal du délai x dans le champ stéréo. Les valeurs négatives le positionnent à gauche tandis que les valeurs positives le positionnent à droite.*

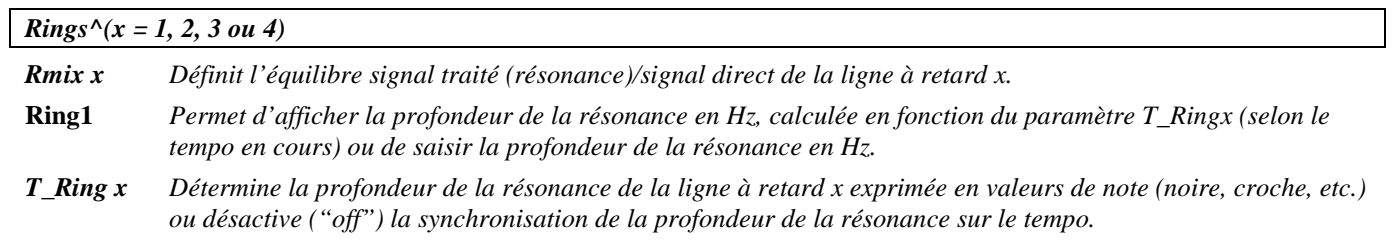

#### **m\_pandelays**

*(114 Pandelays)* 

Quatre délais connectés en parallèle avec des trajets de réinjection séparés et un réglage de panoramique. Les temps de retard et la vitesse de déplacement du panoramique peuvent être synchronisés sur le tempo.

*Entrée stéréo, sortie stéréo*

Reportez-vous au synoptique et aux paramètres de l'algorithme "m\_banddelays".

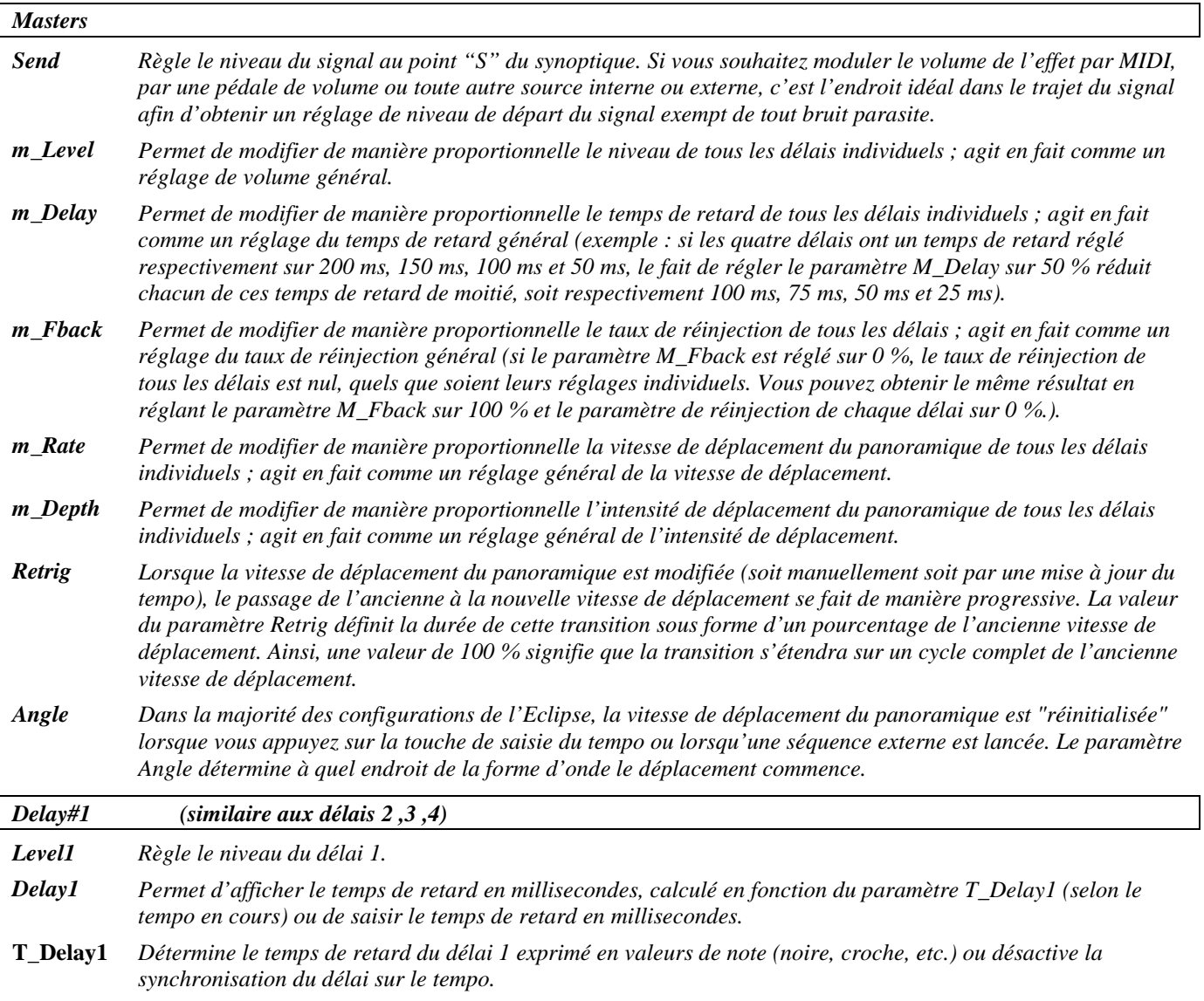

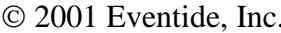

- **Fback** *Définit la proportion de signal du délai 1 à réinjecter après traitement en entrée du délai 1.*
- **Rate1** *Règle la vitesse de déplacement du panoramique du délai 1 si le paramètre T\_Rate1 est réglé sur "off" ou affiche la vitesse de déplacement du panoramique calculée en fonction du paramètre T\_Rate1 et du tempo global.*
- **T\_Rate1** *Définit la vitesse de déplacement du panoramique du délai 1 exprimée en valeurs de note (noire, croche, etc.) ou désactive ("off") la synchronisation du panoramique sur le tempo.*
- *Depth1 Règle l'intensité de déplacement du panoramique du délai 1.*

#### **st chorus delays**

#### *(115 St Chorus)*

Deux délais à modulation avec diverses options de réinjection suivis d'un filtre coupe-haut. La fréquence de balayage des délais peut être synchronisée sur le tempo. Le temps de retard de chaque délai peut être réglé sur une valeur allant jusqu'à deux secondes, permettant des temps de retard plus longs que les effets similaires. Les canaux gauche et droit balaient en opposition. *Entrée stéréo, sortie stéréo*

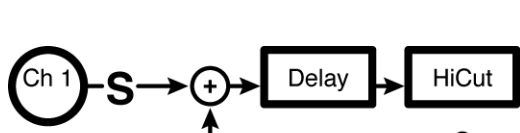

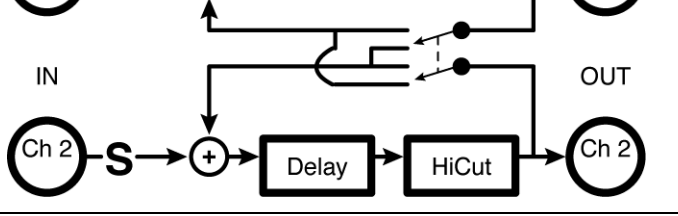

*Delays*

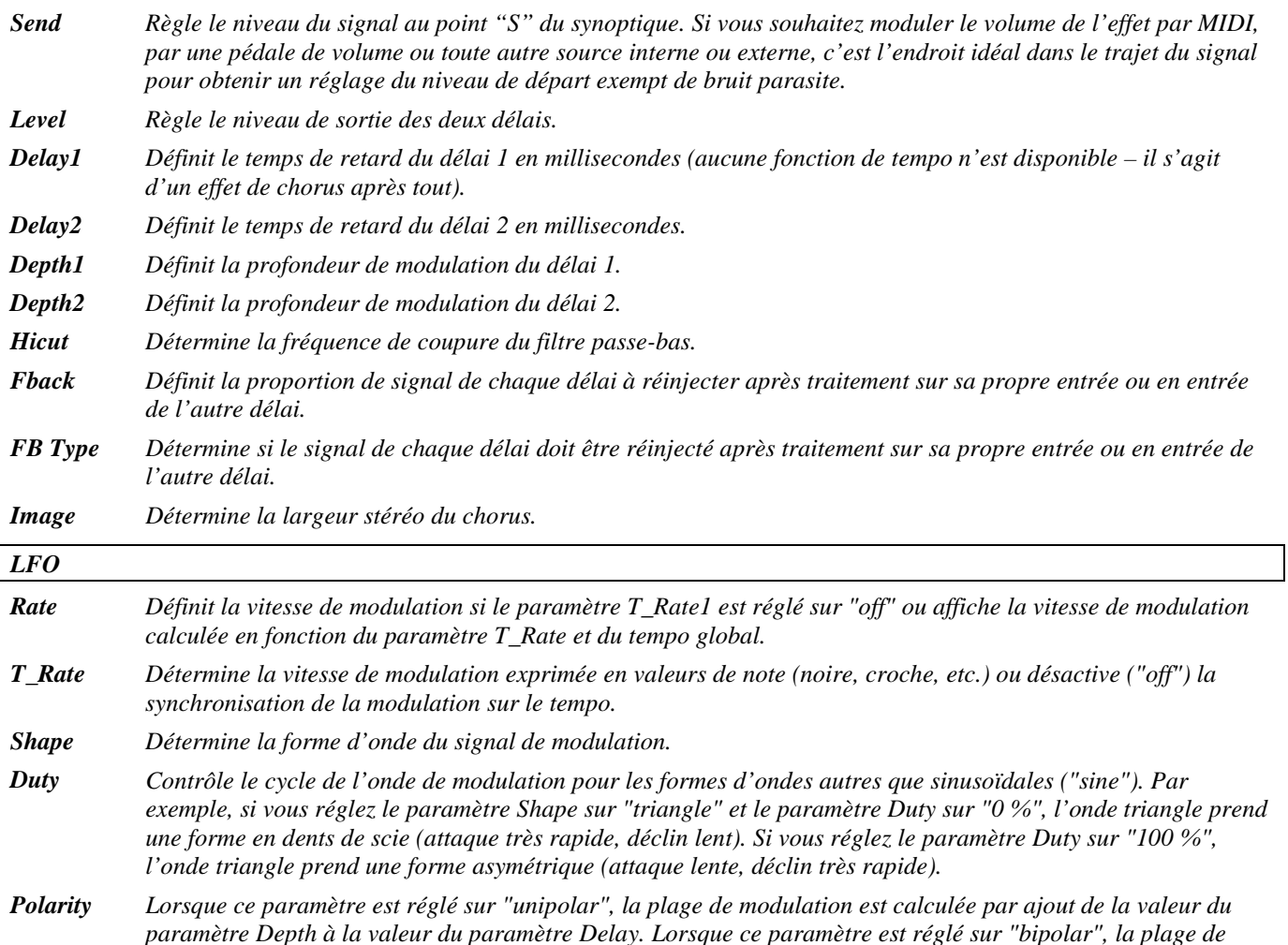

2001 Eventide, Inc. Page 18 Version 1.1

*modulation est calculée par ajout de la valeur du paramètre Depth à la valeur du paramètre Delay et par soustraction de la valeur du paramètre Depth à la valeur du paramètre Delay.*

- *Retrig Lorsque le réglage du paramètre Rate est modifié (soit manuellement soit par une mise à jour du tempo), le passage de l'ancienne à la nouvelle vitesse de modulation se fait de manière progressive. La valeur du paramètre Retrig définit la durée de cette transition sous forme d'un pourcentage de l'ancienne vitesse de modulation. Ainsi, une valeur de 100 % signifie que la transition s'étendra sur un cycle complet de l'ancienne vitesse de modulation.*
- *Angle Dans la majorité des configurations de l'Eclipse, la modulation est "réinitialisée" lorsque vous appuyez sur la touche de saisie du tempo ou lorsqu'une séquence externe est lancée. Le paramètre Angle détermine à quel endroit de la forme d'onde la modulation recommence.*

#### **ducked delays**

#### *(116 DuckedDelays)*

Deux lignes à retard suivies d'un compresseur stéréo dont le circuit de commande est alimenté par la sommation des canaux 1 et 2. Le volume atténue/compresse le signal des délais. Soyez vigilant avec le taux de compression ! Les temps de retard peuvent être synchronisés sur le tempo. *Entrée stéréo, sortie stéréo*

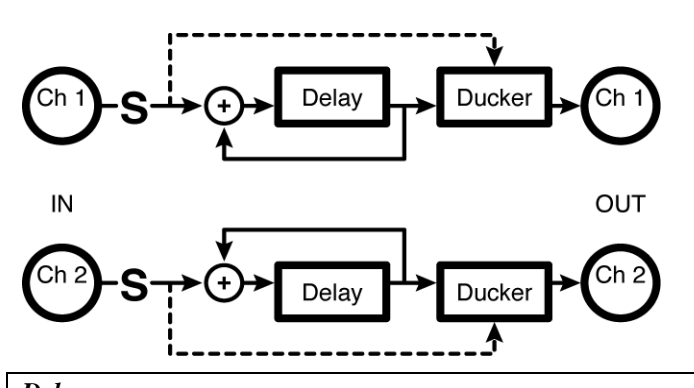

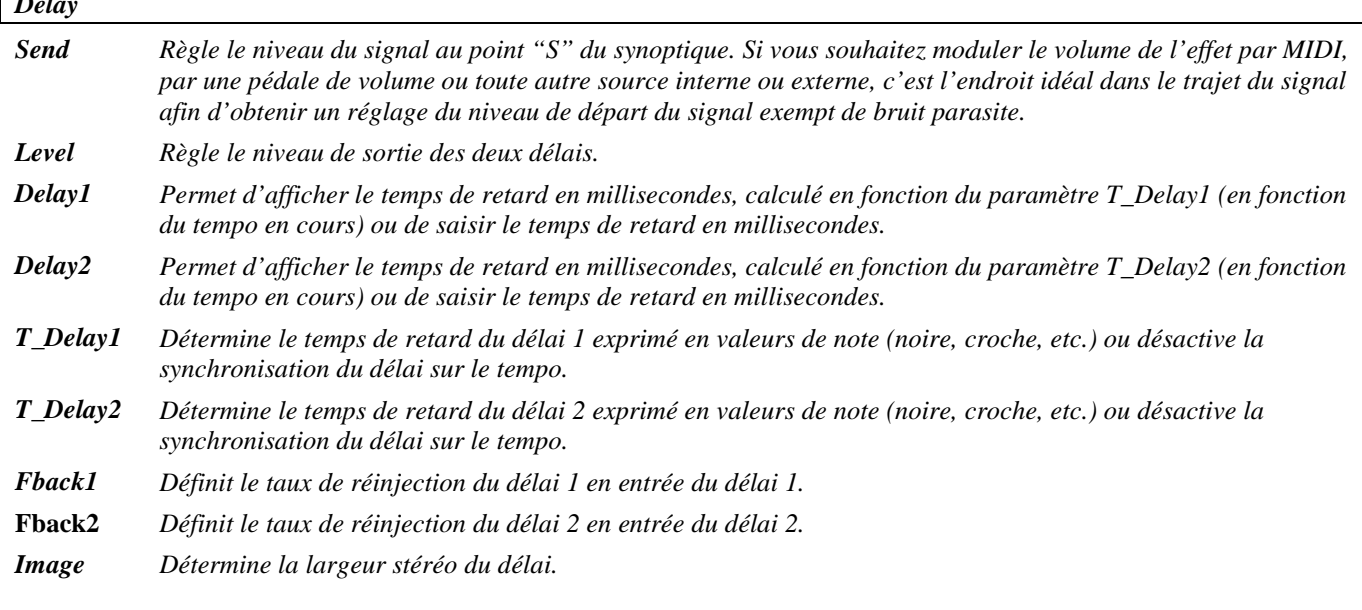

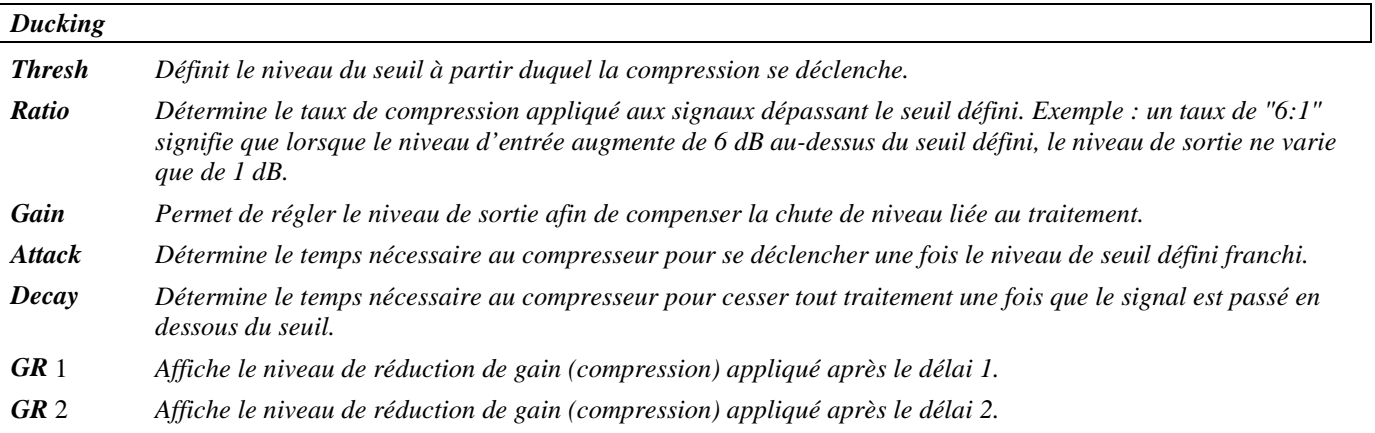

#### **ultratap 2**

#### *(117 Ultratap 2)*

Dans la lignée du célèbre Eventide H3000 nous avons amélioré cette structure qui contient quatre diffuseurs de deux secondes connectés en série suivis d'un délai *multi-tap* (*easytaps* ci-dessous) de deux secondes à 36 taps et d'un délai à répétitions de deux secondes synchronisé sur le tempo. Idéal pour des effets de pré-réverbération ou des effets de retard/réverbérants étranges.

*Signal d'entrée mélangé, signal de sortie stéréo*

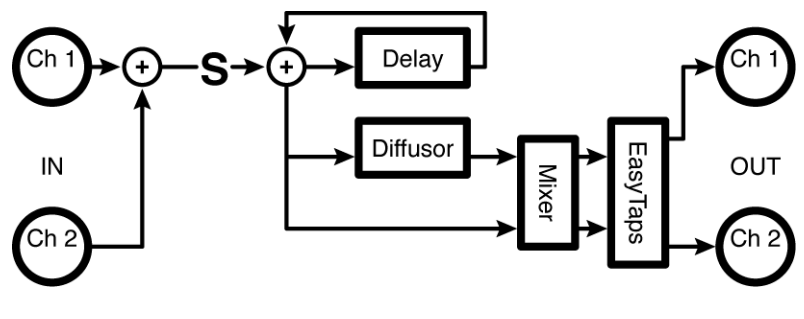

#### *Diffusor^(x = 1, 2, 3, 4)*

*Send Règle le niveau du signal au point "S" du synoptique. Si vous souhaitez moduler le volume de l'effet par MIDI, par une pédale de volume ou toute autre source interne ou externe, c'est l'endroit idéal dans le trajet du signal pour obtenir un réglage de niveau de départ du signal exempt de bruit parasite.*

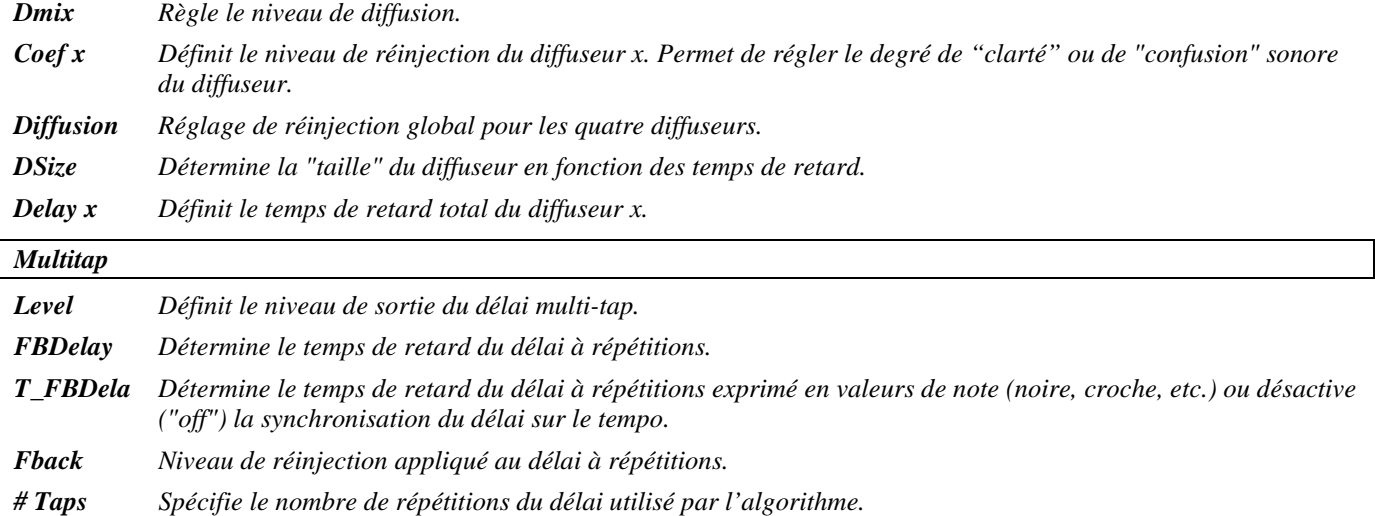

2001 Eventide, Inc. Page 20 Version 1.1

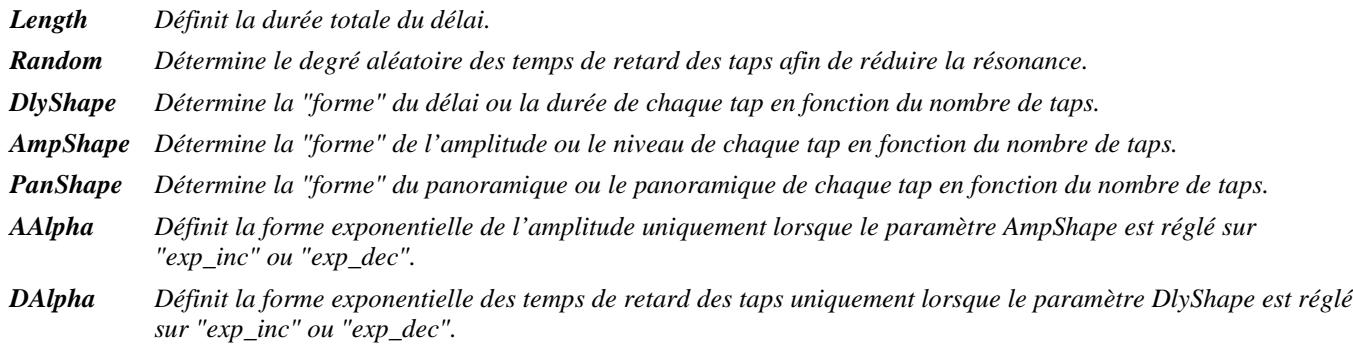

#### **mono loop (20)**

#### *(119 Loop20)*

Cet effet simple contient un délai mono de 20 secondes avec un filtre coupe-haut et un réglage de panoramique. Le temps de retard peut être synchronisé sur le tempo. *Signal d'entrée mélangé, signal de sortie stéréo*

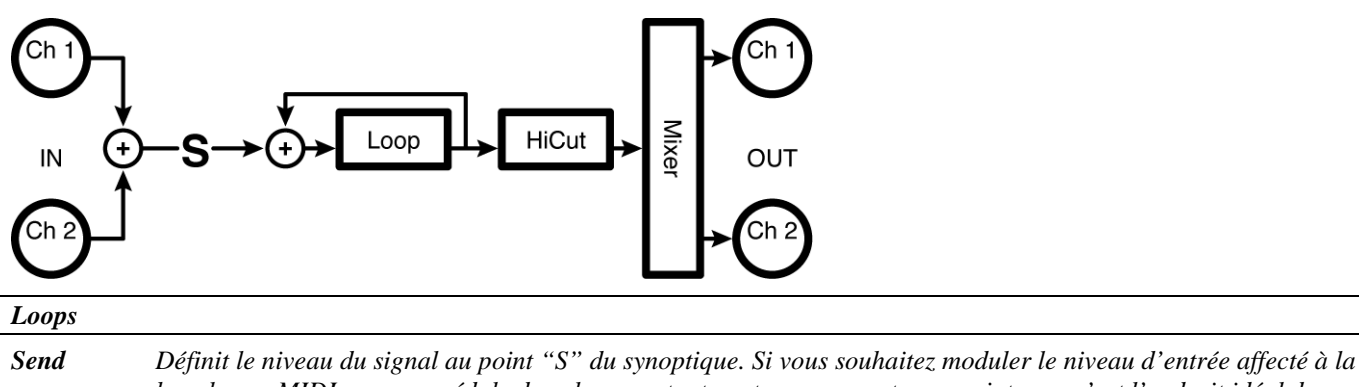

*boucle par MIDI, par une pédale de volume ou toute autre source externe ou interne, c'est l'endroit idéal dans le trajet du signal pour obtenir un réglage de niveau de départ exempt de bruit parasite. Level Définit le niveau de sortie de la boucle.*

*Loop Permet d'afficher la durée de la boucle en millisecondes, calculé en fonction du paramètre T\_Loop (en fonction du tempo en cours) ou de saisir la durée de la boucle en millisecondes.*

- *T\_Loop Détermine la durée de la boucle exprimée en valeurs de note (noire, croche, etc.) ou désactive la synchronisation de la boucle ("off") sur le tempo.*
- *Hicut Détermine la fréquence de coupure du filtre passe-bas.*
- *Pan sPositionne la boucle dans le champ stéréo.*

*Loop Indique le niveau d'entrée du signal affecté à la boucle.*

#### **mono loop (10)**

*(118 Loop10)* 

Cette version de l'algorithme "mono loop (20)" est destinée à l'utilisation d'une fréquence d'échantillonnage de 96 kHz.

*Signal d'entrée mélangé, signal de sortie stéréo*

Reportez-vous au synoptique et aux paramètres de l'algorithme "mono loop (20)" décrit précédemment.

#### **dual loops (10)**

*(121 DualLoop10)*

Version stéréo de l'algorithme "mono loop (20)". *Entrée stéréo, sortie stéréo*

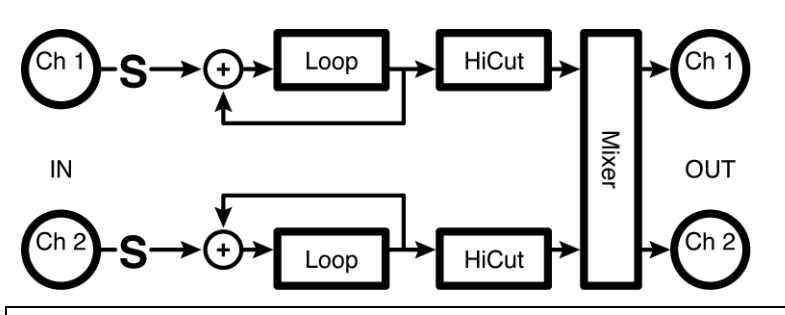

#### *Master*

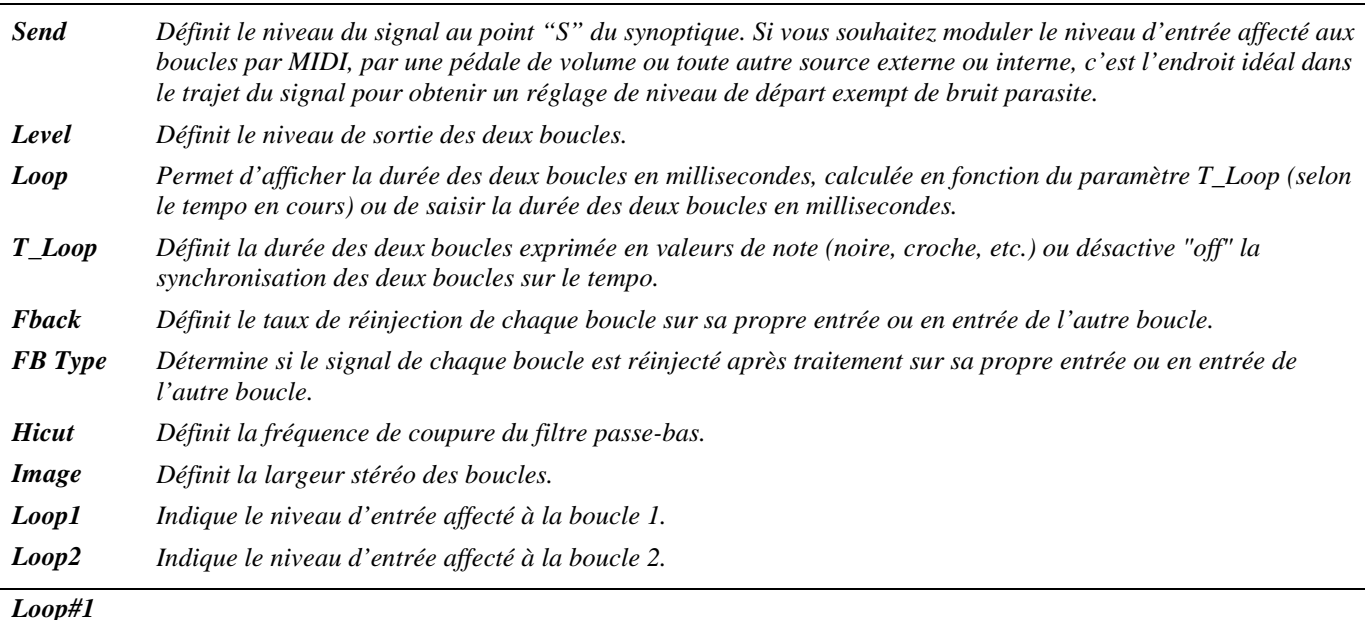

*Paramètres similaires à ceux de l'algorithme "Mono Loop" décrit précédemment, spécifiques à la boucle 1 ; les modifications apportées à ces paramètres peuvent être remplacées par celles apportées aux paramètres Master et réciproquement (c'est la valeur saisie en dernier qui est prise en compte).*

#### *Loop#2*

*Paramètres similaires à ceux de l'algorithme "Mono Loop" décrit précédemment, spécifiques à la boucle 2 ; les modifications apportées à ces paramètres peuvent être remplacées par celles apportées aux paramètres Master et réciproquement (c'est la valeur saisie en dernier qui est prise en compte).*

#### **dual loops (5)**

*(120 DualLoop5)* 

Cette version de l'algorithme "dual loops (10)" est destinée à l'utilisation d'une fréquence d'échantillonnage de 96 kHz. *Entrée stéréo, sortie stéréo*

Reportez-vous au synoptique et aux paramètres de l'algorithme "dual loops (10)" décrit précédemment.

#### **mono reverse (20)**

#### *(122 Reverse10)*

Cet algorithme est un *délai inversé* mono de 20 secondes. Un *délai inversé* est unique en ce que la touche <tap> ou toute autre source de déclenchement peut à la fois définir le temps de retard et déclencher la lecture depuis l'appareil. Cela signifie que la première pression sur la touche déclenche l'effet de délai, tandis que la seconde pression sur la touche lance la lecture inversée. Le délai inversé est comparable à un échantillonneur ou un lecteur de boucle inversé. Les temps de retard peuvent être synchronisés sur le tempo.

*Signal d'entrée mélangé, signal de sortie stéréo*

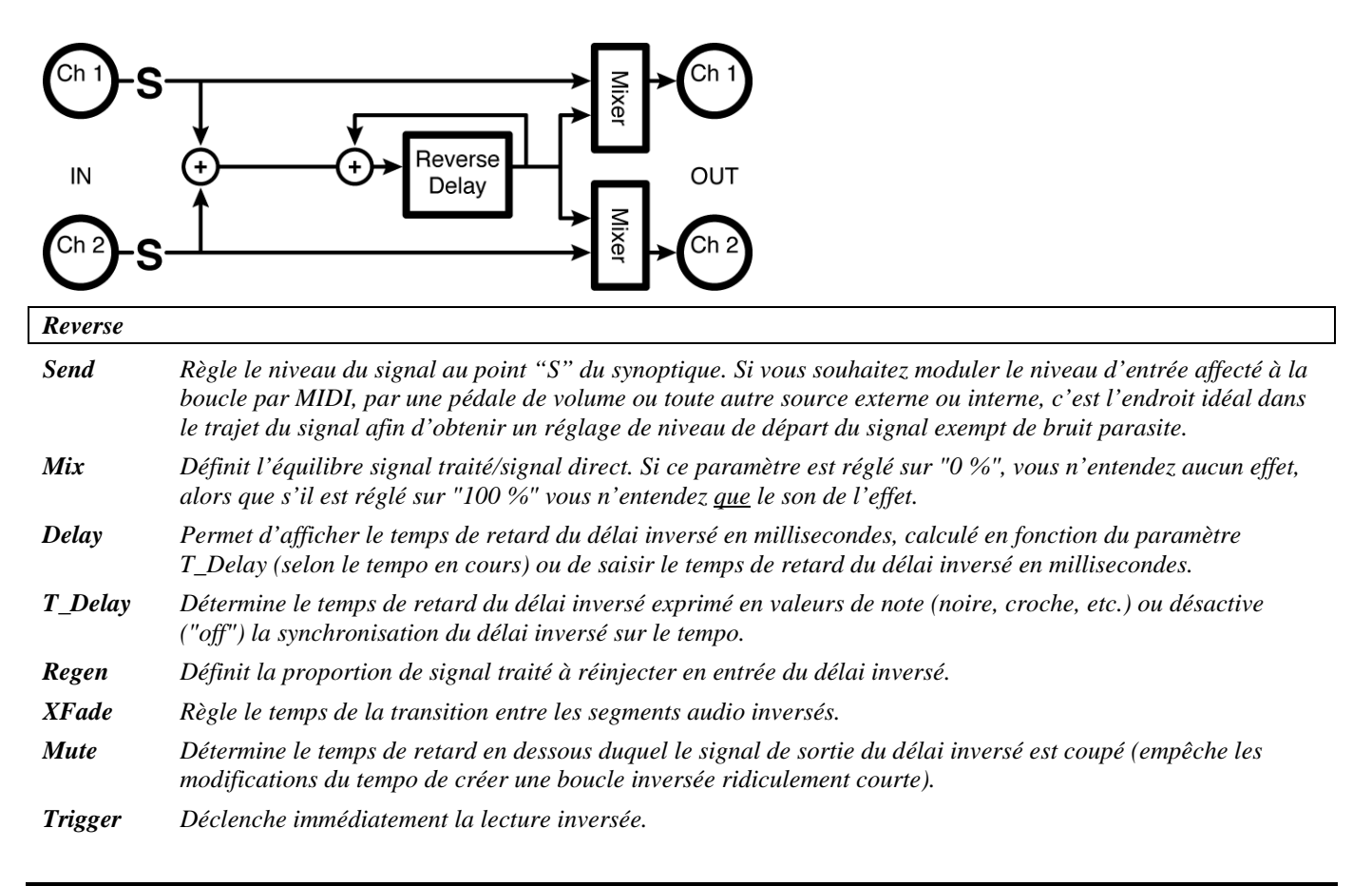

#### **mono reverse (10)**

*(123 Reverse20)*

Cette version de l'algorithme "mono reverse (20)" est destinée à l'utilisation d'une fréquence d'échantillonnage de 96 kHz.

*Signal d'entrée mélangé, sortie stéréo*

Reportez-vous au synoptique et à l'algorithme "mono reverse (20)" décrit précédemment.

#### **dual reverse (10)**

#### *(125 DualReverse10)*

Version stéréo 10 secondes de l'algorithme "mono reverse (20)". *Entrée stéréo, sortie stéré*o

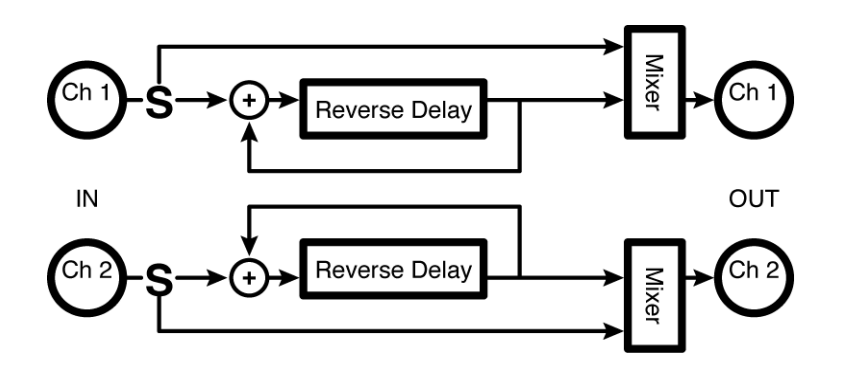

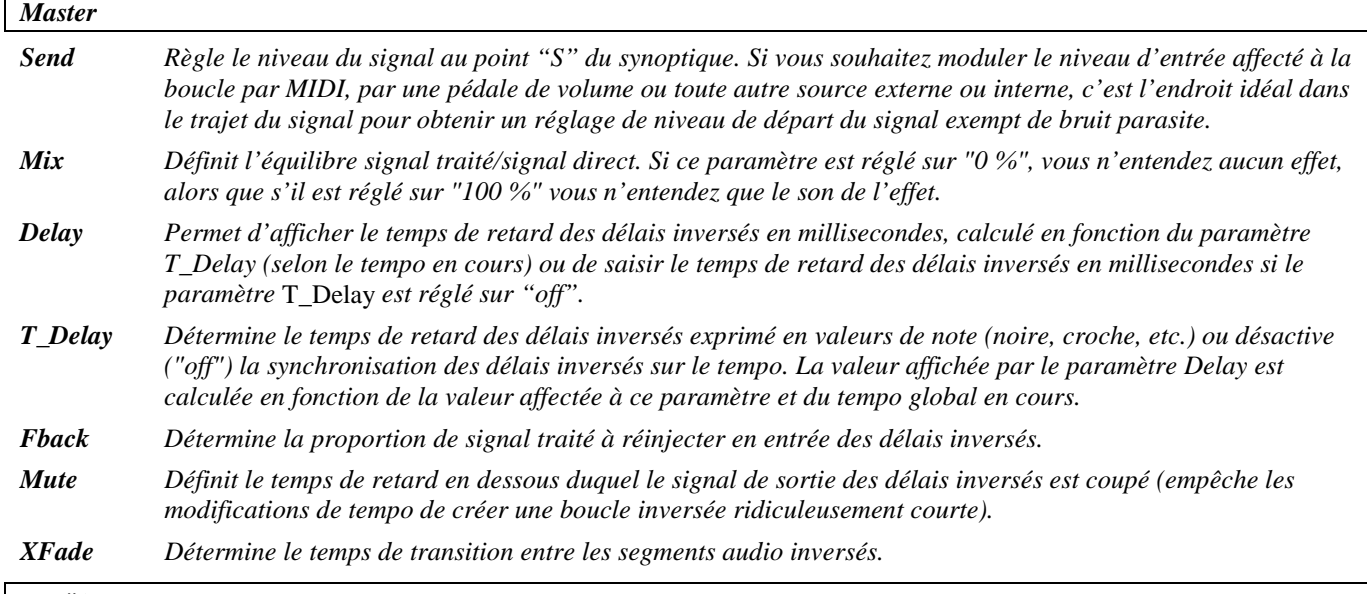

#### *Rev#1*

*Paramètres similaires à ceux décrits ci-dessus, spécifiques au délai inversé 1 ; les modifications apportées à ces paramètres peuvent être remplacées par celles apportées aux paramètres Master et réciproquement (c'est la valeur saisie en dernier qui est prise en compte).*

#### *Rev#2*

*Paramètres similaires à ceux décrits ci-dessus, spécifiques au délai inversé 2 ; les modifications apportées à ces paramètres peuvent être remplacées par celles apportées aux paramètres Master et réciproquement (c'est la valeur saisie en dernier qui est prise en compte).*

*Trigger Déclenche immédiatement la lecture inversée.*

#### **dual reverse (5)**

*(124 DualReverse5)*

Cette version stéréo cinq secondes de l'algorithme "mono reverse (20)" est destinée à l'utilisation d'une fréquence d'échantillonnage de 96 kHz.

*Entrée stéréo, sortie stéréo*

Reportez-vous au synoptique et à l'algorithme "dual reverse (10)" décrit précédemment.

#### **Traitement de la dynamique**

#### **dual compressors**

#### *(126 StereoComp)*

Deux compresseurs "Soft Knee" séparés disposant de paramètres de canaux "Master" et individuels et d'un affichage du niveau de réduction de gain.

*Entrée double mono, sortie double mono*

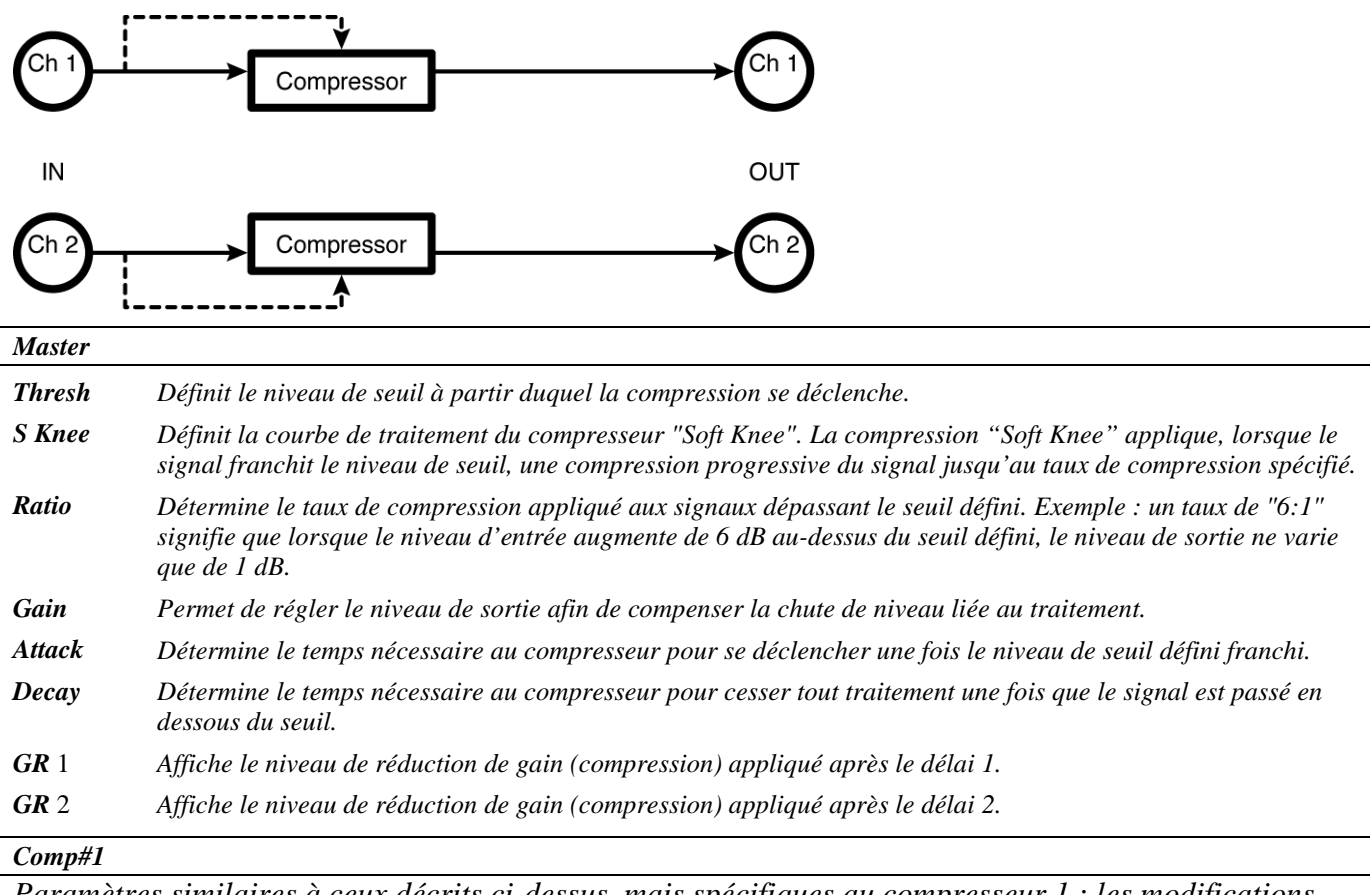

*Paramètres similaires à ceux décrits ci-dessus, mais spécifiques au compresseur 1 ; les modifications apportées ici peuvent être remplacées par celles apportées aux paramètres Master et réciproquement (c'est la valeur saisie en dernier qui est prise en compte).*

#### *Comp#2*

*Paramètres similaires à ceux décrits ci-dessus, mais spécifiques au compresseur 2 ; les modifications apportées ici peuvent être remplacées par celles apportées aux paramètres Master et réciproquement (c'est la valeur saisie en dernier qui est prise en compte).*

#### **dual noisegates**

#### *(127 DualGates)*

Noise Gate stéréo disposant de paramètres de canaux "Master" et individuels. *Entrée stéréo, sortie stéréo*

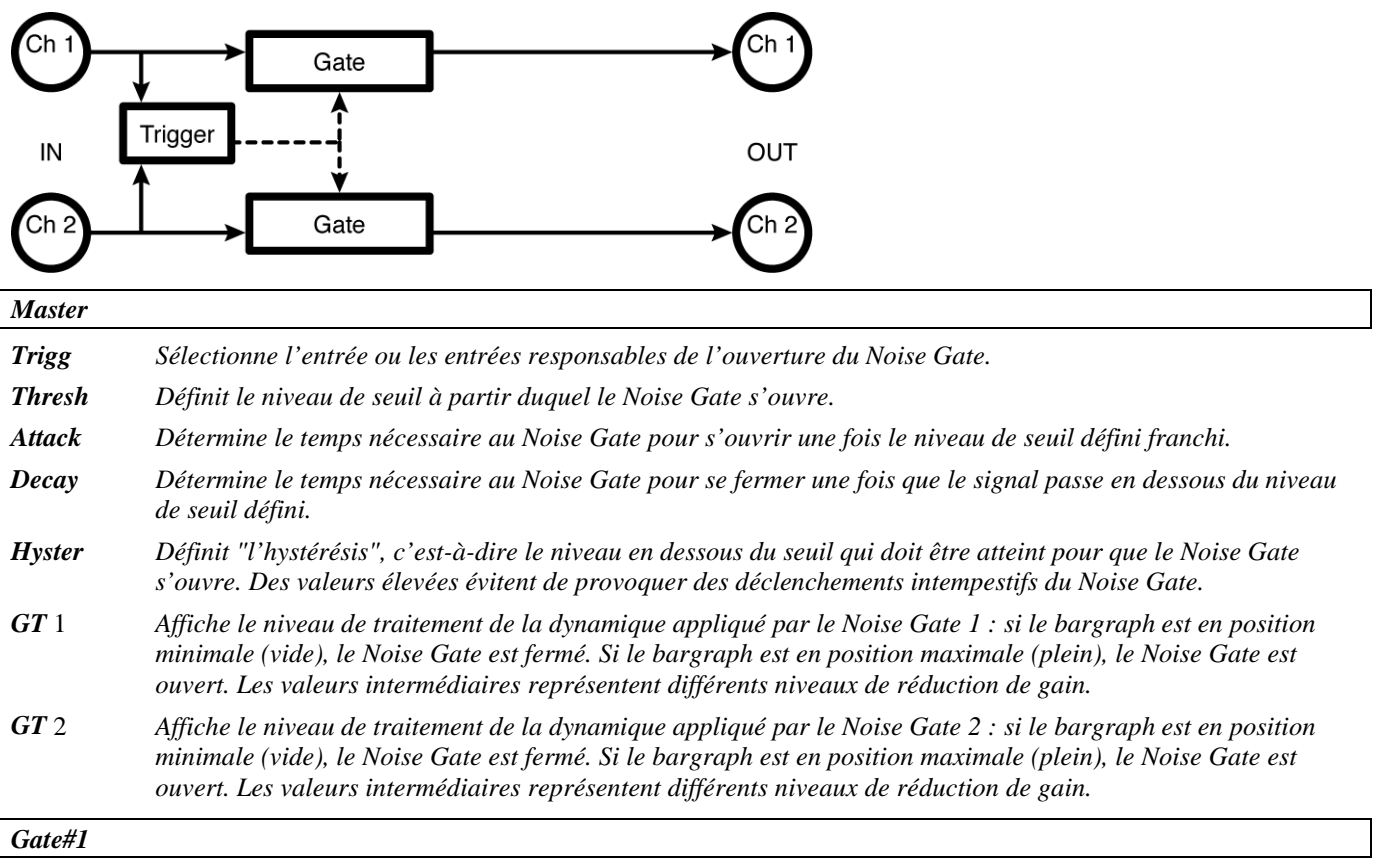

*Paramètres similaires à ceux décrits ci-dessus, mais spécifiques au Noise Gate 1 ; les modifications apportées ici peuvent être remplacées par celles apportées aux paramètres Master et réciproquement (c'est la valeur saisie en dernier qui est prise en compte).*

#### *Gate#2*

*Paramètres similaires à ceux décrits ci-dessus, mais spécifiques au Noise Gate 2 ; les modifications apportées ici peuvent être remplacées par celles apportées aux paramètres Master et réciproquement (c'est la valeur saisie en dernier qui est prise en compte).*

#### **fm panner**

*(128 FM Panner)* 

Panoramique simple doté d'une modulation FM du déplacement du panoramique contrôlée par un suiveur d'enveloppe.

*Entrée stéréo, sortie stéréo*

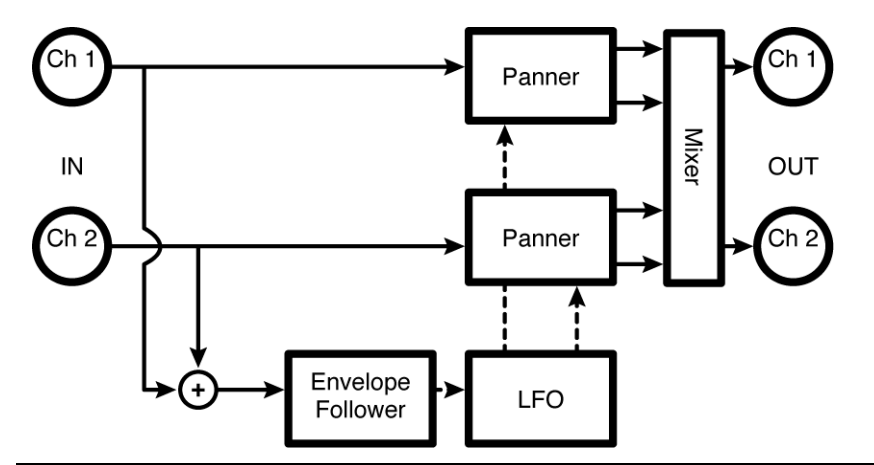

#### *FM Pan*

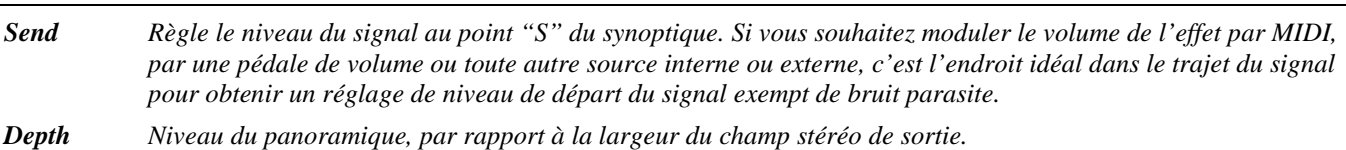

*Width Largeur du champ stéréo de sortie.*

*Mode Détermine si l'effet doit se comporter comme un panoramique ("sync") ou comme un trémolo ("oppose").*

#### *LFO*

*Rate Définit la vitesse de modulation si le paramètre T\_Rate1 est réglé sur "off".*

- *T\_Rate Détermine la vitesse de modulation exprimée en valeurs de note (noire, croche, etc.) ou désactive ("off") la synchronisation de la modulation sur le tempo.*
- *FMRate Ce paramètre est analogue au paramètre Rate, si ce n'est qu'il agit sur la modulation du signal du LFO (et non pas directement sur la modulation du panoramique).*
- *T\_FMRate Ce paramètre est analogue au paramètre T\_Rate, si ce n'est qu'il agit sur la modulation du signal du LFO (et non pas directement sur la modulation du panoramique).*
- *Shape Définit la forme d'onde du signal de modulation.*
- *Duty Contrôle le cycle de l'onde de modulation pour les formes d'ondes autres que sinusoïdales ("sine"). Par exemple, si vous réglez le paramètre Shape sur "triangle" et le paramètre Duty sur "0 %", l'onde triangle prend une forme en dents de scie (attaque très rapide, déclin lent). Si vous réglez le paramètre Duty sur "100 %", l'onde triangle prend une forme asymétrique (attaque lente, déclin très rapide).*
- *Retrig Lorsque le réglage du paramètre Rate est modifié (soit manuellement soit par une mise à jour du tempo), le passage de l'ancienne à la nouvelle vitesse de modulation se fait de manière progressive. La valeur du paramètre Retrig définit la durée de cette transition sous forme d'un pourcentage de l'ancienne vitesse de modulation. Ainsi, une valeur de 100 % signifie que la transition s'étendra sur un cycle complet de l'ancienne vitesse de modulation.*
- *Angle Dans la majorité des configurations de l'Eclipse, la modulation est "réinitialisée" lorsque vous appuyez sur la touche de saisie du tempo ou lorsqu'une séquence externe est lancée. Le paramètre Angle détermine à quel endroit de la forme d'onde la modulation recommence.*

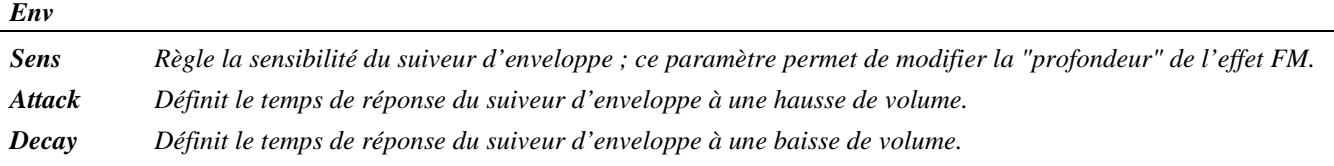

#### **fm trem**

*(129 FM Trem)* 

Effet de trémolo simple avec une modulation FM du balayage contrôlée par un suiveur d'enveloppe. *Entrée stéréo, sortie stéréo*

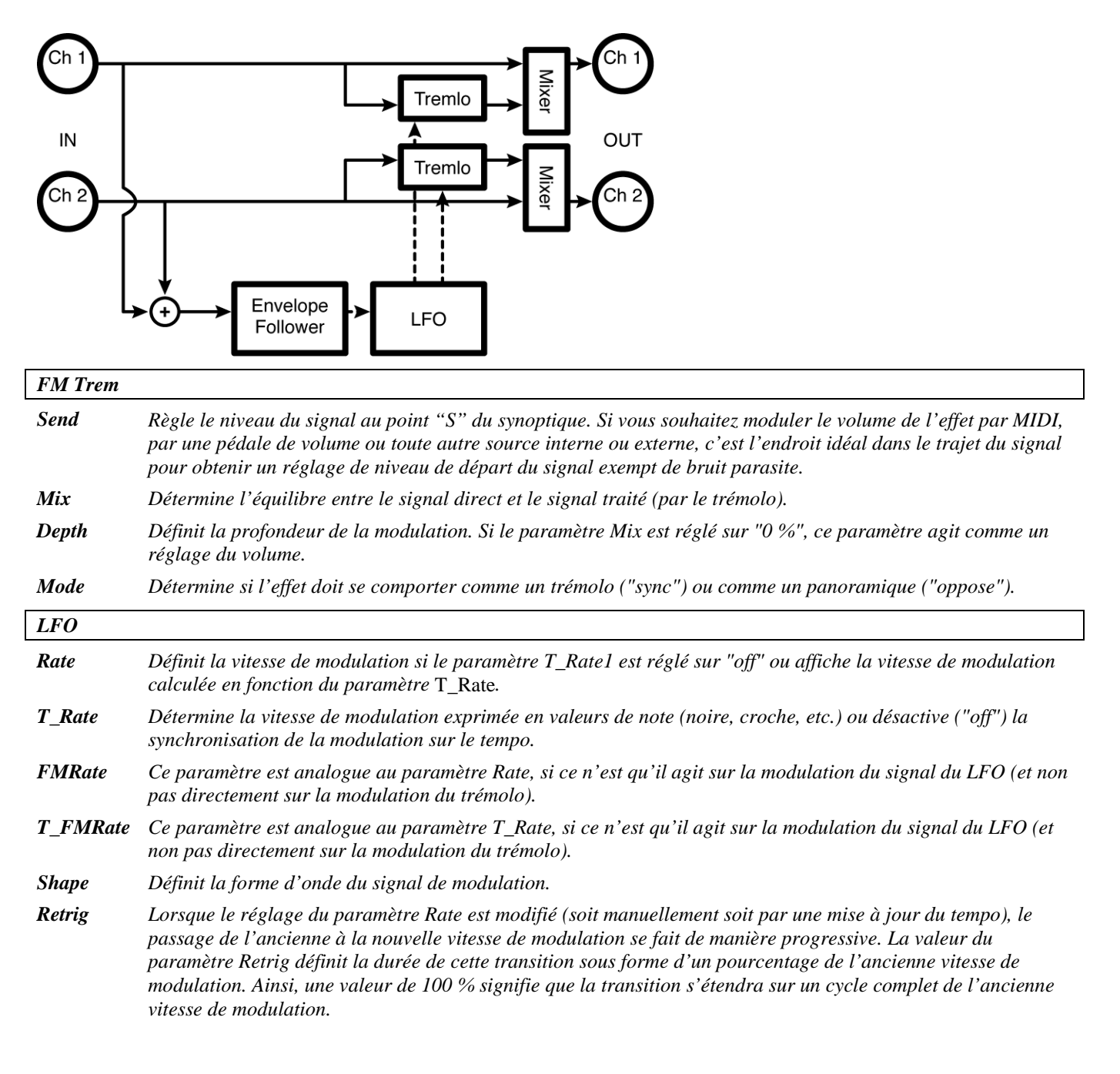

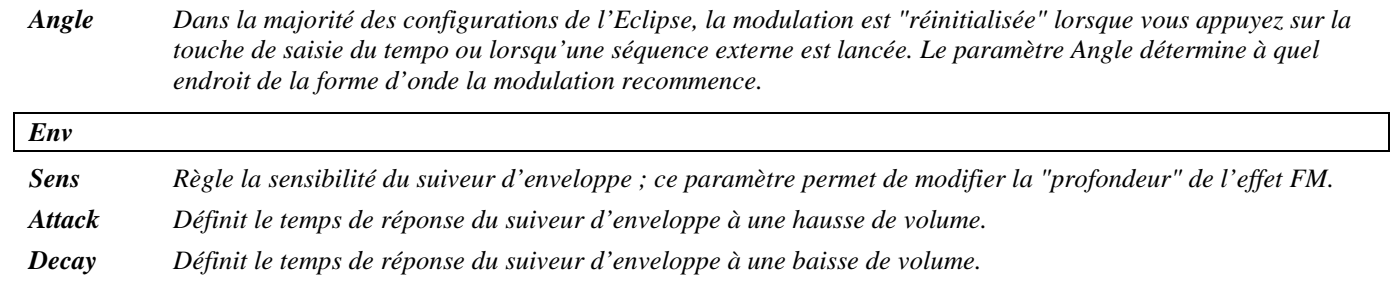

#### **Filtres**

#### **two band crossover**

#### *(130 2BandXover)*

Ce filtre actif à deux bandes comporte des paramètres de réglage du panoramique pour les signaux de sortie "aigus" et "graves" de chaque canal.

*Entrée stéréo, sortie stéréo*

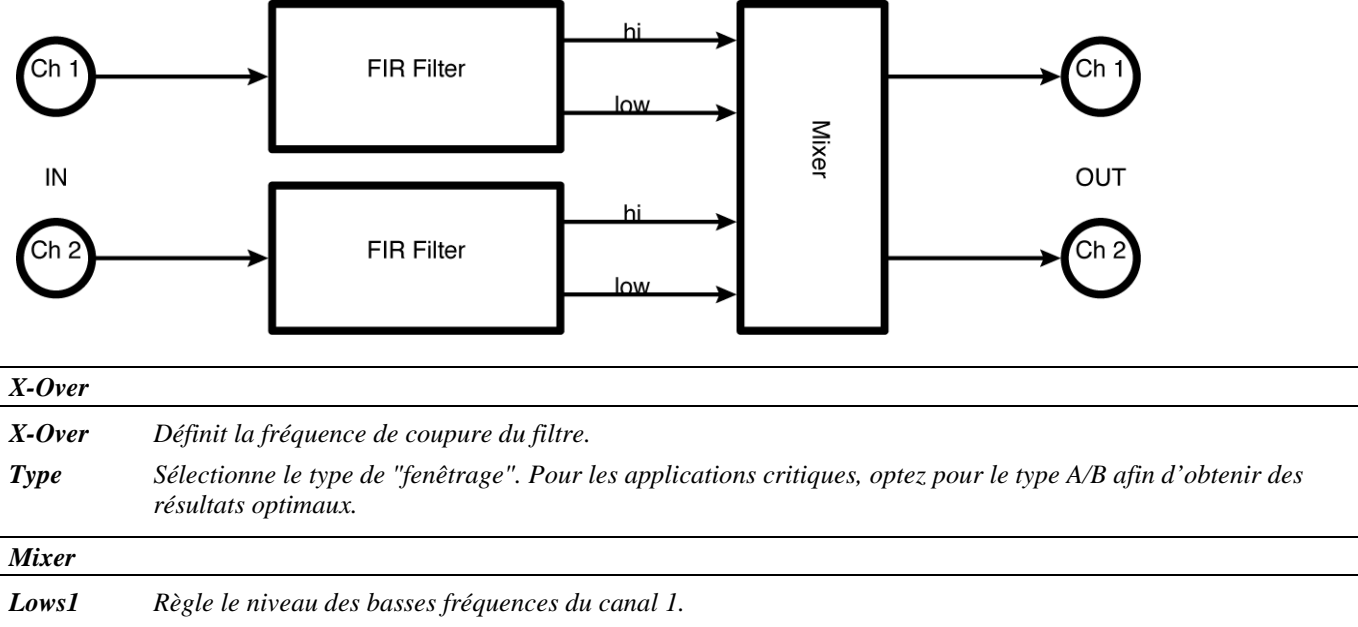

*Highs1 Règle le niveau des hautes fréquences du canal 1.*

- *Lows2 Règle le niveau des basses fréquences du canal 2.*
- *Highs2 Règle le niveau des hautes fréquences du canal 2.*
- *Low1Pan Détermine le positionnement des basses fréquences du canal 1 dans le champ stéréo.*
- *Hi1Pan Détermine le positionnement des hautes fréquences du canal 1 dans le champ stéréo.*
- *Low2Pan Détermine le positionnement des basses fréquences du canal 2 dans le champ stéréo.*
- *Hi2Pan Détermine le positionnement des hautes fréquences du canal 2 dans le champ stéréo.*

#### **dual 4band para**

#### *(131 Dual 4B Parametric)*

Cet égaliseur stéréo quatre bandes dispose de paramètres de canaux "Master' et individuels. En outre, la bande de fréquences n° 1 peut être configurée en mode passe-bas ou passe-bande, tandis que la bande de fréquences n° 4 peut être configurée en mode passe-bande ou passe-haut. *Entrée stéréo, sortie stéréo*

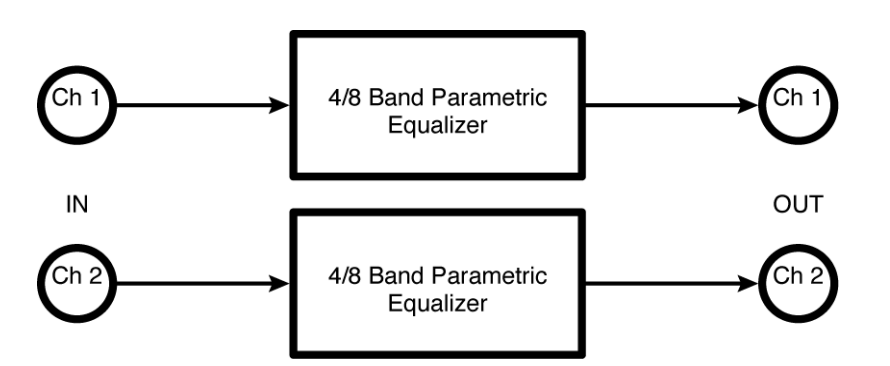

*Masters*

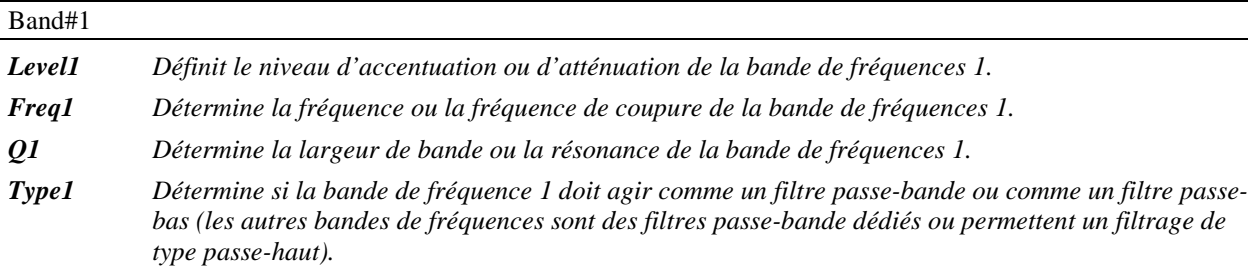

#### Band#2

Paramètres similaires à ceux décrits ci-dessus, mais spécifiques à la bande de fréquences 2.

#### Band#*3*

Paramètres similaires à ceux décrits ci-dessus, mais spécifiques à la bande de fréquences 3

#### Band#4

Paramètres similaires à ceux décrits ci-dessus, mais spécifiques à la bande de fréquences 4.

#### *EQ#1*

*Paramètres similaires à ceux décrits ci-dessus, mais spécifiques à l'égaliseur 1 ; les modifications apportées ici peuvent être remplacées par celles apportées aux paramètres Master et réciproquement (c'est la valeur saisie en dernier qui est prise en compte).*

#### *EQ#2*

*Paramètres similaires à ceux décrits ci-dessus, mais spécifiques à l'égaliseur 2 ; les modifications apportées ici peuvent être remplacées par celles apportées aux paramètres Master et réciproquement (c'est la valeur saisie en dernier qui est prise en compte).*

#### **dual 8 band EQ**

*(132 Dual8Band Eq)*

Cet égaliseur stéréo huit bandes dispose de paramètres de canaux "Master'" et individuels et d'un paramètre de réglage de la largeur de bande. *Entrée stéréo, sortie stéréo*

Reportez-vous au synoptique et aux paramètres de l'algorithme "dual 4band para" décrit précédemment.

#### **dual filters**

#### *(133 Dual Filters)*

Cet algorithme dispose de paramètres de canaux "Master" et individuels. Vous pouvez sélectionner entre plusieurs types de filtres : passe-bas, passe-haut, passe-bande ou coupe-bande. La pente peut quant à elle être réglée sur 24 dB ou sur 48 dB par octave.

*Entrée stéréo, sortie stéréo*

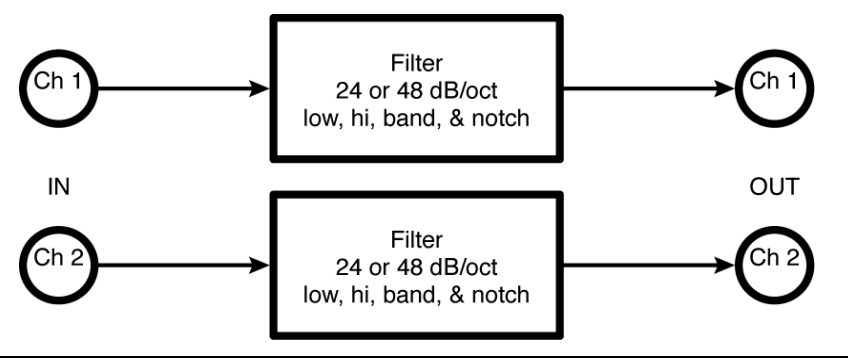

*Master*

*Send Règle le niveau du signal au point "S" du synoptique. Si vous souhaitez moduler le volume de l'effet par MIDI, par une pédale de volume ou toute autre source interne ou externe, c'est l'endroit idéal dans le trajet du signal pour obtenir un réglage de niveau de départ du signal exempt de bruit parasite.*

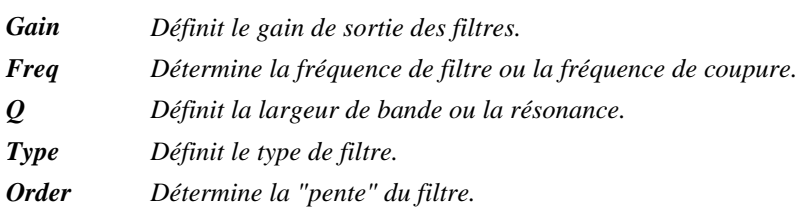

#### *Filter#1*

*Paramètres similaires à ceux décrits ci-dessus, mais spécifiques au filtre 1 ; les modifications apportées ici peuvent être remplacées par celles apportées aux paramètres Master et réciproquement (c'est la valeur saisie en dernier qui est prise en compte).*

#### *Filter#2*

*Paramètres similaires à ceux décrits ci-dessus, mais spécifiques au filtre 2 ; les modifications apportées ici peuvent être remplacées par celles apportées aux paramètres Master et réciproquement (c'est la valeur saisie en dernier qui est prise en compte).*

#### **dual modfilters**

#### *(134 Dual Modfilters)*

Cet algorithme de filtre modulé dispose de paramètres de canaux "Master" et individuels, d'un sélecteur de "mode" pour la modulation (*LFO*, suiveur d'enveloppe ou pédale), et d'une modulation des paramètres "freq" et "q". Le suiveur d'enveloppe peut être déclenché par l'une ou l'autre des entrées. *Entrée stéréo, sortie stéréo*

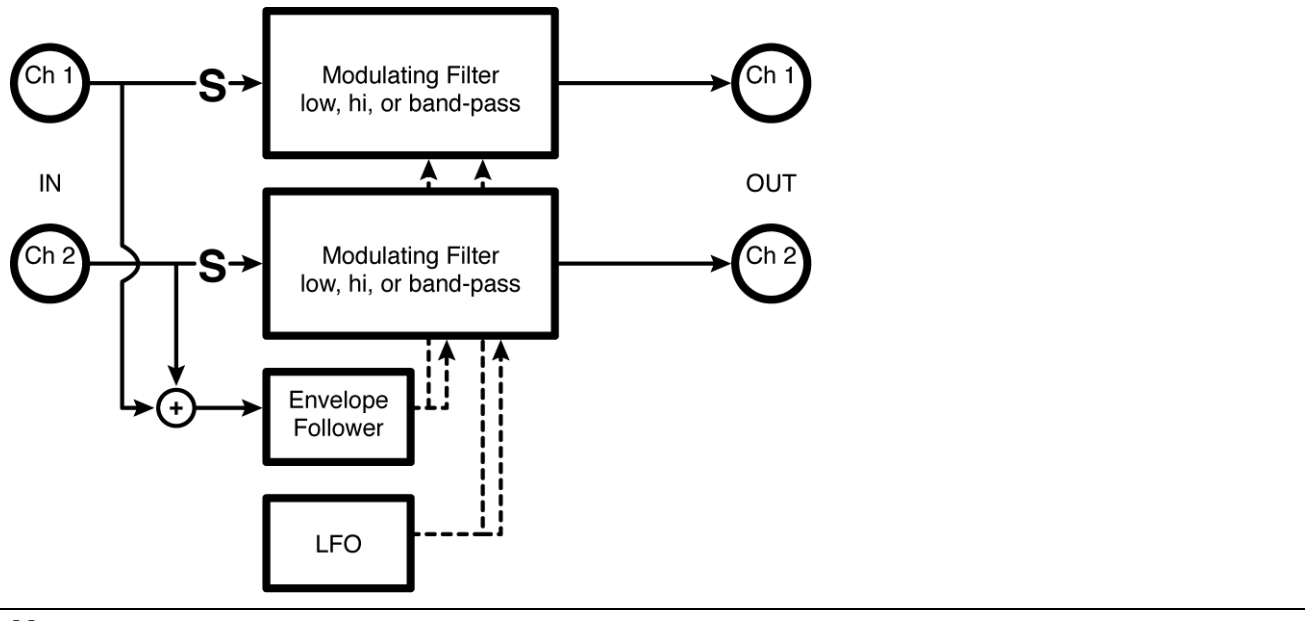

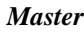

- *Send Règle le niveau du signal au point "S" du synoptique. Si vous souhaitez moduler le volume de l'effet par MIDI, par une pédale de volume ou toute autre source interne ou externe, c'est l'endroit idéal dans le trajet du signal pour obtenir un réglage de niveau de départ du signal exempt de bruit parasite.*
- *Mode Sélectionne si la source de modulation des filtres est un LFO, un suiveur d'enveloppe ou une pédale externe.*
- *Rate Définit la vitesse de modulation du LFO si le paramètre T\_Rate1 est réglé sur "off" ou affiche la vitesse de modulation du LFO calculée en fonction du paramètre T\_Rate et du tempo global.*
- *T\_Rate Détermine la vitesse de modulation du LFO exprimée en valeurs de note (noire, croche, etc.) ou désactive ("off") la synchronisation de la modulation du LFO sur le tempo.*

*Type Sélectionne le type de filtre.*

*FAttack Définit le temps de réponse de la fréquence de filtre à une hausse de niveau de la source de modulation.*

*FDecay Définit le temps de réponse de la fréquence de filtre à une baisse de niveau de la source de modulation.*

- *QAttack Définit le temps de réponse de la largeur de bande du filtre à une hausse de niveau de la source de modulation.*
- *QDecay Définit le temps de réponse de la largeur de bande du filtre à une baisse de niveau de la source de modulation. Freq Définit la fréquence de coupure ou la fréquence de "référence".*
- *Fmod Détermine le degré de variation de la fréquence de coupure par rapport à la fréquence de coupure de "référence" en réponse au signal de modulation.*
- *Q Définit la largeur de bande ou la résonance "de référence".*
- *Qmod Détermine le degré de variation de la largeur de bande par rapport à la largeur de bande de "référence" en réponse au signal de modulation.*
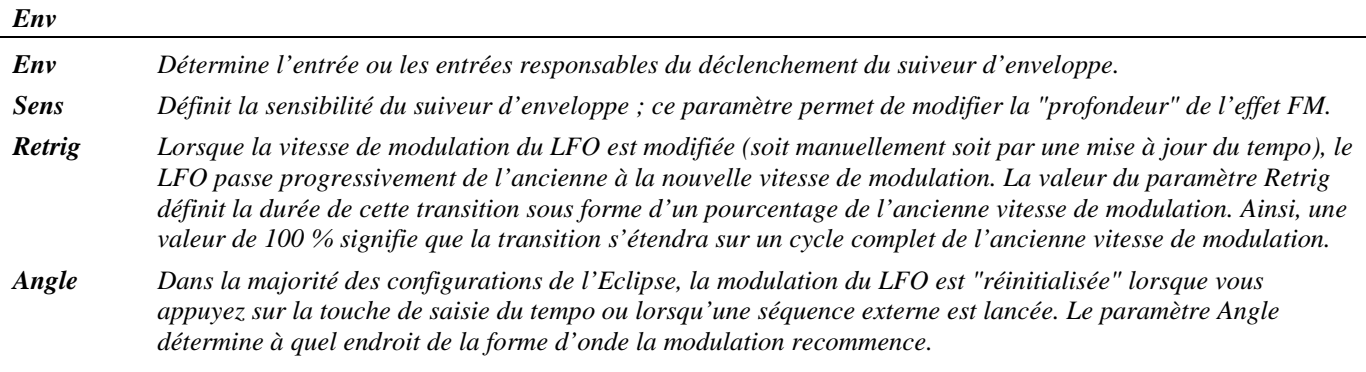

#### *Filter#1*

*La majorité des paramètres sont similaires à ceux décrits ci-dessus, mais sont spécifiques au filtre 1 ; les modifications apportées ici peuvent être remplacées par celles apportées aux paramètres Master et réciproquement (c'est la valeur saisie en dernier qui est prise en compte).*

*Man\_Ped1 Permet aux utilisateurs ne disposant pas d'une pédale externe de moduler l'effet depuis la face avant de l'appareil.*

#### *Filter#2*

*La majorité des paramètres sont similaires à ceux décrits ci-dessus, mais sont spécifiques au filtre 2 ; les modifications apportées ici peuvent être remplacées par celles apportées aux paramètres Master et réciproquement (c'est la valeur saisie en dernier qui est prise en compte).*

*Man\_Ped1 Permet aux utilisateurs ne disposant pas d'une pédale externe de moduler l'effet depuis la face avant de l'appareil.*

#### **stereo phaser**

*(135 St Phaser)* 

Ce simple Phaser stéréo offre une sélection du nombre de pôles comprise entre 3 et 24, permettant ainsi un contrôle accru de l'intensité de l'effet. Un sélecteur de "mode" vous permet de choisir comme source de modulation un *LFO* ou une pédale externe.

*Entrée stéréo, sortie stéréo*

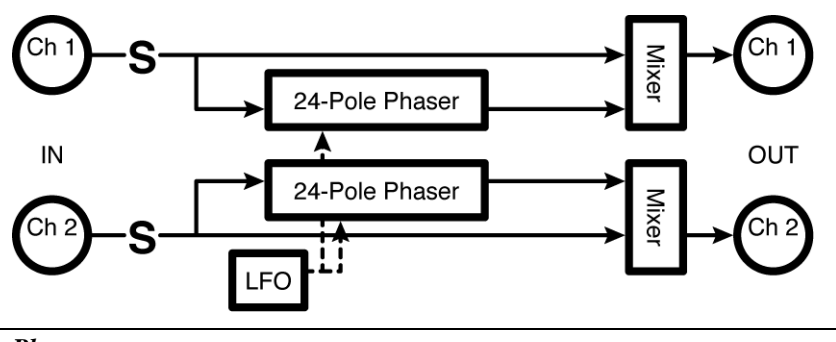

*Phaser*

*Send Règle le niveau du signal au point "S" du synoptique. Si vous souhaitez moduler le volume de l'effet par MIDI, par une pédale de volume ou toute autre source interne ou externe, c'est l'endroit idéal dans le trajet du signal pour obtenir un réglage de niveau de départ du signal exempt de bruit parasite.*

*Mix Définit l'équilibre entre le signal direct et le signal traité (par le Phaser). Réglez ce paramètre sur "50 %" si le signal direct n'est pas destiné à être mélangé ultérieurement (amplificateur guitare, par exemple).*

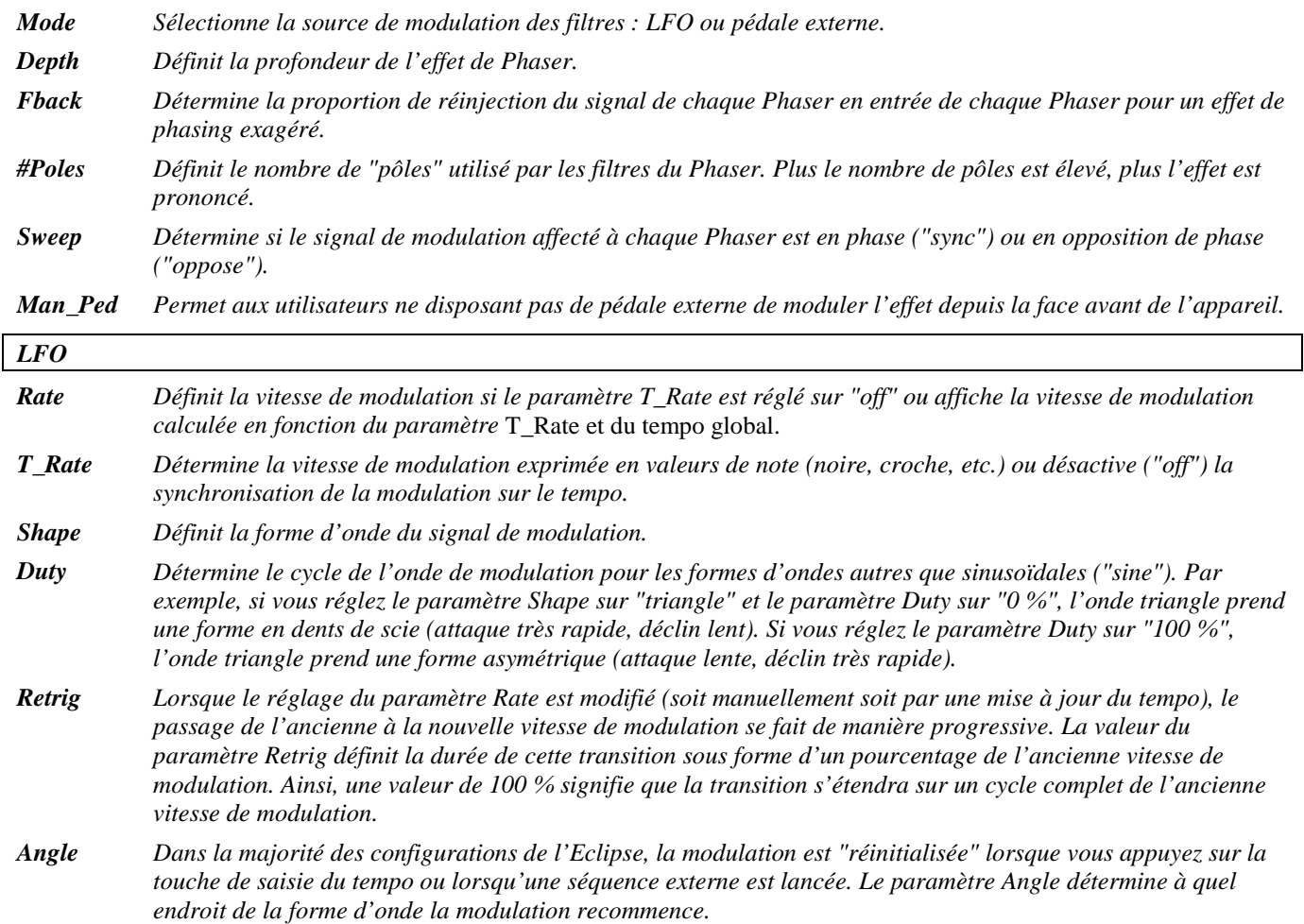

### **stereoizing phaser**

*(136 StereoizingPhaser)*

Ces deux Phase Shifters dérivés du 9ème pôle (gauche) et du 12ème pôle (droite) créent un champ stéréo très large.

*Signal d'entrée mélangé, signal de sortie stéréo*

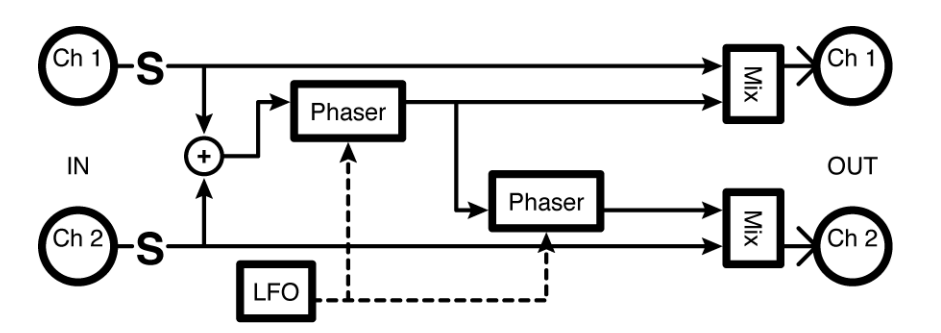

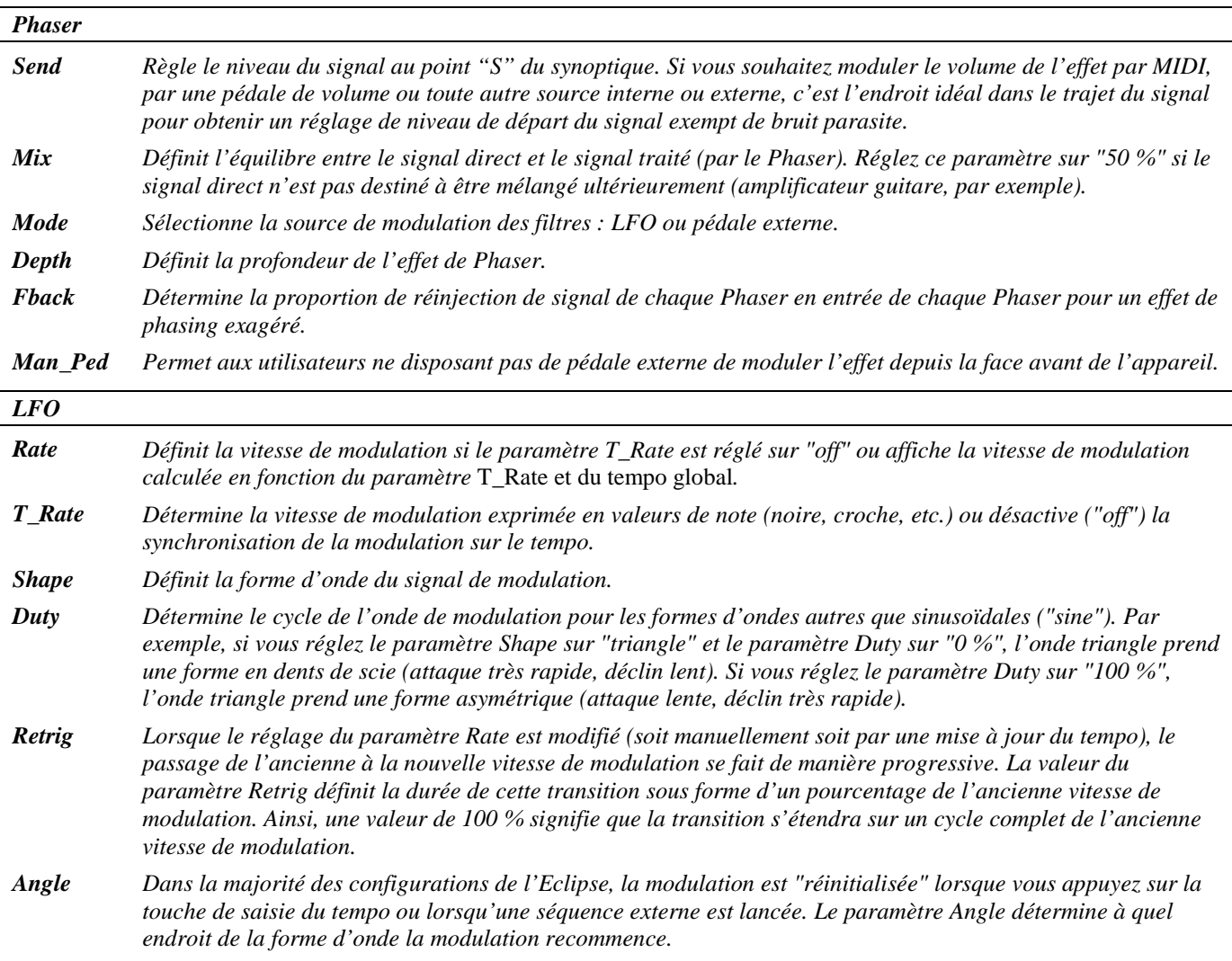

### **dual sample/hold**

 *(137 DualSamp/Hold)*

Cet effet peu commun comporte deux filtres passe-bas contrôlés rythmiquement. Vous disposez de paramètres de canaux "Master" et individuels. Vous pouvez régler la fréquence "minimale/maximale" des Sample and Hold ainsi que la "résonance" des filtres. Le paramètre "flux'" permet d'obtenir des variations progressives du son.

*Entrée stéréo, sortie stéréo*

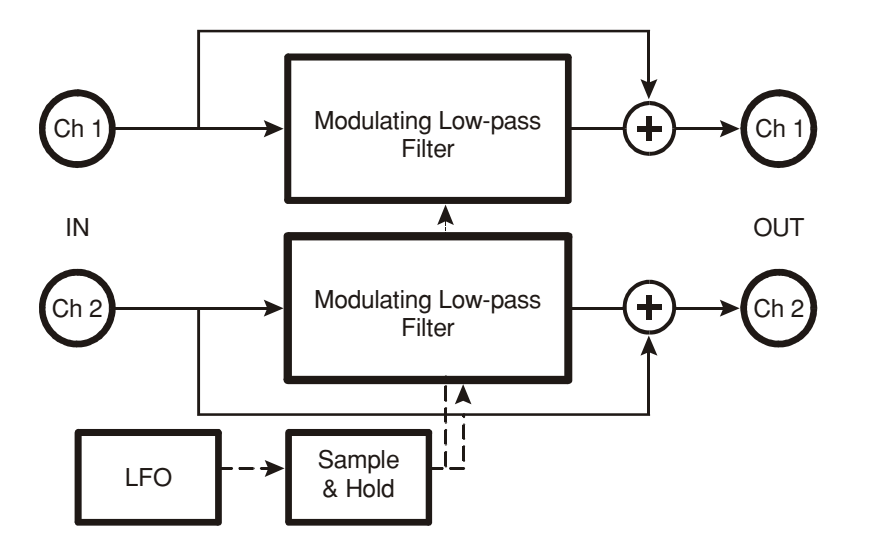

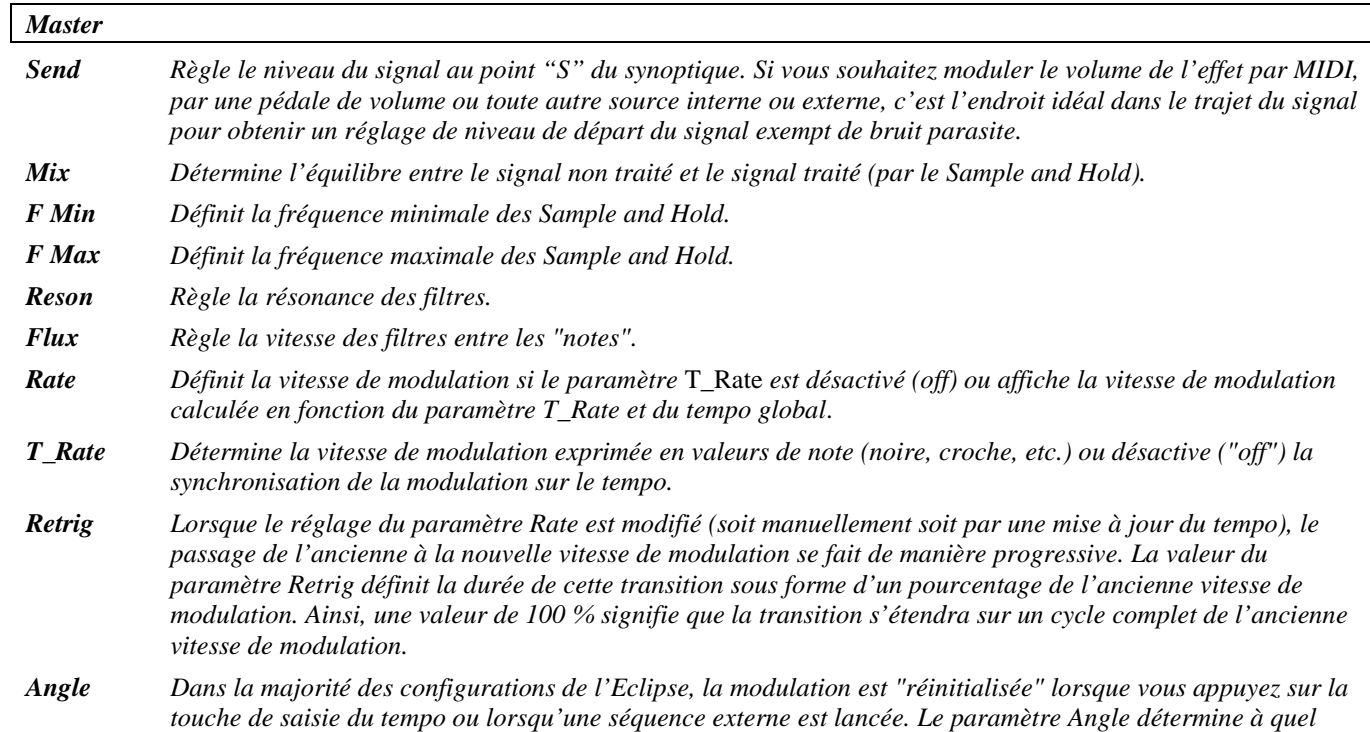

#### *S/H#1*

*Paramètres similaires à ceux décrits ci-dessus, mais spécifiques au Sample and Hold 1 ; les modifications apportées ici peuvent être remplacées par celles apportées aux paramètres Master et réciproquement (c'est la valeur saisie en dernier qui est prise en compte).*

*endroit de la forme d'onde la modulation recommence.*

#### *S/H#2*

*Paramètres similaires à ceux décrits ci-dessus, mais spécifiques au Sample and Hold 2 ; les modifications apportées ici peuvent être remplacées par celles apportées aux paramètres Master et réciproquement (c'est la valeur saisie en dernier qui est prise en compte).*

### **vocal wa**

*(138 VocalizedWa)* 

Cet effet notoire d'Eventide contient trois filtres servant de sélecteurs de "voyelle" ou de "formant", avec des réglages de niveau et de panoramique individuels. En outre, un sélecteur de "mode" permet de choisir comme source de modulation un *LFO* ou une pédale externe. *Signal d'entrée mélangé, signal de sortie stéréo*

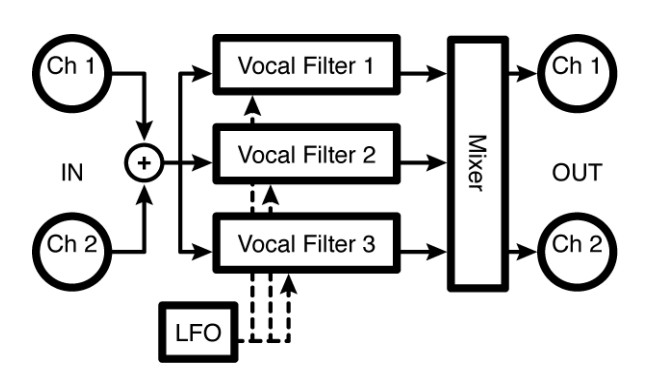

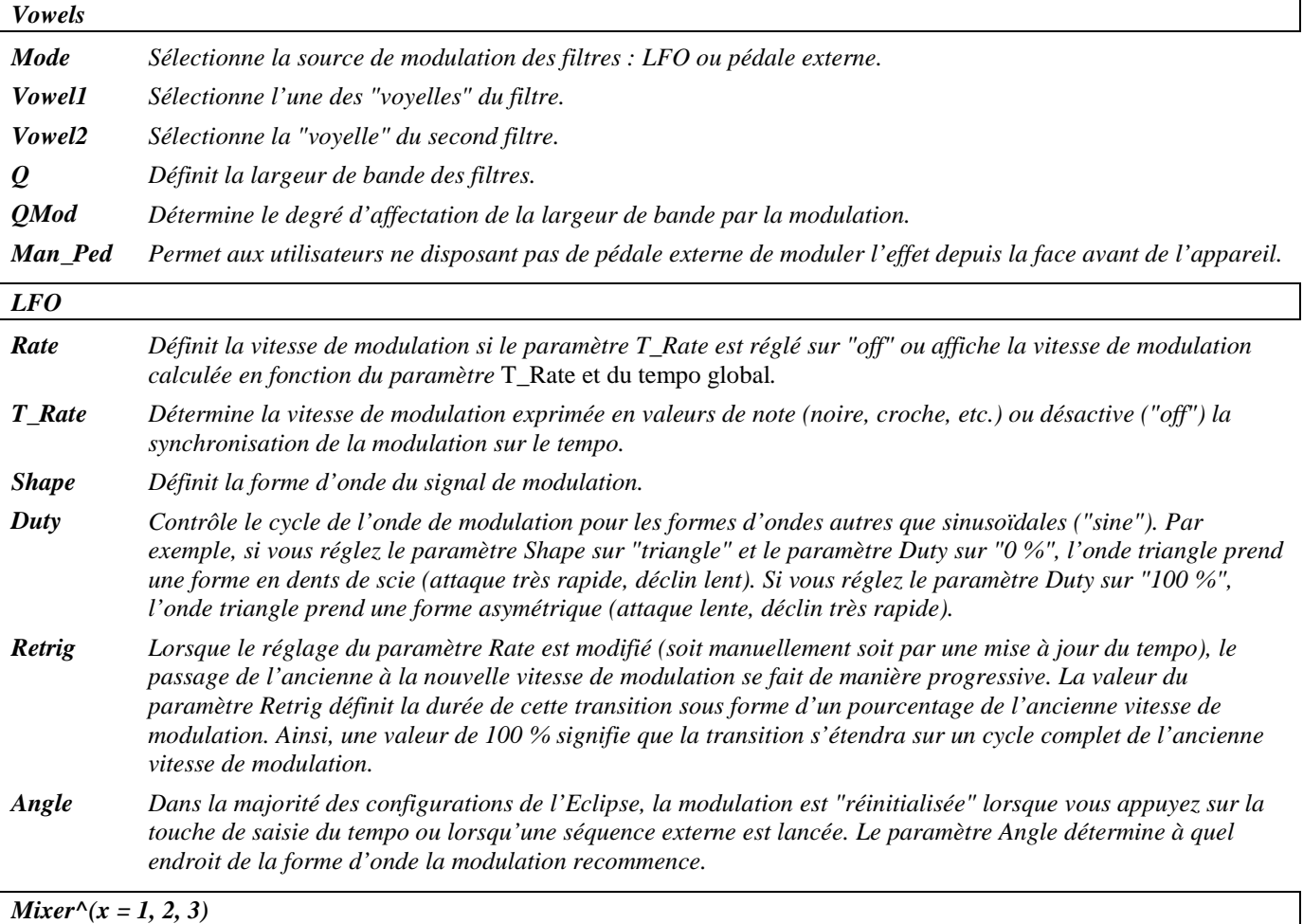

*Level x Règle le niveau du filtre x.*

*Pan x Positionne le filtre x dans le champ stéréo.*

### **10 band vocoder**

#### *(139 Vocoder10)*

Un Vocoder permet de superposer les caractéristiques d'un son à un autre. Par exemple, il est possible de faire "chanter" une guitare ou encore de produire un effet de choeur en utilisant une source de bruit comme instrument.

Le signal de l'entrée gauche (canal 1) ou la source de bruit interne est dirigé vers l'instrument, tandis que le signal de l'entrée droite (canal 2) est dirigé vers le modulateur (voix). Le signal de sortie est partagé en dix bandes de fréquences de 20 Hz à 20 kHz, avec des réglages de niveau ("level") et de panoramique ("pan") pour chaque bande de fréquences.

*Double entrée, sortie stéréo*

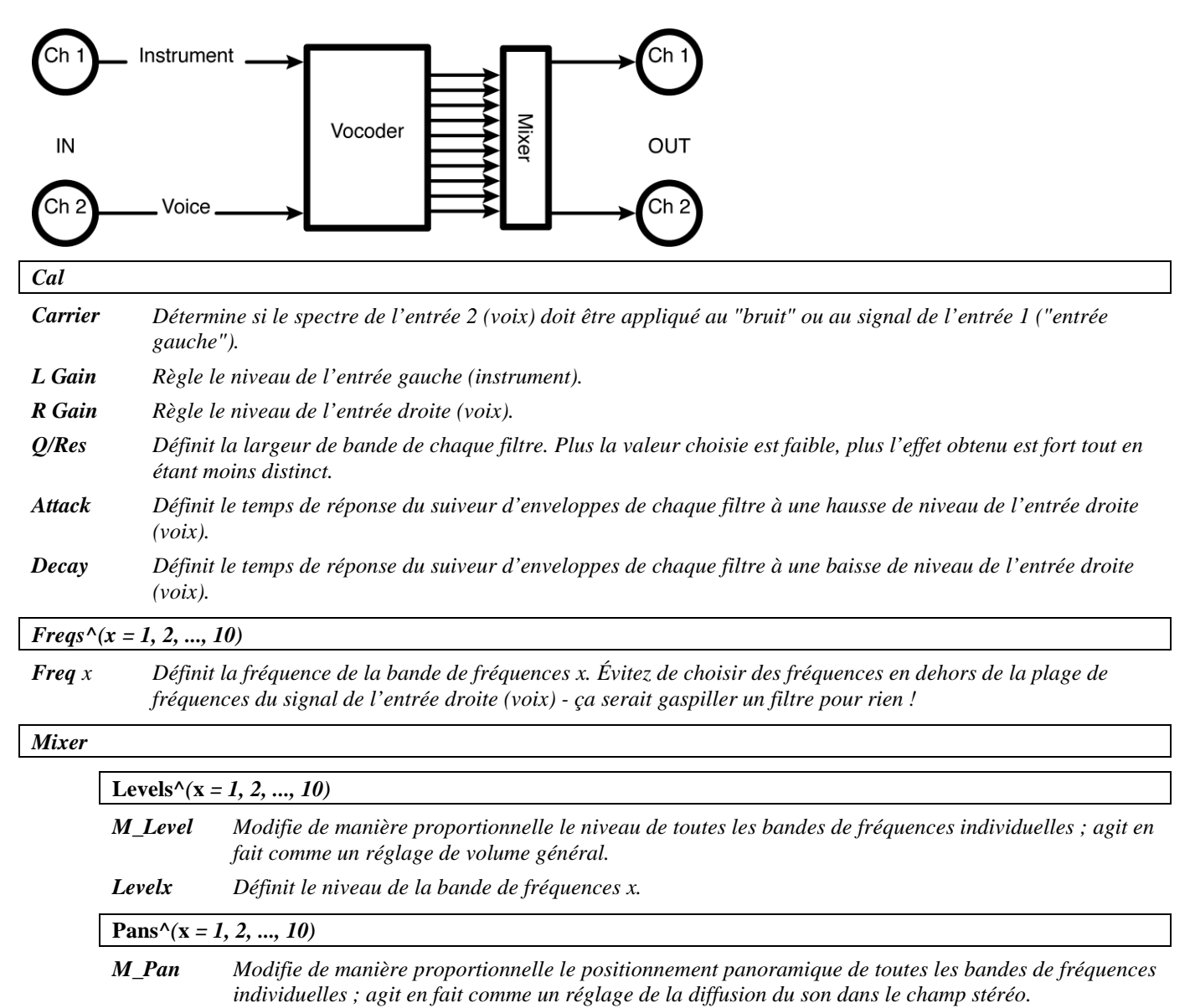

*Panx Règle le positionnement de la bande de fréquences x dans le champ stéréo.*

2001 Eventide, Inc. Page 40 Version 1.1

### **Plex**

*Un* plex *correspond au* réseau *de réinjection d'une réverbération.*

### **large delay 8 plex** *(141 LrgDelay8Plex)*

Ce plex comporte huit lignes à retard à modulation de deux secondes avec des paramètres de réglage de niveau ("level") et de panoramique ("pan") pour chaque signal de sortie individuel. *Signal d'entrée mélangé, signal de sortie stéréo*

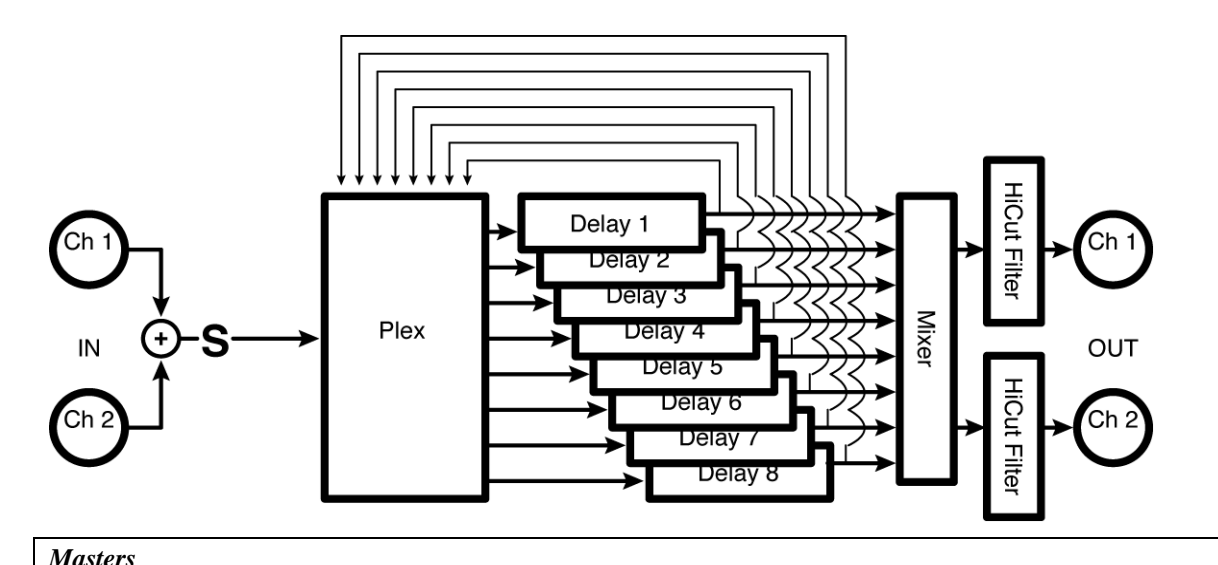

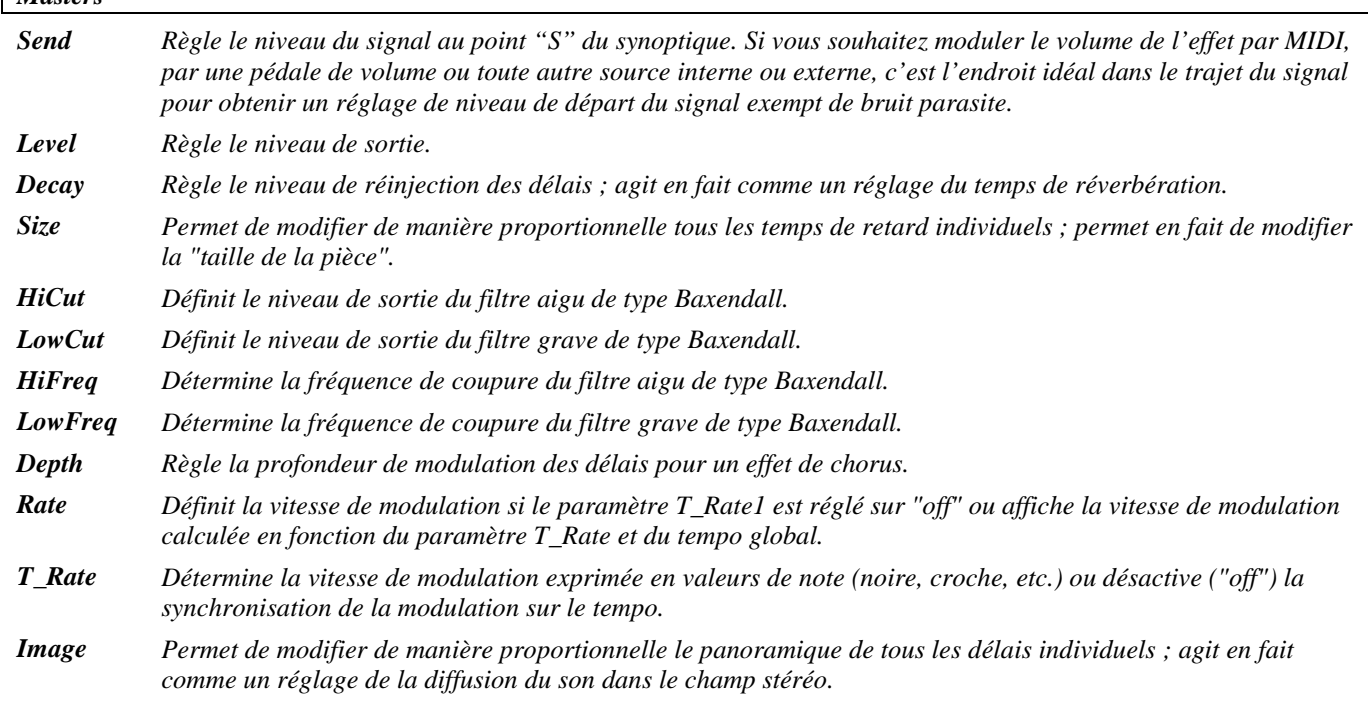

- *Retrig Lorsque le réglage du paramètre Rate est modifié (soit manuellement soit par une mise à jour du tempo), le passage de l'ancienne à la nouvelle vitesse de modulation se fait progressivement. La valeur du paramètre Retrig définit la durée de cette transition sous forme d'un pourcentage de l'ancienne fréquence de modulation. Ainsi, une valeur de 100 % signifie que la transition s'étendra sur un cycle complet de l'ancienne fréquence de modulation.*
- *Angle Dans la majorité des configurations de l'Eclipse, la modulation est "réinitialisée" lorsque vous appuyez sur la touche de saisie du tempo ou lorsqu'une séquence externe est lancée. Le paramètre Angle détermine à quel endroit de la forme d'onde la modulation recommence.*

*Plex*

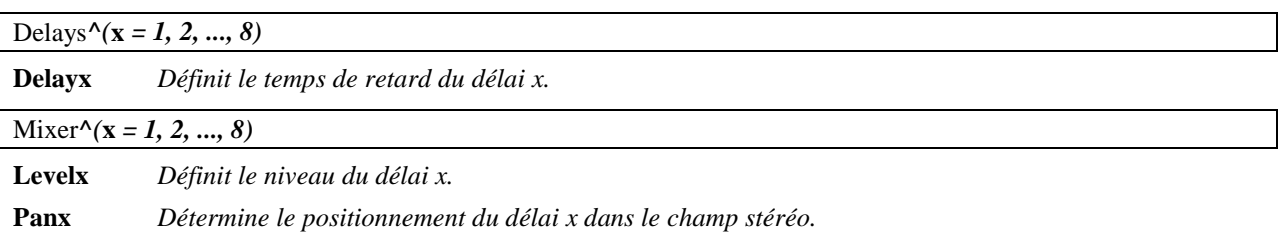

### **delay 8 plex**

*(140 Delay8Plex)* 

Ce plex se compose de huit lignes à retard à modulation de 660 ms avec des paramètres de réglage de niveau ("level") et de panoramique ("pan") pour chaque délai individuel. *Signal d'entrée mélangé, signal de sortie stéréo*

Reportez-vous au synoptique et à l'algorithme "large delay 8 plex" précédemment décrit.

### **detune 4 plex**

*(142 Detune4Plex)* 

 Cet algorithme se compose de quatre *désaccordeurs* de 660 ms et de paramètres de réglage de niveau ("level") et de panoramique ("pan") pour chaque signal de sortie individuel. *Signal d'entrée mélangé, signal de sortie stéréo*

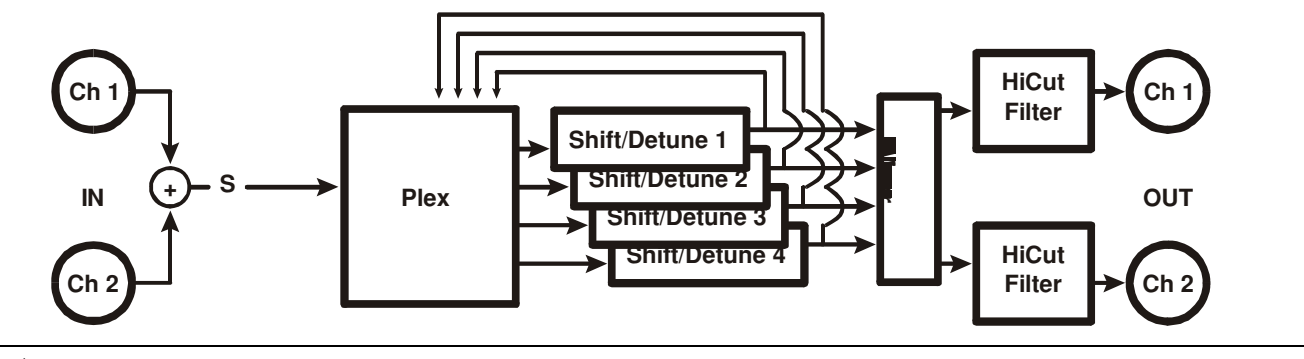

*Masters*

*Send Règle le niveau du signal au point "S" du synoptique. Si vous souhaitez moduler le volume de l'effet par MIDI, par une pédale de volume ou toute autre source interne ou externe, c'est l'endroit idéal dans le trajet du signal pour obtenir un réglage de niveau de départ du signal exempt de bruit parasite.*

*Level Règle le niveau de sortie.*

2001 Eventide, Inc. Page 42 Version 1.1

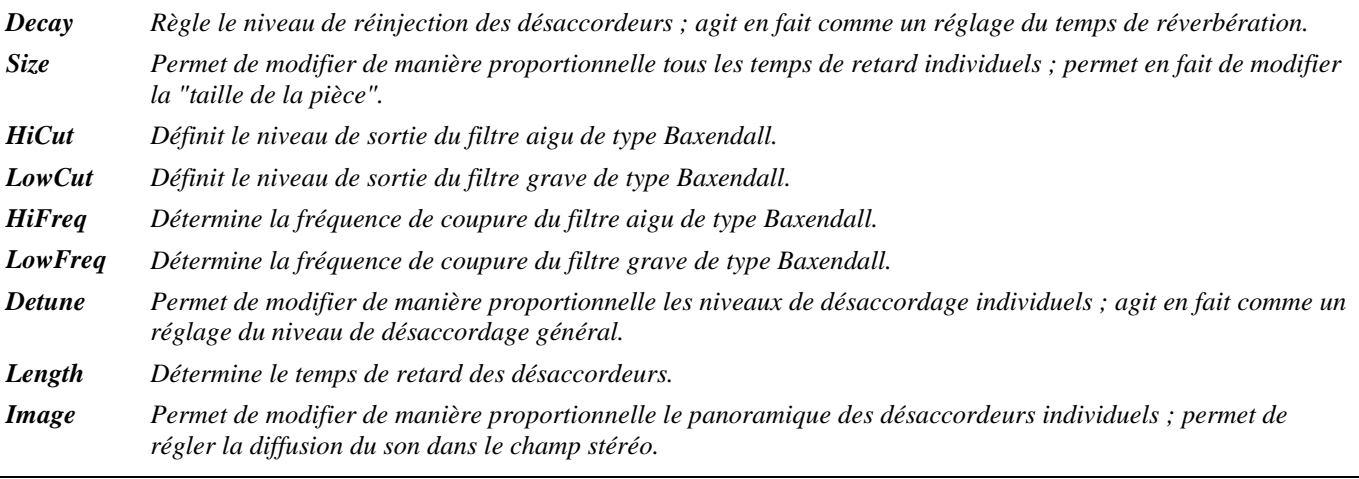

#### *Detune^(x = 1, 2, 3, 4)*

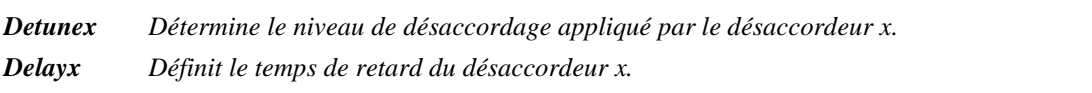

*Mixer^(x = 1, 2, 3, 4)*

*Levelx Règle le niveau du désaccordeur x.* **Panx** *Détermine le positionnement panoramique du désaccordeur x.*

#### **reverse 4 plex**

*(143 Reverse4Plex)* 

Cet algorithme comporte quatre harmoniseurs inversés de deux secondes et des paramètres de réglage de niveau ("level") et de panoramique ("pan") pour chaque signal de sortie individuel. *Signal d'entrée mélangé, signal de sortie stéréo*

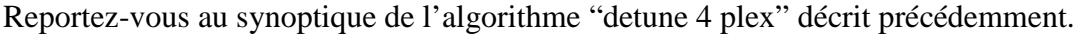

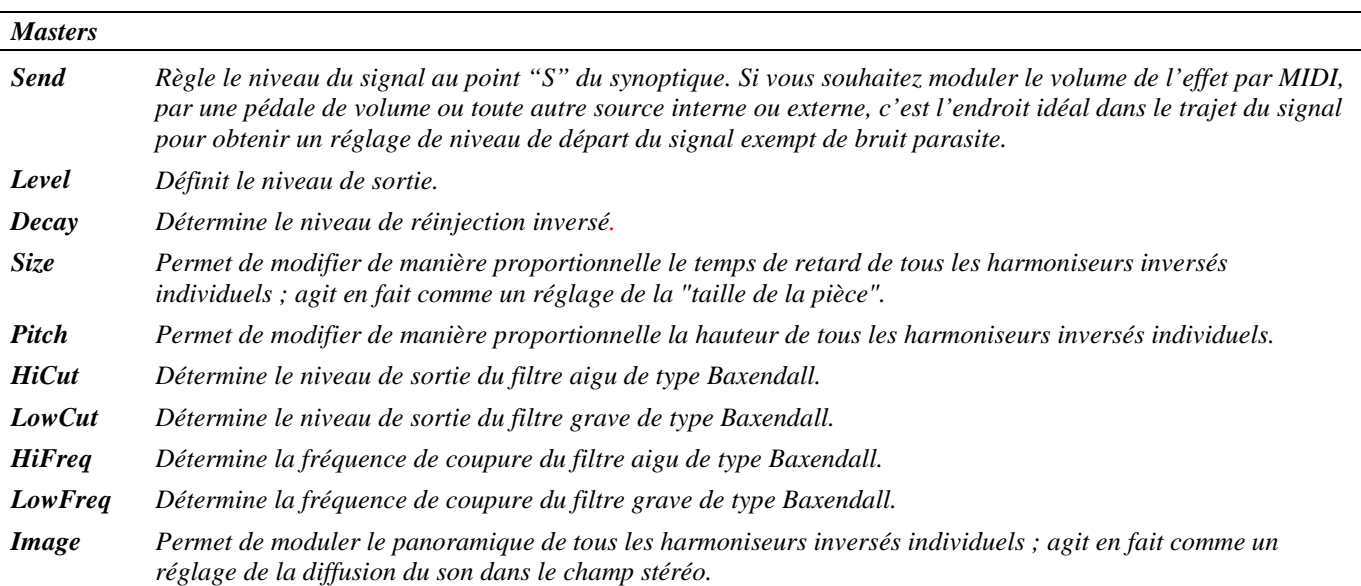

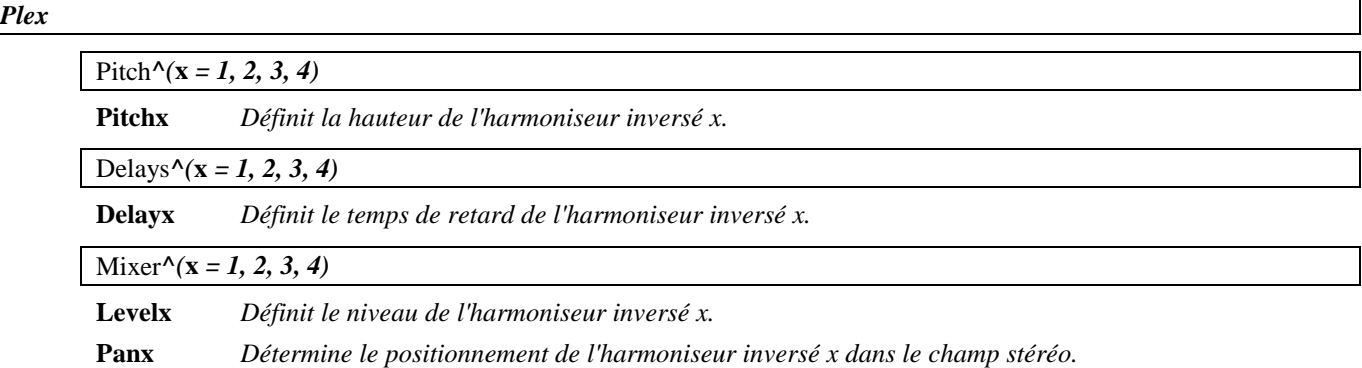

### **Préamplificateurs**

### **fuzzADSRpre**

#### *(144 FuzzADSRPreamp)*

Ce préamplificateur instrument dispose d'un compresseur, d'une distorsion Fuzz commutable, d'un égaliseur, d'une "pédale de volume" à distance et d'un Noise Gate, ainsi que d'un amplificateur et d'un filtre contrôlés par un ADSR pour l'émulation d'un son de synthétiseur.

*Signal d'entrée mélangé, signal de sortie*

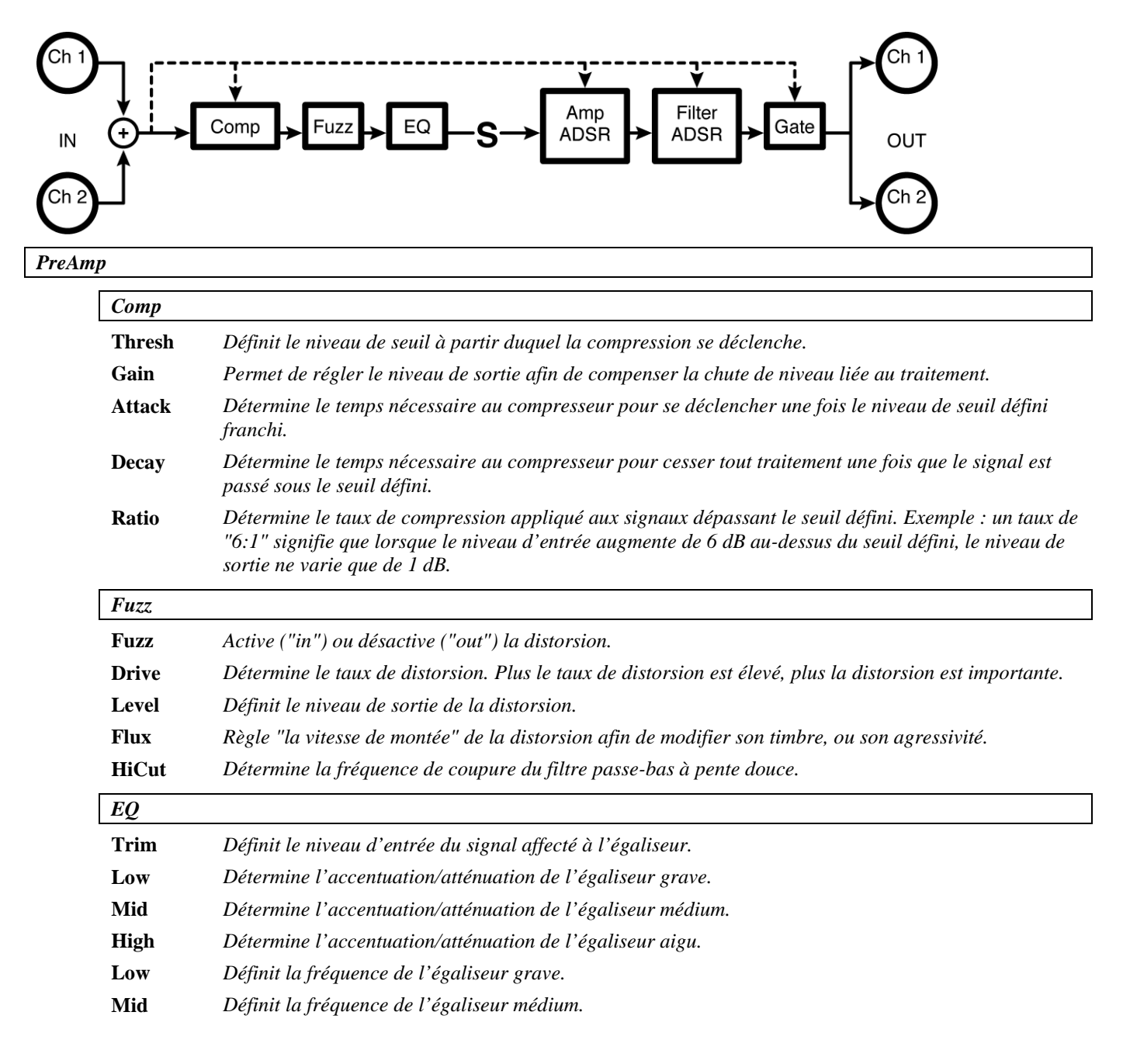

**High** *Définit la fréquence de l'égaliseur aigu.*

*Manual*\_P *Permet aux utilisateurs ne disposant pas d'une pédale externe de moduler l'effet depuis la face avant de l'appareil.*

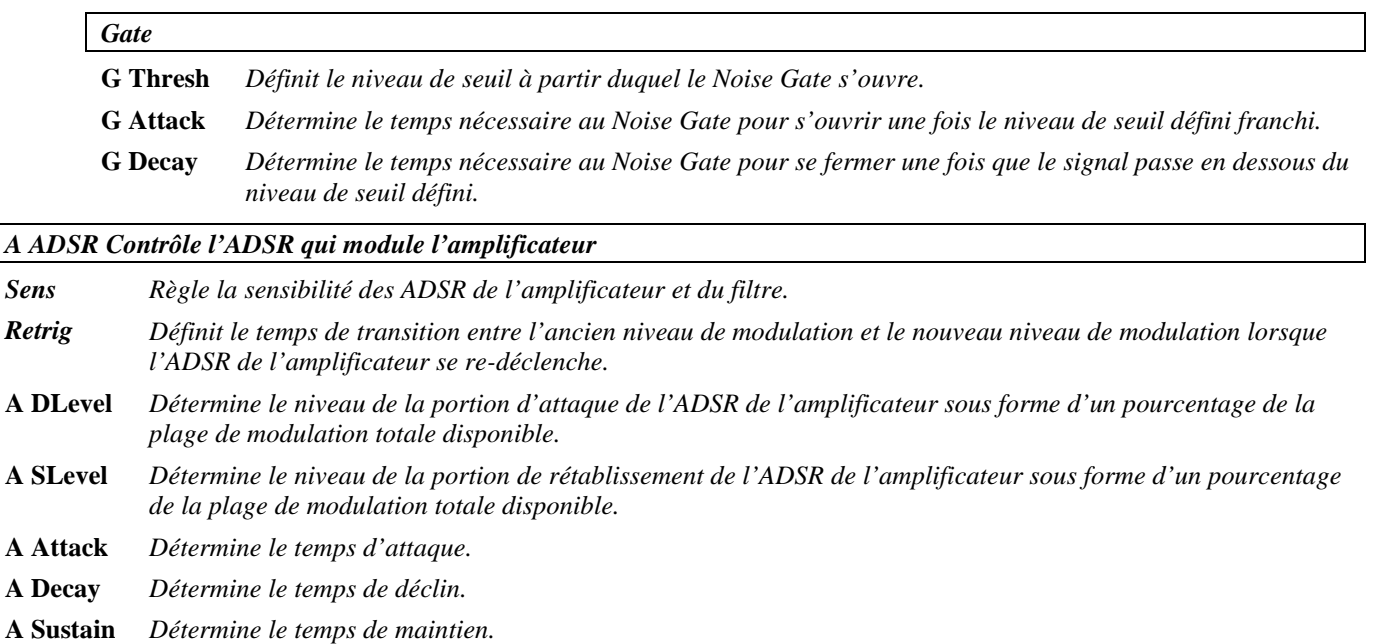

**A Releas** *Détermine le temps de rétablissement.*

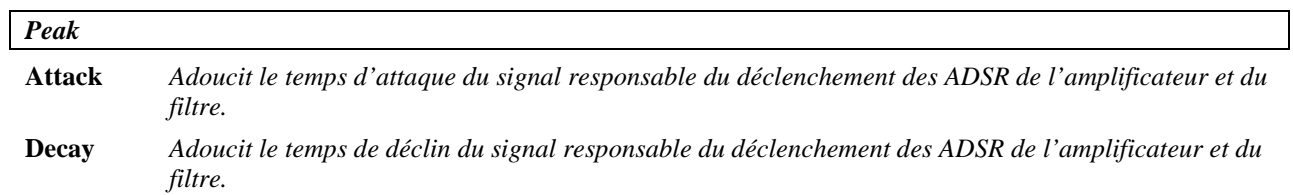

*Filter*

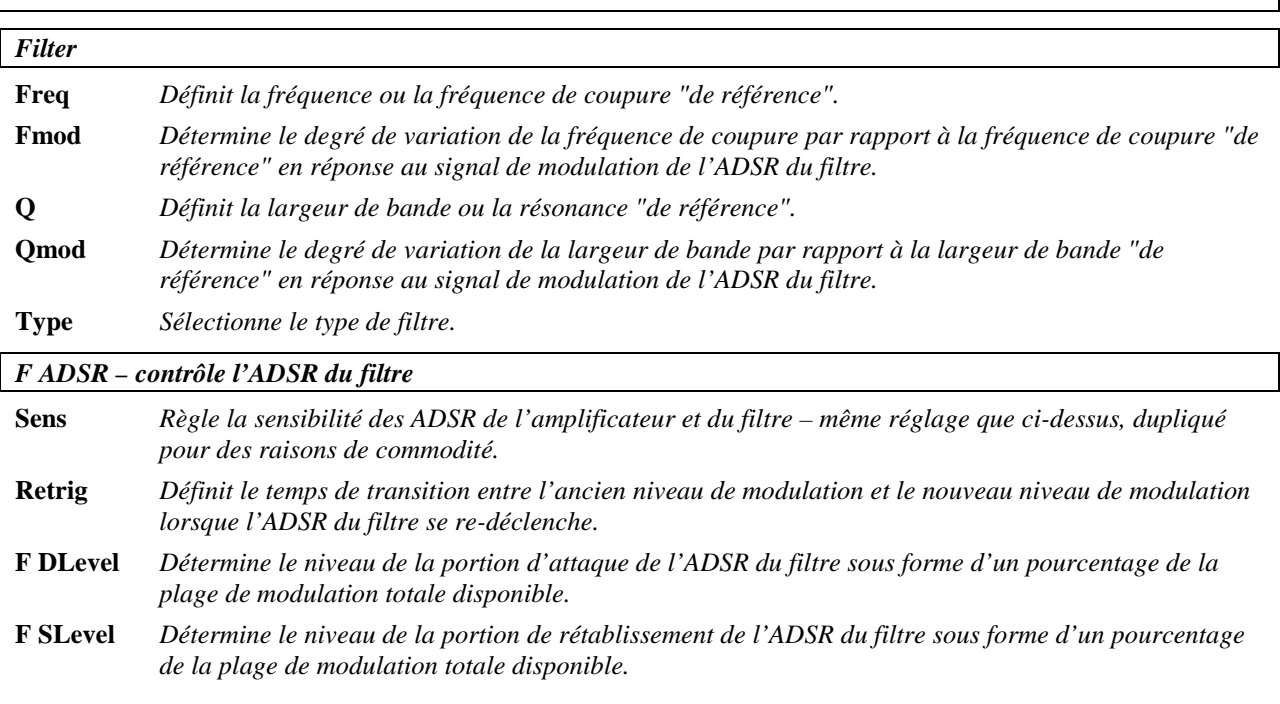

 $\mathcal{L}$ 

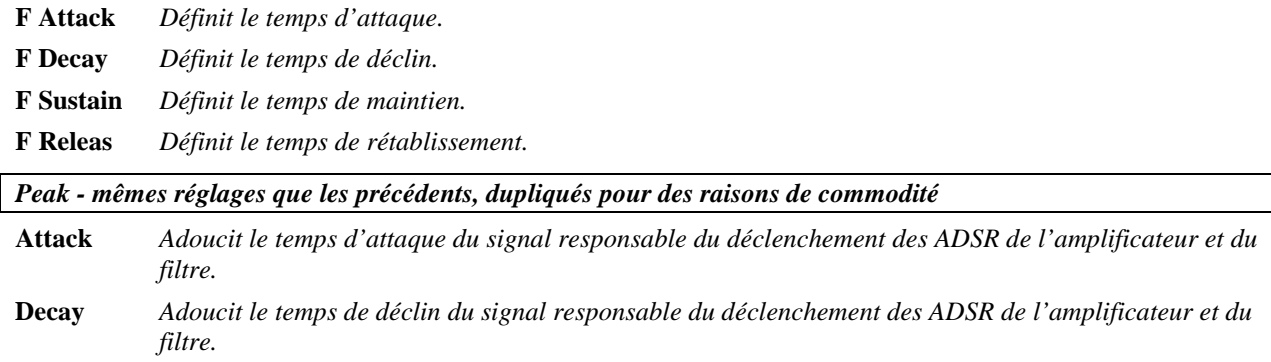

### **bass pre**

*(145 BassPreamp)* 

Préamplificateur à configuration simple disposant d'un compresseur, d'un égaliseur trois bandes, d'une distorsion de classe A, et d'un paramètre d'épaississement du son ("Thickener"). *Signal d'entrée mélangé, signal de sortie mélangé*

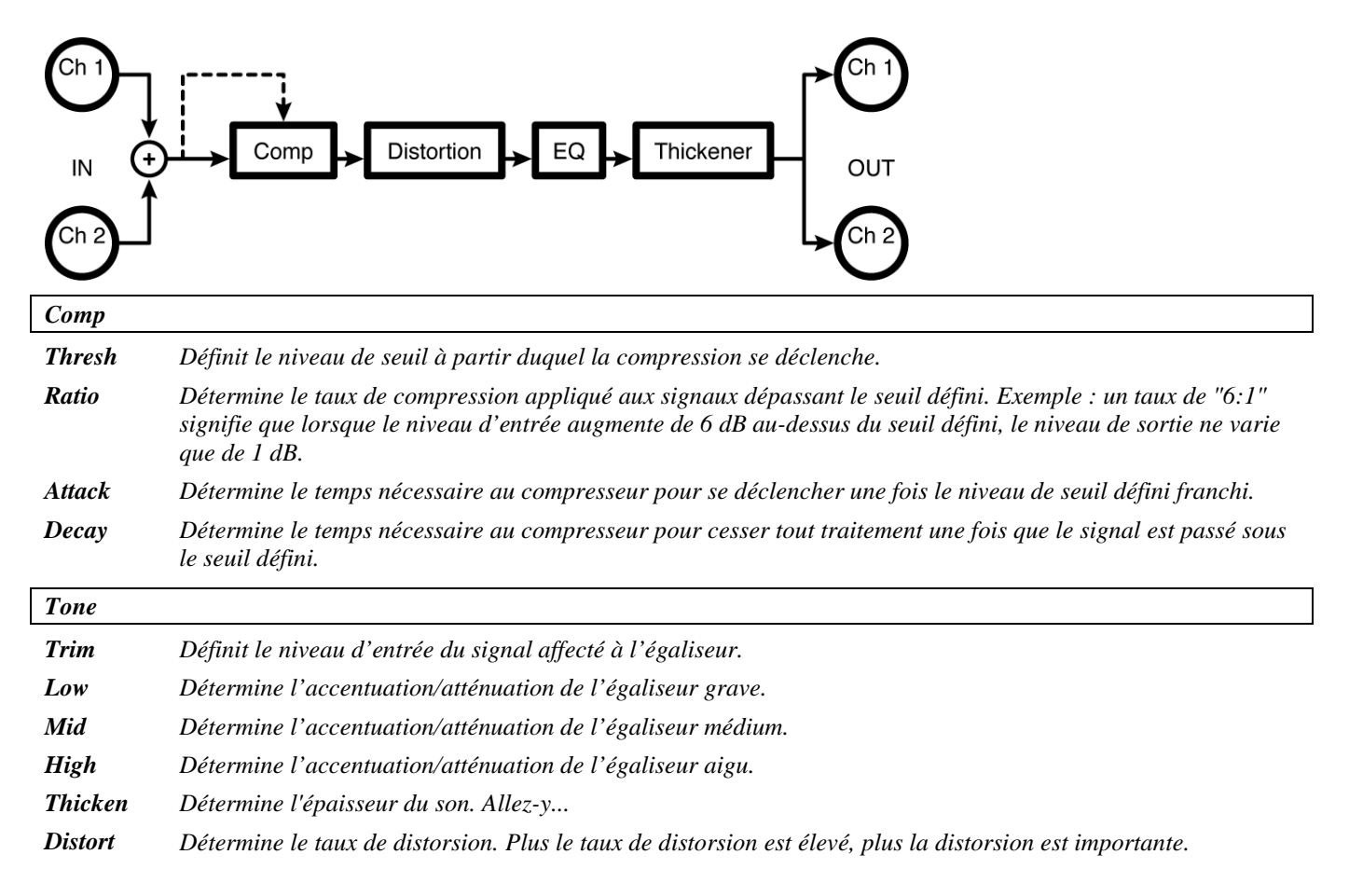

### **overdrive preamp**

#### *(146 OverdrivePreamp)*

Préamplificateur instrument composé d'un compresseur, d'une distorsion Fuzz commutable, d'un égaliseur, d'une "pédale de volume" à distance et d'un Noise Gate. Cet algorithme comporte un effet de saturation et est beaucoup plus interactif avec le signal source.

*Signal d'entrée mélangé, signal de sortie mélangé*

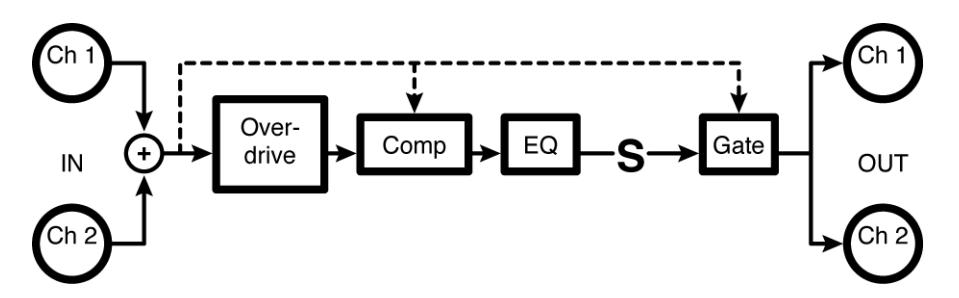

*PreAmp*

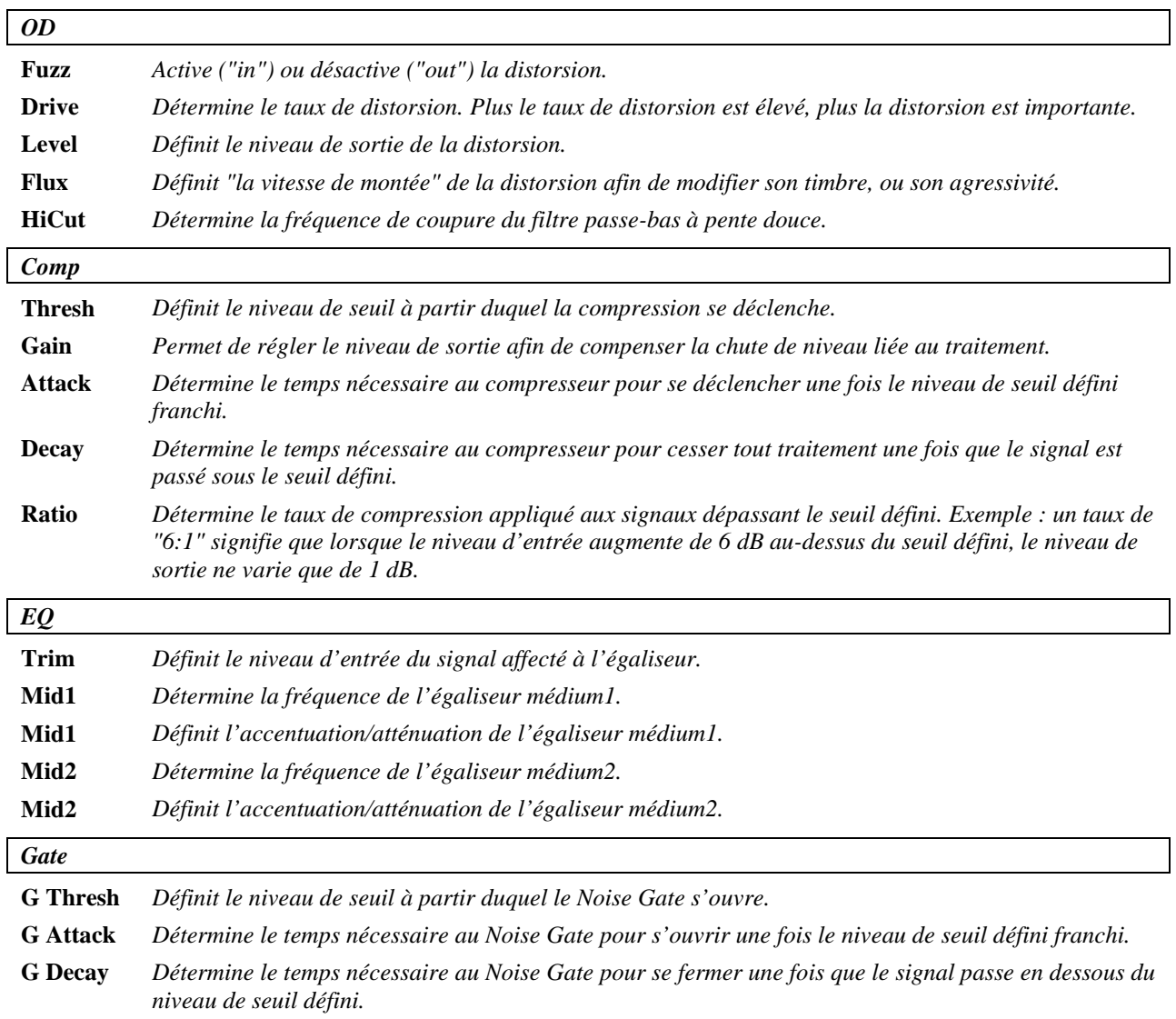

*Manual\_P Permet aux utilisateurs ne disposant pas d'une pédale externe de moduler l'effet depuis la face avant de l'appareil.*

#### **fuzz preamp**

#### *(147 FuzzPreamp)*

Ce préamplificateur instrument dispose d'un compresseur, d'une distorsion Fuzz commutable, d'un égaliseur, d'une "pédale de volume" à distance et d'un Noise Gate. *Signal d'entrée mélangé, signal de sortie mélangé*

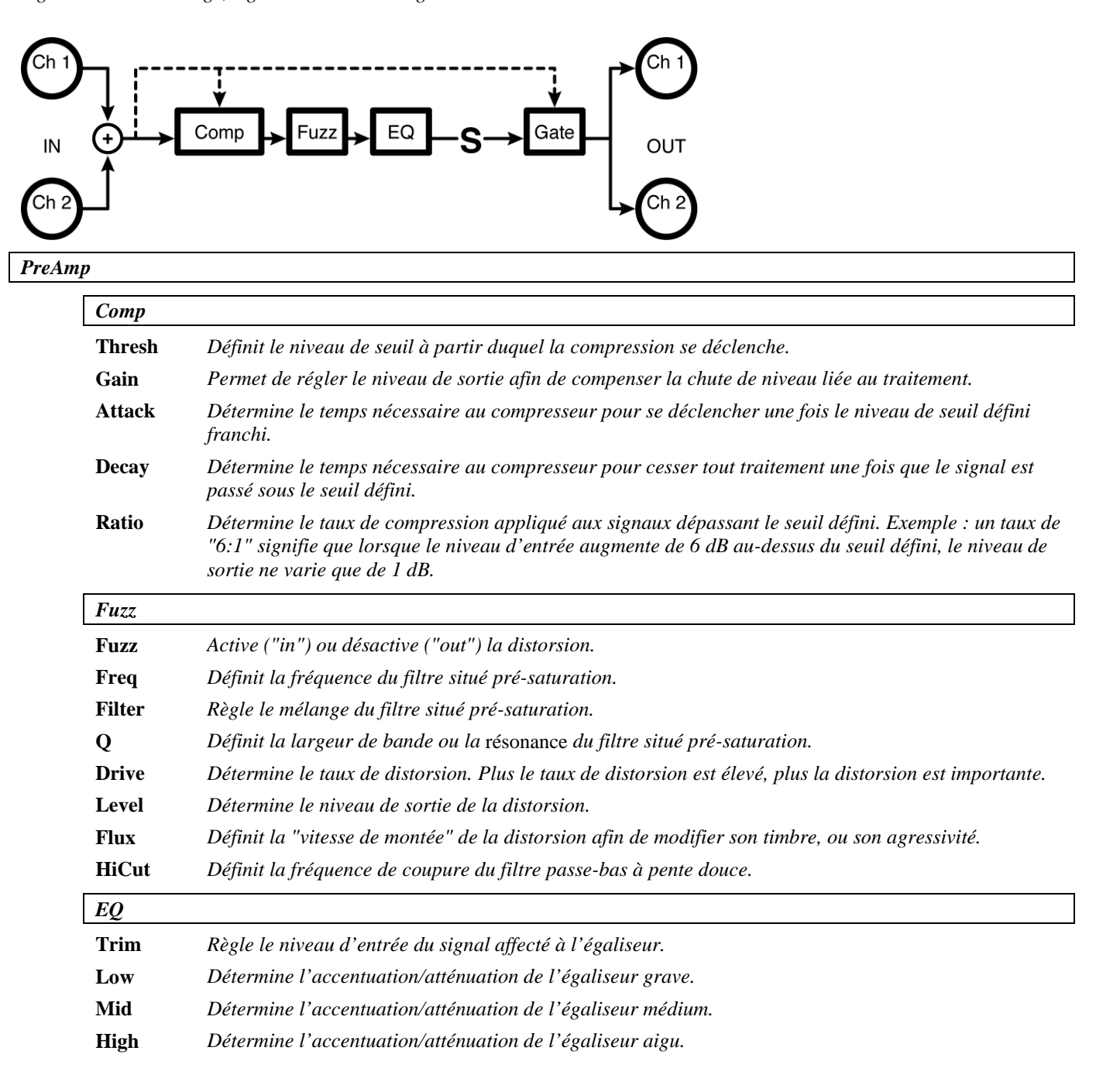

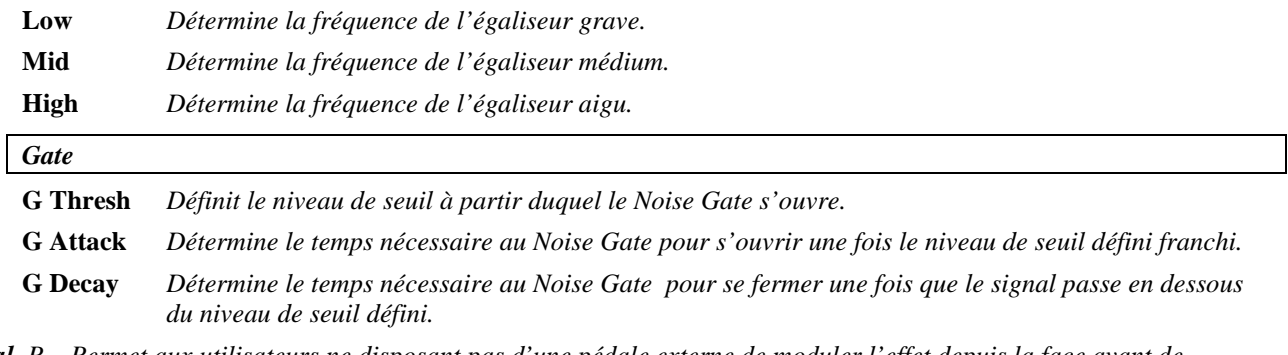

*Manual\_P Permet aux utilisateurs ne disposant pas d'une pédale externe de moduler l'effet depuis la face avant de l'appareil.*

#### **polydriver**

*(148 PolyDriver)* 

Cet algorithme comporte un compresseur précédant six distorsions passe-bande de classe A mixées en stéréo suivies d'une "pédale de volume" à distance et d'un Noise Gate. *Signal d'entrée mélangé, signal de sortie stéréo*

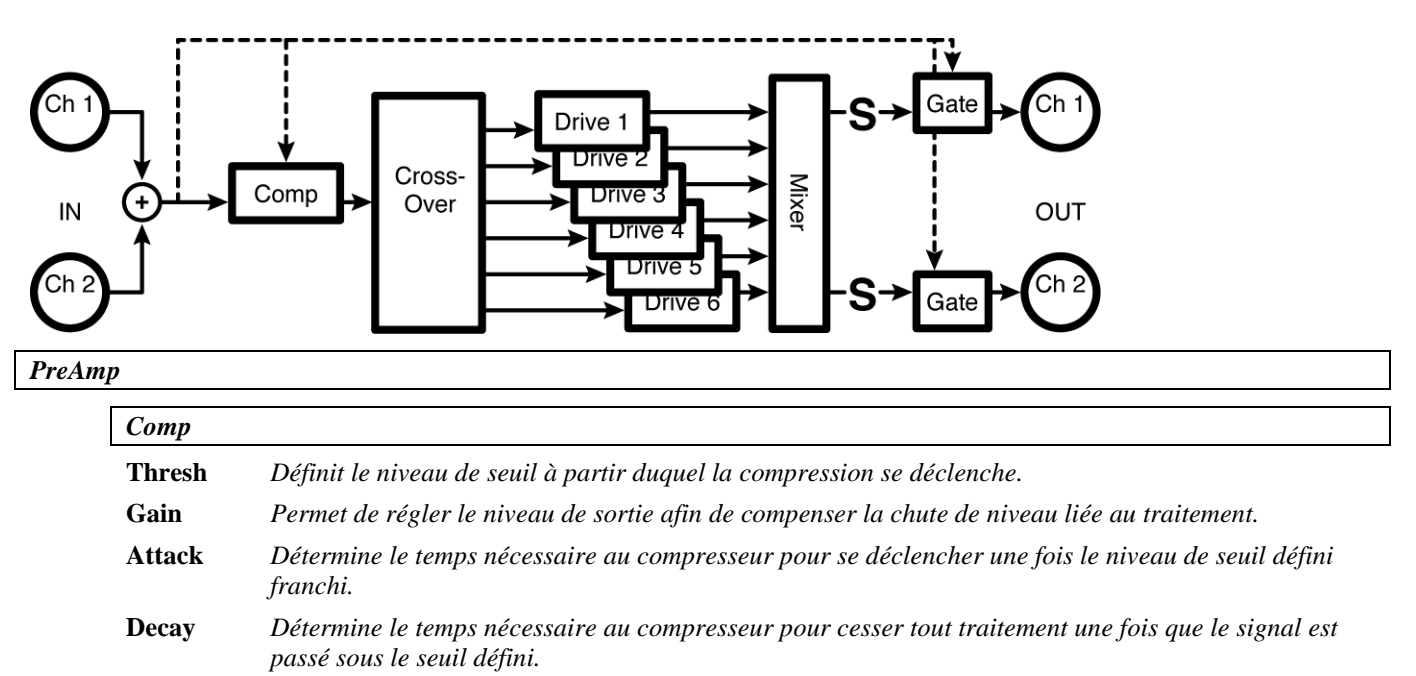

**Ratio** *Détermine le taux de compression appliqué aux signaux dépassant le seuil défini. Exemple : un taux de "6:1" signifie que lorsque le niveau d'entrée augmente de 6 dB au-dessus du seuil défini, le niveau de sortie ne varie que de 1 dB.*

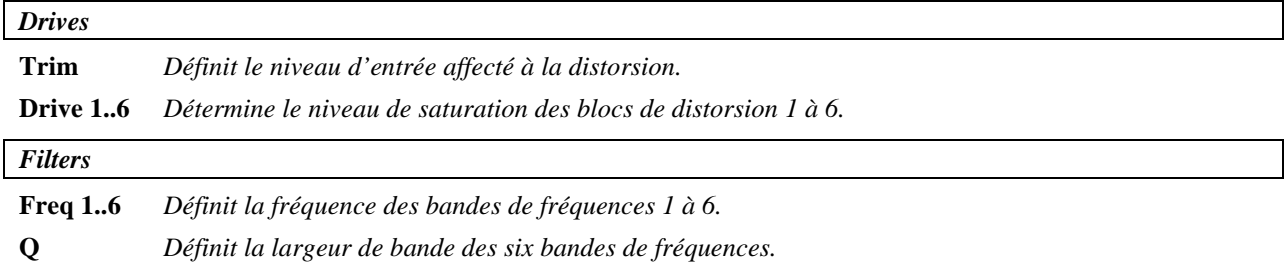

**HiCut** *Définit la fréquence de coupure du filtre passe-bas à pente douce.*

*Pans*

**Pan 1..6** *Détermine le positionnement stéréo des bandes 1 à 6.*

## **fuzzpre wa/wammy**

#### *(149 FuzzWaWammyPre)*

Ce préamplificateur instrument comporte un compresseur, une distorsion Fuzz commutable, un égaliseur, une "pédale de volume" à distance et un Noise Gate. Cet algorithme dispose d'effets "Wah-Wah" et "Wammy". Vous pouvez choisir l'effet que vous souhaitez contrôler au moyen de la "pédale". *Signal d'entrée mélangé, signal de sortie mélangé*

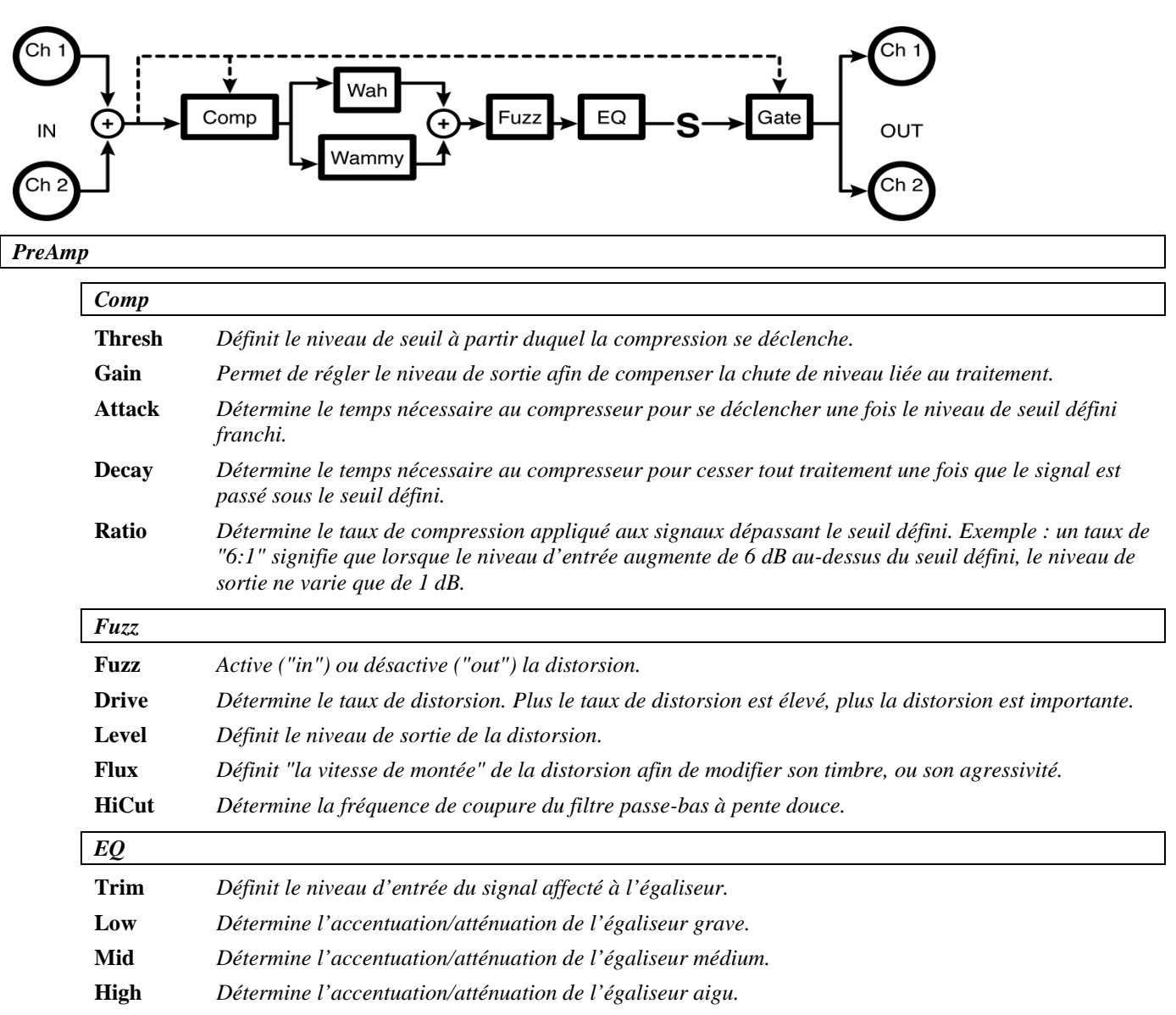

- **Low** *Définit la fréquence de l'égaliseur grave.*
- *Mid Définit la fréquence de l'égaliseur médium.*

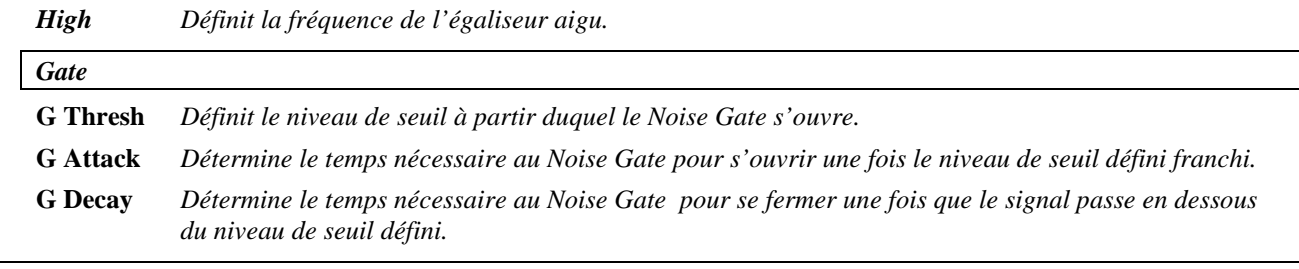

*Pedals*

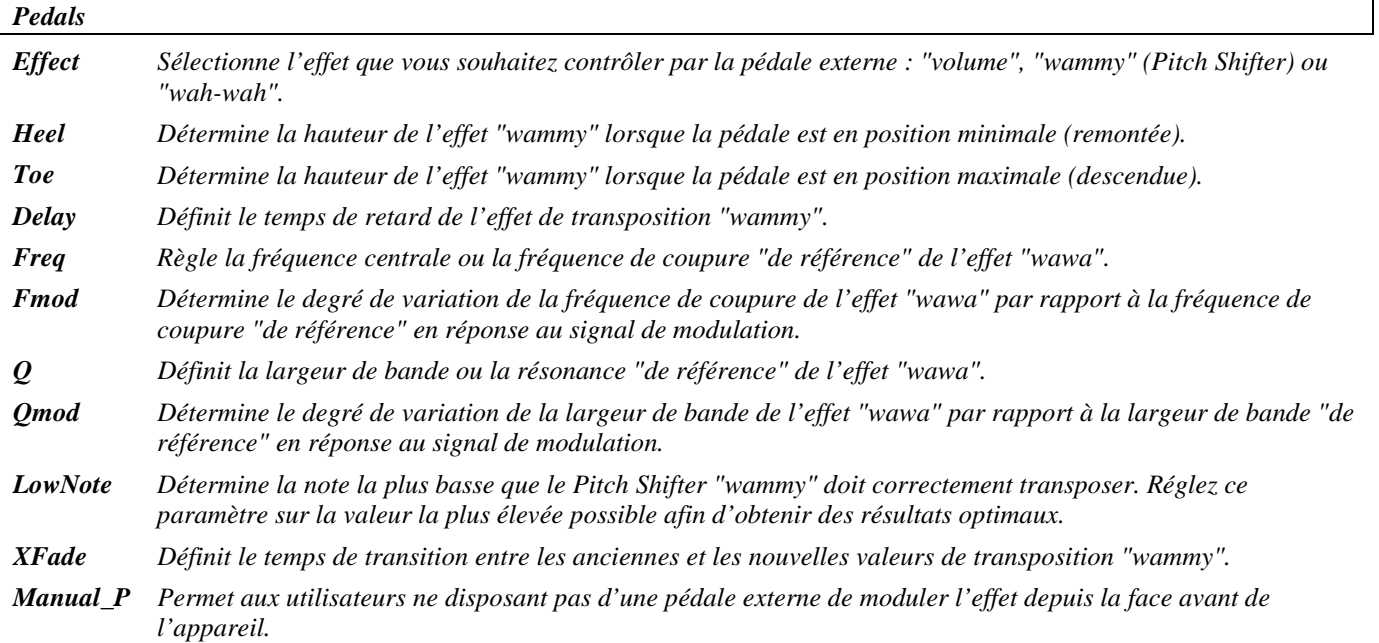

### **ez polyfuzz**

#### *(150 EZPolyFuzz)*

Un compresseur précède un effet de saturation Fuzz multiple quatre bandes (chaque bande précède des blocs de distorsion individuels). Cet algorithme dispose de paramètres simplifiés. *Signal d'entrée mélangé, signal de sortie stéréo*

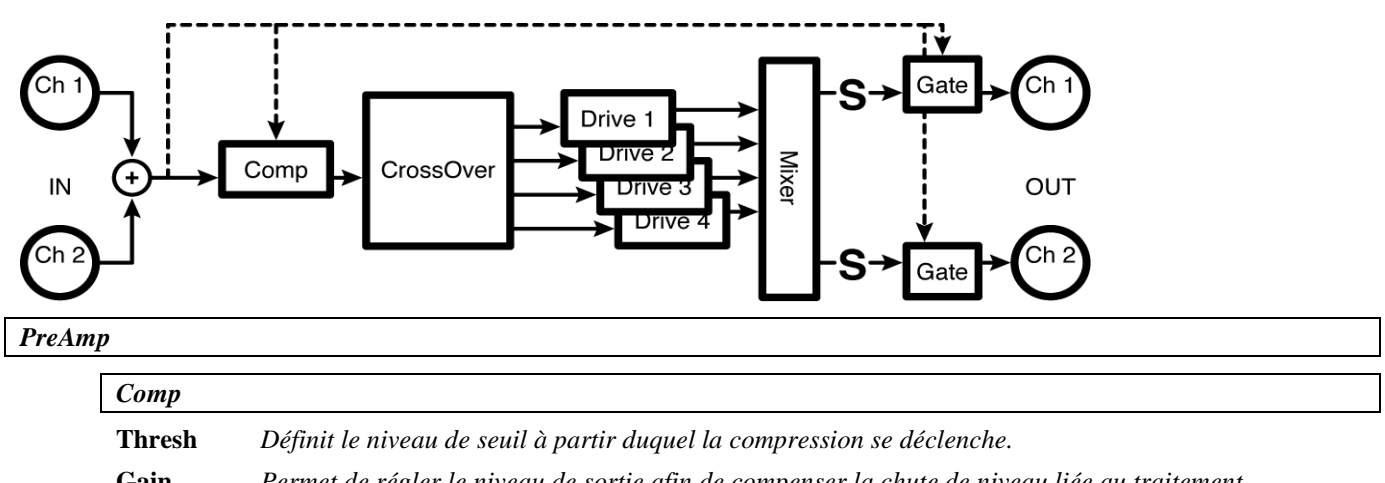

**Gain** *Permet de régler le niveau de sortie afin de compenser la chute de niveau liée au traitement.*

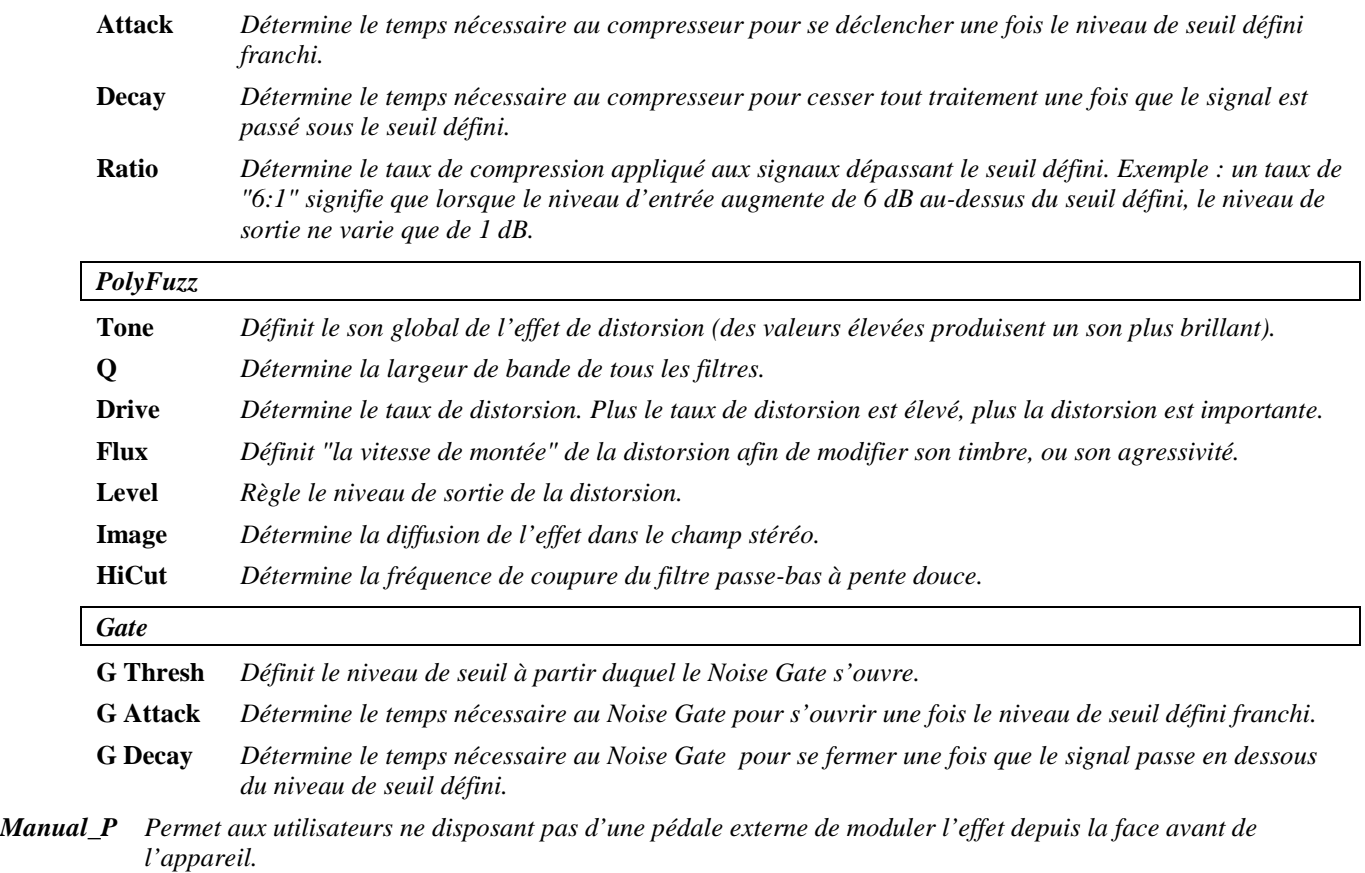

### **polyfuzz**

*.*

*(151 PolyFuzz)* 

Le compresseur précède un effet de saturation Fuzz multiple quatre bandes avec Noise Gate (chaque bande précède des blocs de distorsion individuels). Cet algorithme dispose de paramètres individuels. *Signal d'entrée mélangé, signal de sortie stéréo*

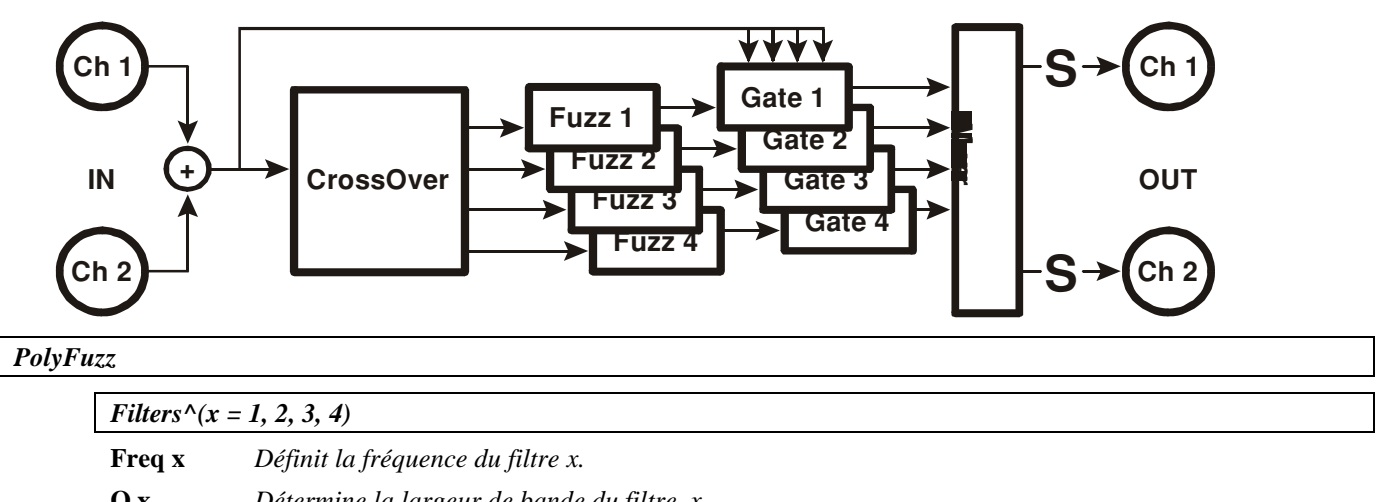

**Q x** *Détermine la largeur de bande du filtre x.*

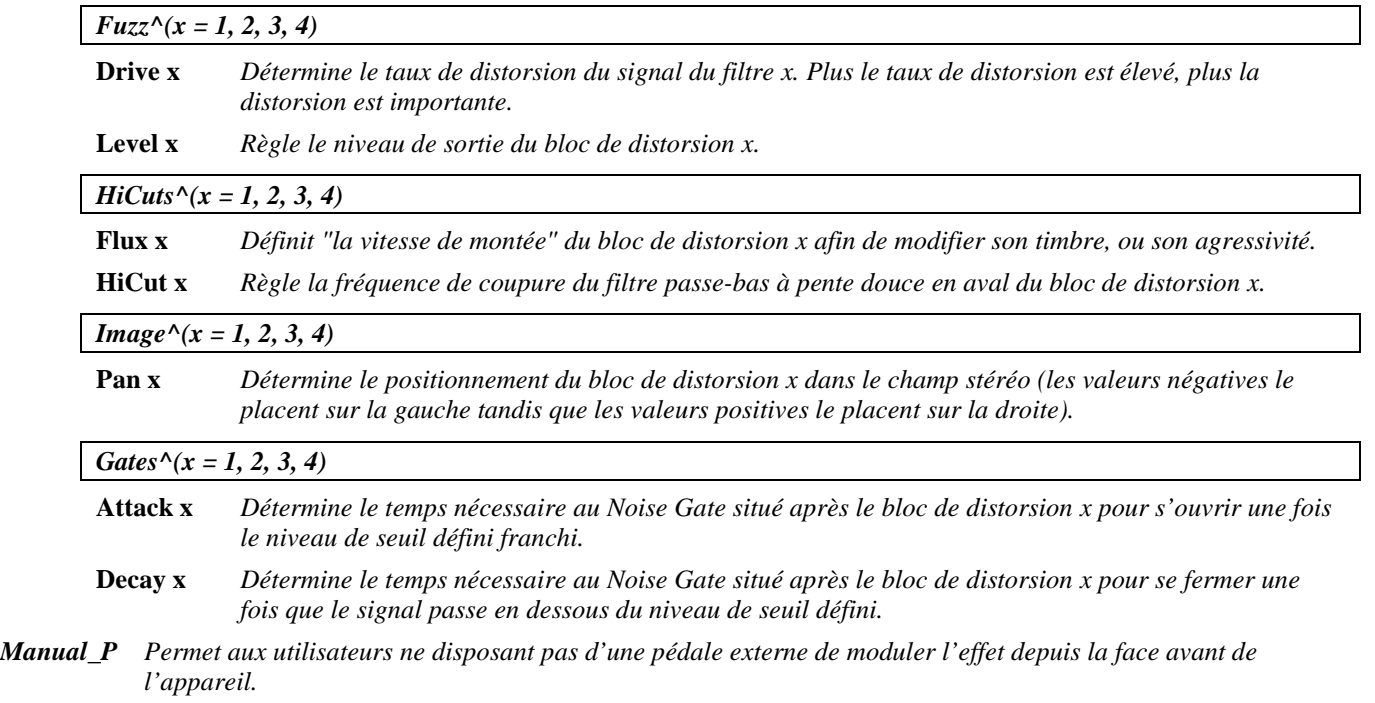

### **Pitch Shifters (harmoniseurs)**

*Un harmoniseur diatonique transpose la hauteur musicale d'un signal audio tout en conservant la justesse harmonique à l'intérieur d'une gamme diatonique déterminée. Pour cela, l'utilisateur doit spécifier la tonalité, la gamme et l'intervalle musical souhaités. L'harmoniseur se charge de détecter la note jouée et calcule automatiquement le niveau de transposition de sorte que la note qui en résulte soit juste pour la tonalité.*

*De façon générale, l'action d'un harmoniseur peut être améliorée en optimisant le réglage du paramètre "LowNote" qui détermine la note la plus basse reconnue par l'harmoniseur. Réglez ce paramètre sur une valeur basse avec des instruments polyphoniques comme la guitare, et sur une valeur élevée avec les chants.*

*Il est en général inutile de régler le paramètre"xfade" – des valeurs élevées risquent d'accroître la longueur des transitions au prix de transitoires un peu "brouillon", tandis que des valeurs faibles risquent d'ajouter de la dureté.*

#### **auto pitch correct**

#### *(158 AutoCorrect)*

Cet algorithme est essentiellement un harmoniseur diatonique disposant de paramètres de réglage du temps de retard séparés. Réglez en chromatique.

 *Signal d'entrée mélangé, signal de sortie stéréo*

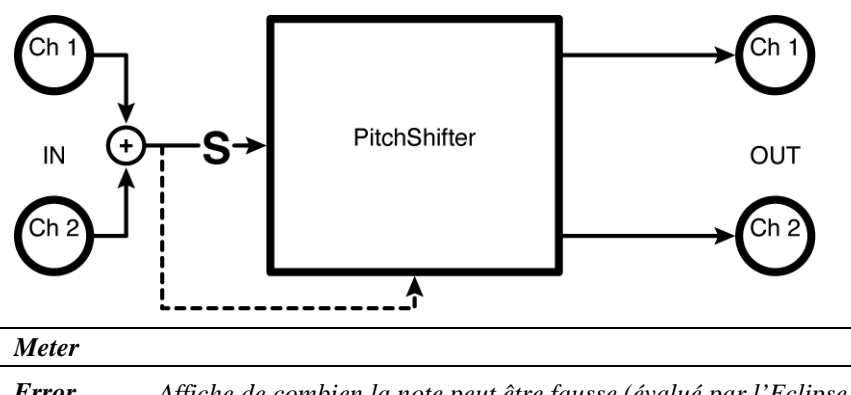

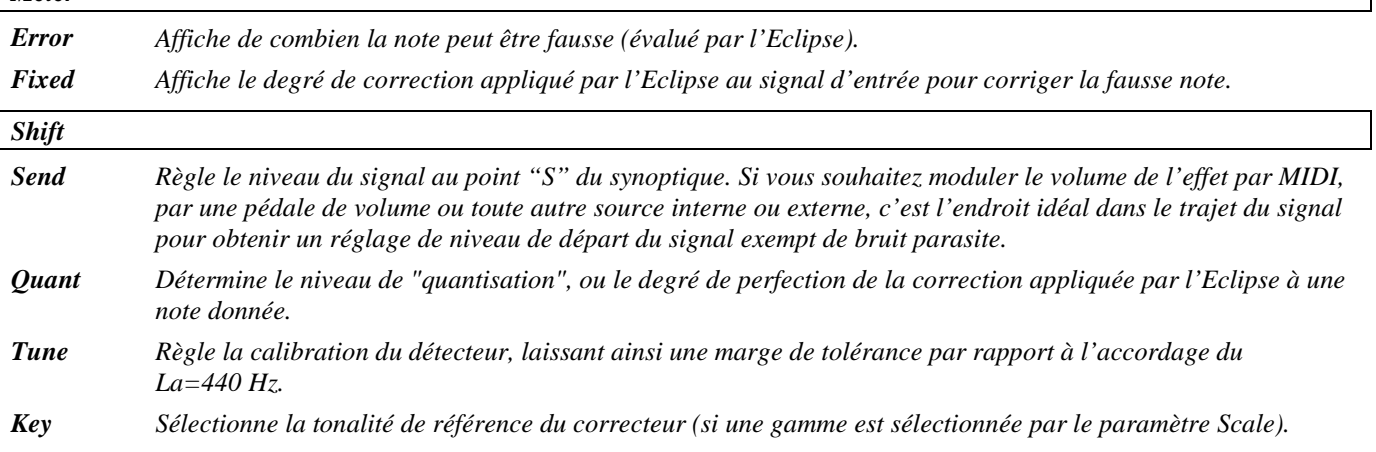

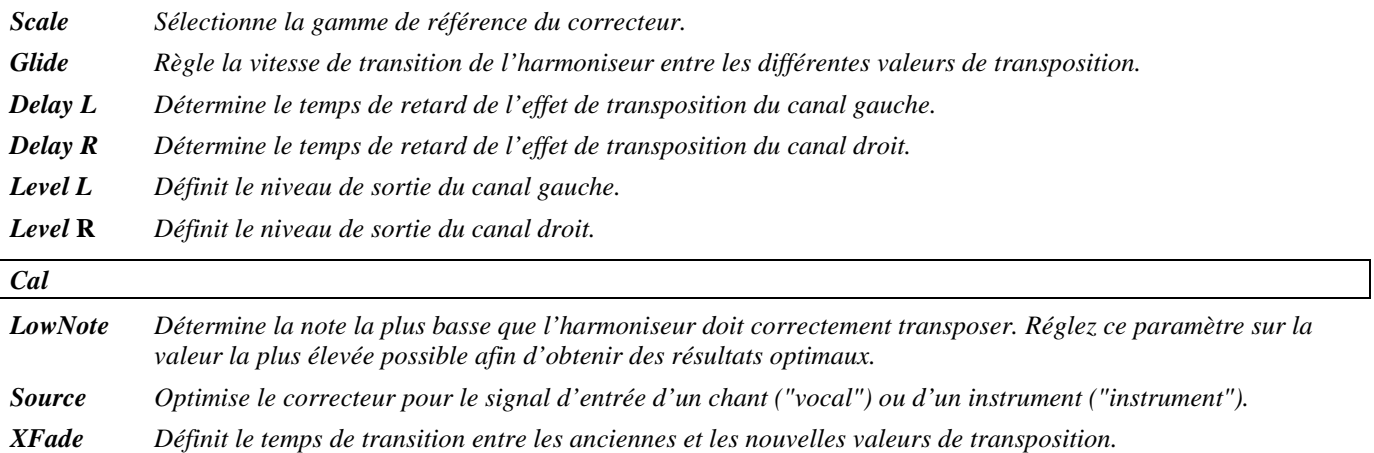

### **dual wammy**

 $\overline{\phantom{a}}$ 

*(159 DualWammy)*

Ce Pitch Shifter contrôlé par une pédale externe dispose de paramètres de canaux "Master'"et individuels. La hauteur et la modulation sont configurées par les paramètres "heel/toe". *Entrée stéréo, sortie stéréo*

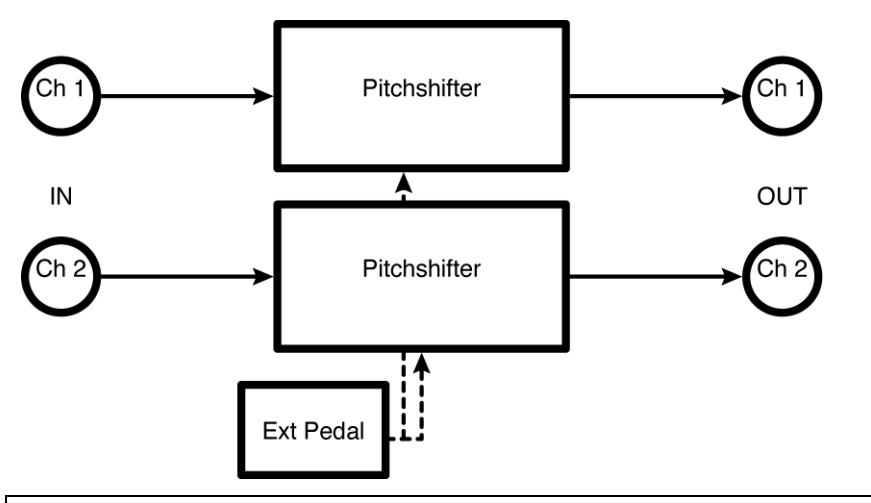

*Master*

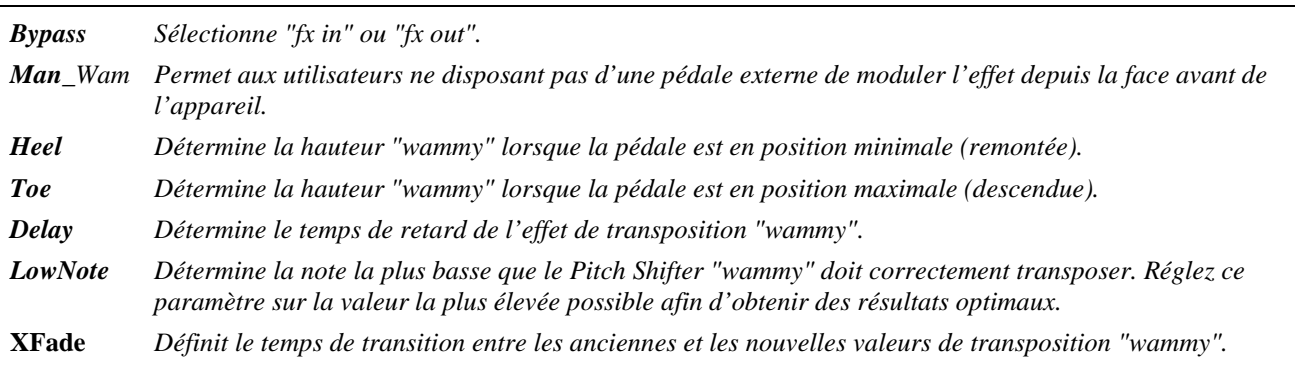

#### *Wammy#1*

*Paramètres similaires à ceux décrits ci-dessus, mais spécifiques au Pitch Shifter "wammy" 1 ; les modifications apportées ici peuvent être remplacées par celles apportées aux paramètres Master et réciproquement (c'est la valeur saisie en dernier qui est prise en compte).*

#### *Wammy#2*

*Paramètres similaires à ceux décrits ci-dessus, mais spécifiques au Pitch Shifter "wammy" 2 ; les modifications apportées ici peuvent être remplacées par celles apportées aux paramètres Master et réciproquement (c'est la valeur saisie en dernier qui est prise en compte).*

### **4 detune***r***s**

*(160 4Detuners)* 

Cet algorithme est constitué de quatre *désaccordeurs* de 660 ms avec des trajets de réinjection séparés. Le paramètre "Tightness" est un réglage global de longueur. *Entrée stéréo, sortie stéréo*

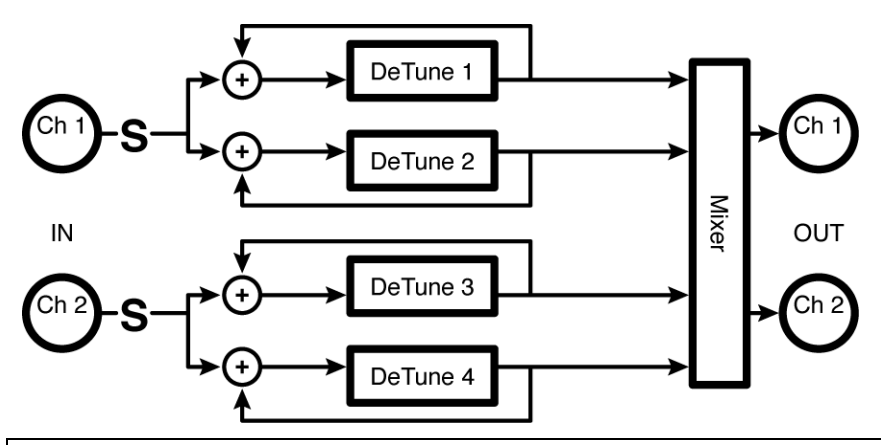

*Masters*

- *Send Règle le niveau du signal au point "S" du synoptique. Si vous souhaitez moduler le volume de l'effet par MIDI, par une pédale de volume ou toute autre source externe ou interne, c'est l'endroit idéal dans le trajet du signal afin d'obtenir un réglage de niveau de départ du signal exempt de bruit parasite.*
- *m\_Level Permet de modifier de manière proportionnelle le niveau de tous les désaccordeurs individuels ; agit en fait comme un réglage de volume général.*
- *m\_Pitch Permet de modifier de manière proportionnelle tous les niveaux de désaccordage individuels ; agit en fait comme un réglage de hauteur général.*
- *m\_Delay Permet de modifier de manière proportionnelle le temps de retard de tous les désaccordeurs individuels ; agit en fait comme un réglage du temps de retard général (par exemple, si les quatre temps de retard sont réglés respectivement sur 200 ms, 150 ms, 100 ms et 50 ms, le fait de régler le paramètre M\_Delay sur 50 % réduit chacun de ces temps de moitié, soit respectivement 100 ms, 75 ms, 50 ms et 25 ms).*
- *m\_Fback Permet de modifier de manière proportionnelle le taux de réinjection de tous les désaccordeurs individuels ; agit en fait comme un réglage du taux de réinjection général (si le paramètre M\_Fback est réglé sur 0 %, la réinjection de tous les désaccordeurs est nulle, quels que soient leurs réglages individuels. La réinjection serait également nulle si le paramètre M\_Fback est réglé sur 100 % alors que le paramètre de réinjection de chaque désaccordeur est réglé sur 0 %.).*

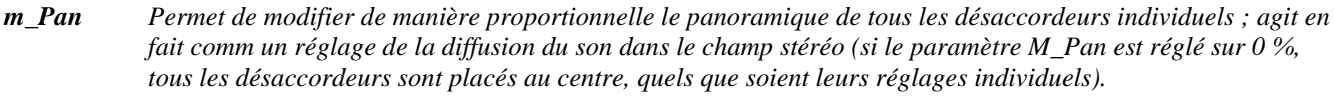

*Tightness Règle la "longueur" du désaccordeur. Les valeurs faibles produisent un son moins "brouillon" mais avec quelques effets indésirables. Les valeurs plus élevées produisent un son plus brouillon mais avec moins d'effets secondaires. À vous de trouver le juste milieu !*

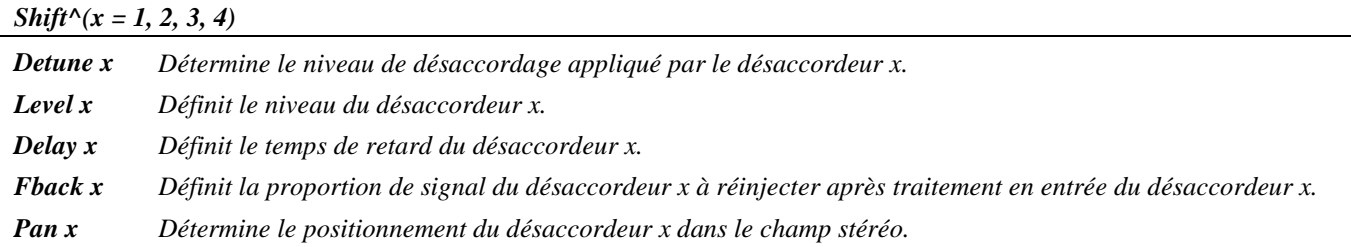

#### **reverse crystals**

*(161 ReverseCrystals)*

Cet algorithme se compose de deux harmoniseurs inversés de cinq secondes dont le signal de réinjection peut être la somme des signaux de sortie, le signal de sortie de l'un des canaux ou le signal de sortie de l'autre canal de façon à produire des effets "croisés". Sachez que les temps de retard sont indépendants de la longueur de transition (conservez une valeur de 0 ms pour une transition référencée sur le véritable retard perçu).

*Entrée stéréo, sortie stéréo*

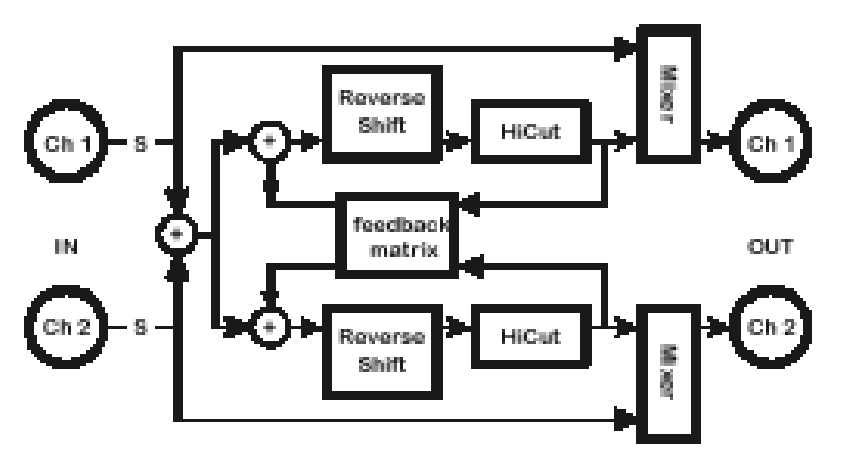

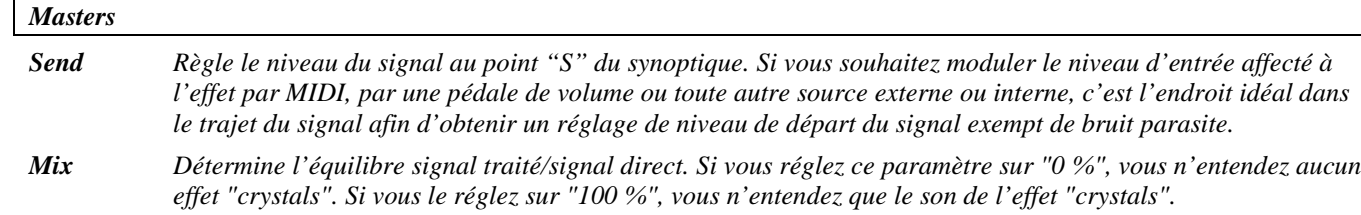

*m\_Fback Permet de modifier de manière proportionnelle le taux de réinjection des harmoniseurs inversés individuels ; agit en fait comme un réglage du taux de réinjection général (si le paramètre M\_Fback est réglé sur 0 %, le taux de réinjection des deux harmoniseurs inversés est nul, quels que soient leurs réglages individuels. La*

2001 Eventide, Inc. Page 58 Version 1.1

*réinjection serait également nulle si le paramètre M\_Fback était réglé sur 100 % et le paramètre de réinjection de chaque harmoniseur inversé sur 0 %.).*

*FB Type Détermine si le signal de chaque harmoniseur inversé doit être réinjecté après traitement sur sa propre entrée, en entrée de l'autre harmoniseur inversé ou en entrée des deux harmoniseurs inversés.*

*Hicut Définit la fréquence de coupure du filtre passe-bas.*

*Crystals^(x = 1, 2) Pitch x Détermine la hauteur de l'harmoniseur inversé x Fback x Détermine la proportion de signal de l'harmoniseur inversé x à réinjecter après traitement en entrée de l'harmoniseur inversé x. Length x Définit le retard audible. Ce paramètre permet d'afficher le temps de retard en millisecondes, calculé en fonction du paramètre T\_Length (selon le tempo en cours) ou de saisir le temps de retard souhaité en millisecondes. T***\_***Length Détermine le temps de retard audible exprimé en valeurs de note (noire, croche, etc.) ou désactive ("off") la synchronisation du retard sur le tempo. Delay x Définit le temps de retard de l'harmoniseur (en général très court). Ce paramètre permet d'afficher le temps de retard en millisecondes calculé en fonction du paramètre T\_Delayx (selon le tempo en cours) ou de saisir le temps de retard souhaité en millisecondes. T***\_***Delay* **x** *Définit le temps de retard de l'harmoniseur (en général très court). Détermine le temps de retard de l'harmoniseur inversé x exprimé en valeurs de note (noire, croche, etc.) ou désactive ("off") la synchronisation du retard sur le tempo.*

#### **stereoshift**

#### *(162 St Shifter)*

Cet harmoniseur à cohérence de phase non diatonique dispose de paramètres de réglage simples. Il est conçu pour préserver "l'image" stéréo du signal d'entrée. *Entrée stéréo, sortie stéréo*

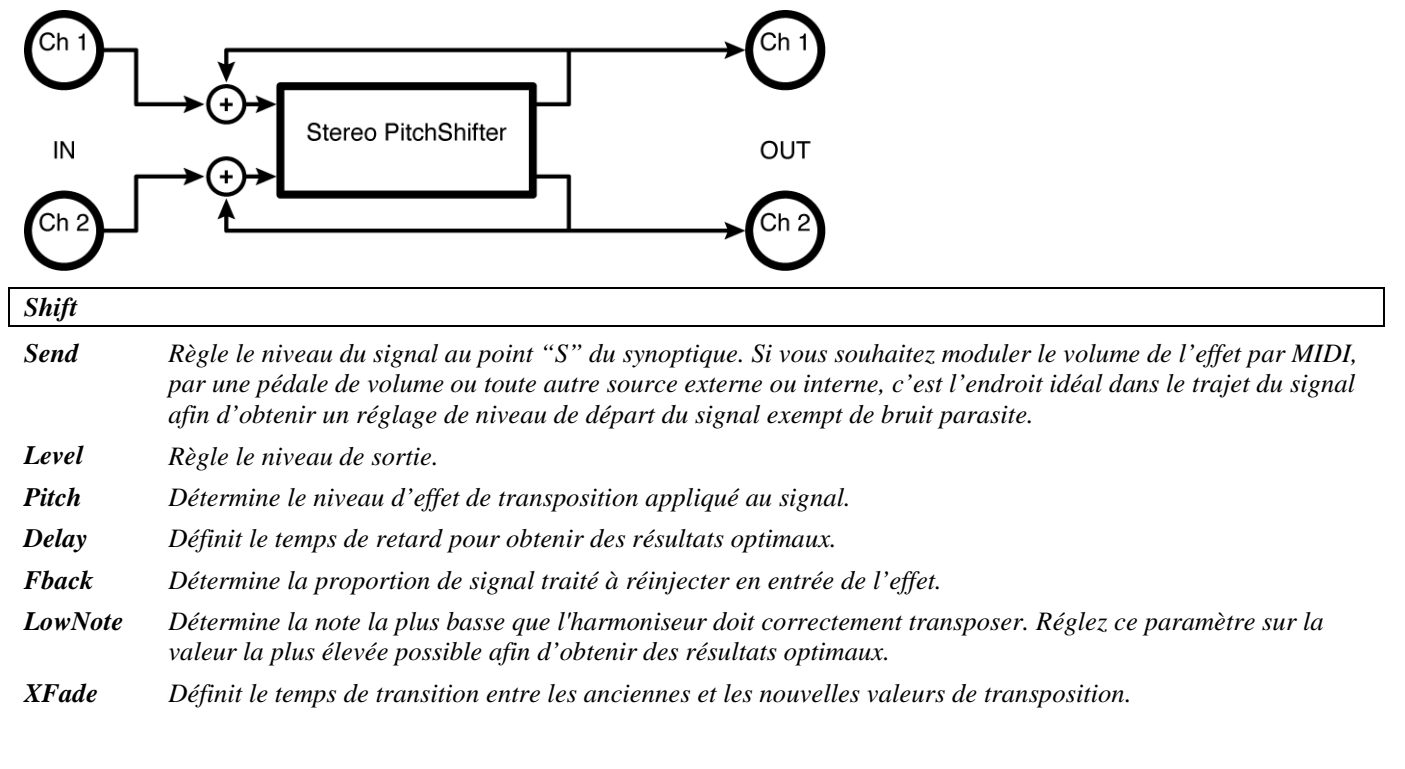

Version 1.1 Page 59  $\qquad \qquad$  Page 59  $\qquad \qquad \qquad \qquad$  2001 Eventide, Inc.

### **diatonicshift 2**

*(163 DiatonicShift2)*

Harmoniseur diatonique à deux voix dont le signal de réinjection correspond à la somme des deux signaux de sortie, et disposant de paramètres "Master" et individuels. Vous pouvez moduler l'effet par un *LFO* ou une source externe.

*Signal d'entrée mélangé, signal de sortie stéréo*

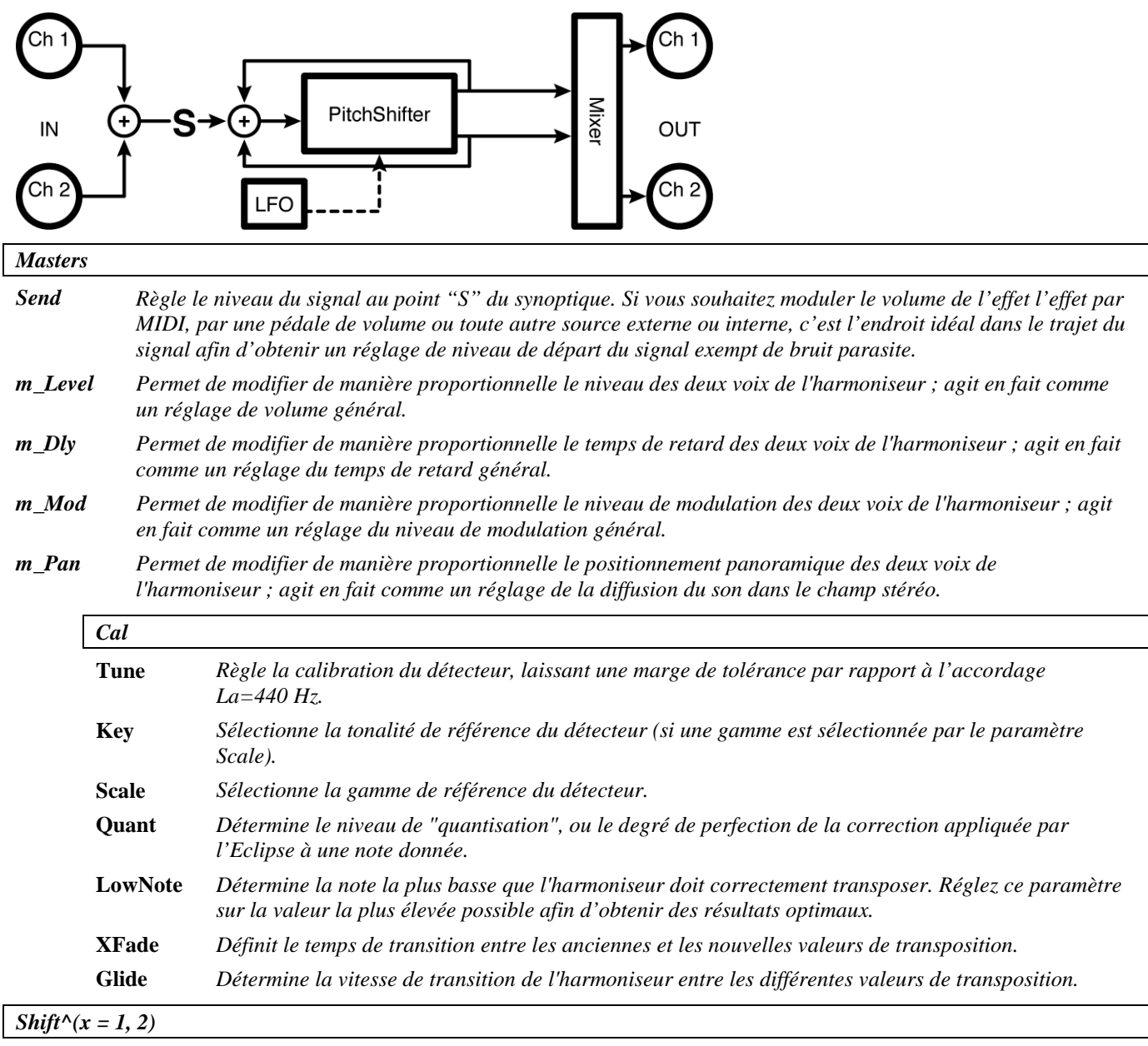

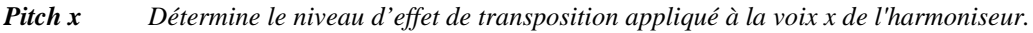

*Mod x Règle le niveau de modulation de la hauteur pour obtenir un effet de vibrato.*

*Manual***\_M** *Permet aux utilisateurs ne disposant pas d'une pédale externe de moduler l'effet depuis la face avant de l'appareil.*

*Delay x Permet d'afficher le temps de retard en millisecondes, calculé en fonction du paramètre T\_Delayx (étant donné le tempo en cours) ou de saisir le temps de retard en millisecondes.*

*T***\_***Delay* **x** *Détermine le temps de retard de la voix x de l'harmoniseur exprimé en valeurs de note (noire, croche, etc.) ou désactive ("off") la synchronisation du retard sur le tempo.*

| LFO                      |                                                                                                    |
|--------------------------|----------------------------------------------------------------------------------------------------|
| <b>Mode</b>              | Détermine si le LFO doit moduler chaque voix de l'harmoniseur en phase ("Ifo sync") ou en opposition de<br>phase ("Ifo oppose"). Permet également de moduler les voix de l'harmoniseur par une source externe<br>('manual/ext").                                                                                                    |
| Rate                     | Définit la vitesse de modulation si le paramètre T_Rate est réglé sur "off" ou affiche la vitesse de modulation<br>calculée en fonction du paramètre T_Rate et du tempo global.                                                                                                    |
| $T_R$ ate                | Détermine la vitesse de modulation exprimée en valeurs de note (noire, croche, etc.) ou désactive ("off") la<br>synchronisation de la modulation sur le tempo.                                                                                                    |
| <b>Shape</b>             | Détermine la forme d'onde du signal de modulation.                                                                                                    |
| Duty                     | Contrôle le cycle de l'onde de modulation pour les formes d'ondes autres que sinusoïdales ("sine"). Par<br>exemple, si vous réglez le paramètre Shape sur "triangle" et le paramètre Duty sur "0 %", l'onde triangle prend<br>une forme en dents de scie (attaque très rapide, déclin lent). Si vous réglez le paramètre Duty sur "100 %",<br>l'onde triangle prend une forme asymétrique (attaque lente, déclin très rapide).                                                 |
| Retrig                   | Lorsque le réglage du paramètre Rate est modifié (soit manuellement soit par une mise à jour du tempo), le<br>passage de l'ancienne à la nouvelle vitesse de modulation se fait de manière progressive. La valeur du<br>paramètre Retrig définit la durée de cette transition sous forme d'un pourcentage de l'ancienne vitesse de<br>modulation. Ainsi, une valeur de 100 % signifie que la transition s'étendra sur un cycle complet de l'ancienne<br>vitesse de modulation. |
| Angle                    | Dans la majorité des configurations de l'Eclipse, la modulation est "réinitialisée" lorsque vous appuyez sur la<br>touche de saisie du tempo ou lorsqu'une séquence externe est lancée. Le paramètre Angle détermine à quel<br>endroit de la forme d'onde la modulation recommence.                                                                                                    |
| $Mix^{\wedge}(x = 1, 2)$ |                                                                                                    |
| Level x                  | Règle le niveau de sortie de la voix x de l'harmoniseur.                                                                                                    |
| Pan x                    | Détermine le positionnement panoramique de la voix x de l'harmoniseur.                                                                                                    |
| <b>Fback</b> x           | Définit le taux de réinjection de la voix x de l'harmoniseur en entrée de l'harmoniseur.                                                                                                    |

#### **multishift 2**

*(164 MultiShift2)* 

Harmoniseur non diatonique à deux voix dont le signal de réinjection correspond à la somme des deux signaux de sortie, et disposant de paramètres "Master" et individuels. Vous pouvez moduler l'effet par un *LFO* ou une source externe.

*Signal d'entrée mélangé, signal de sortie stéréo*

Reportez-vous au synoptique de l'algorithme "diatonicshift 2" décrit précédemment.

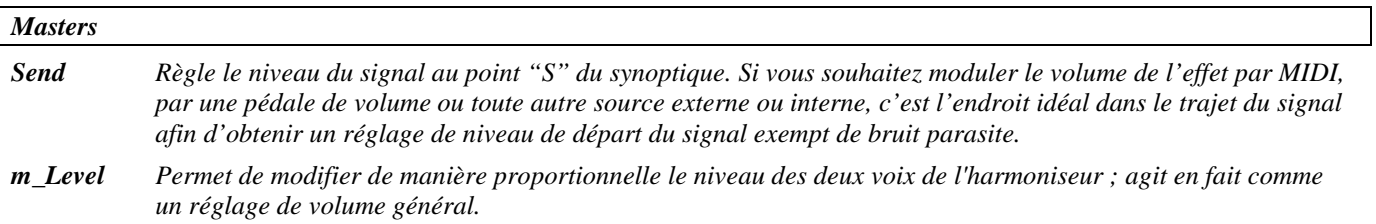

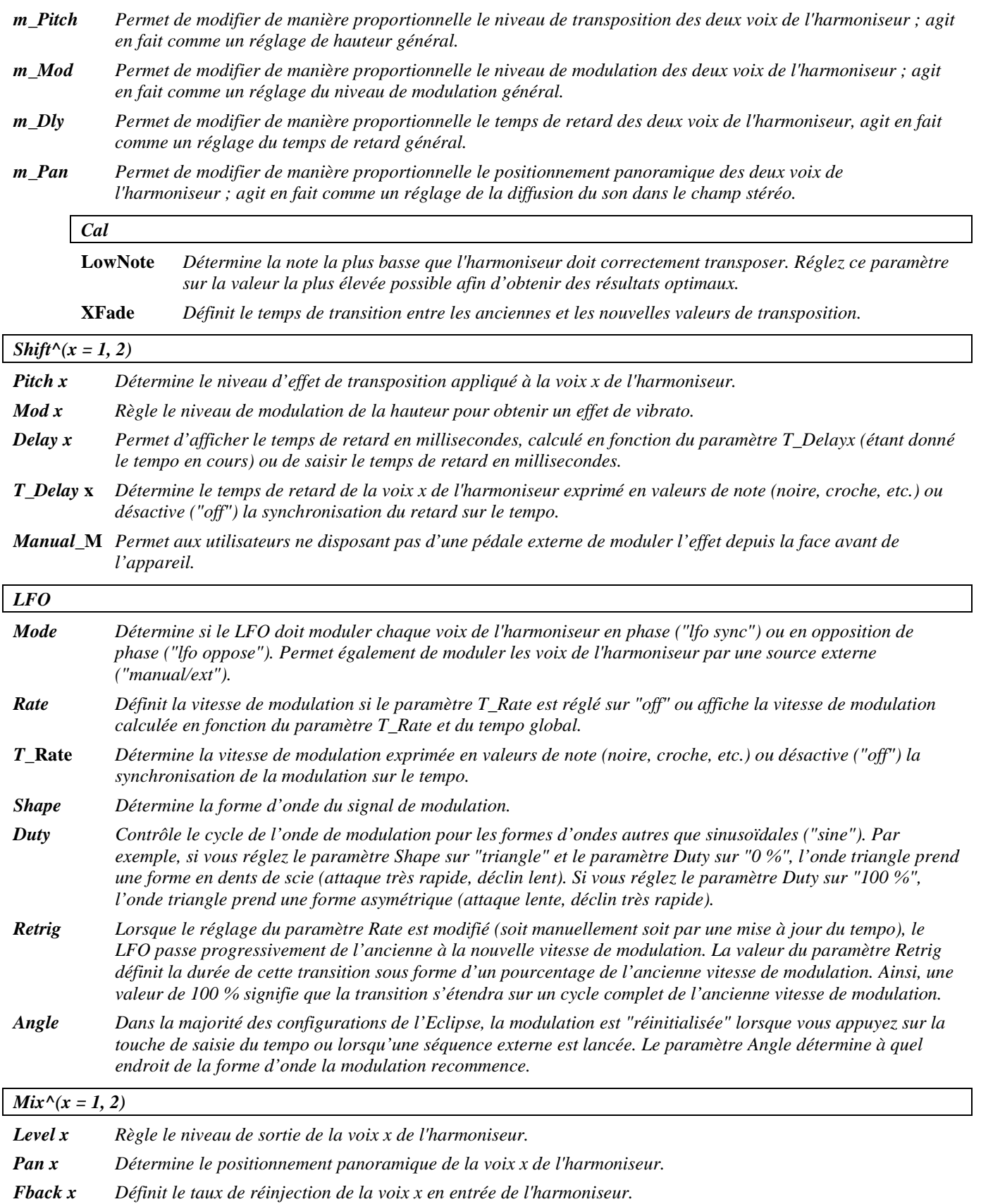

2001 Eventide, Inc. Page 62 Version 1.1

### **dual diatonic**

*(165 DualDiatonic)* 

Deux harmoniseurs diatoniques à deux voix avec des trajets de réinjection séparés et des paramètres de canaux "Master" et individuels.

*Entrée stéréo, sortie stéréo*

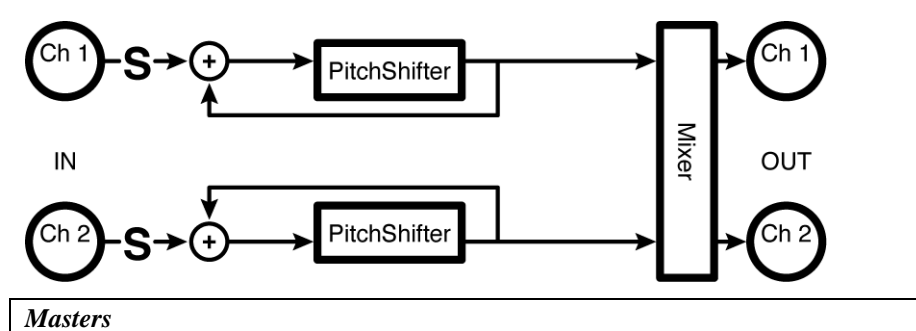

*Send Règle le niveau du signal au point "S" du synoptique. Si vous souhaitez moduler le volume de l'effet par MIDI, par une pédale de volume ou toute autre source externe ou interne, c'est l'endroit idéal dans le trajet du signal afin d'obtenir un réglage de niveau de départ du signal exempt de bruit parasite. m\_Level Permet de modifier de manière proportionnelle le niveau des deux harmoniseurs ; agit en fait comme un réglage de volume général. m\_Dly Permet de modifier de manière proportionnelle le temps de retard des deux harmoniseurs ; agit en fait comme un réglage du temps de retard général. m\_Mod Permet de modifier de manière proportionnelle le niveau de modulation des deux harmoniseurs ; agit en fait comme un réglage du niveau de modulation général. m\_Pan Permet de modifier de manière proportionnelle le positionnement panoramique des deux harmoniseurs ; agit en fait comme un réglage de la diffusion du son dans l'espace stéréo. Cal* **Tune** *Règle la calibration du détecteur, laissant une marge de tolérance par rapport à l'accordage La=440 Hz.* **Key** *Sélectionne la tonalité de référence du détecteur (si une gamme est sélectionnée par le paramètre Scale).* **Scale** *Sélectionne la gamme de référence du détecteur.* **Quant** *Détermine le niveau de "quantisation", ou le degré de perfection de la correction appliquée par l'Eclipse à une note donnée.* **LowNote** *Détermine la note la plus basse que l'harmoniseur doit correctement transposer. Réglez ce paramètre sur la valeur la plus élevée possible afin d'obtenir des résultats optimaux.* **XFade** *Définit le temps de transition entre les anciennes et les nouvelles valeurs de transposition.* **Glide** *Détermine la vitesse de transition de l'harmoniseur entre les différentes valeurs de transposition. Shift*<sup> $\wedge$ </sup> $(x = 1, 2)$ *Pitch x Détermine le niveau d'effet de transposition appliqué par l'harmoniseur x. Mod x Règle le niveau de modulation de la hauteur pour obtenir un effet de vibrato. Manual***\_M** *Permet aux utilisateurs ne disposant pas d'une pédale externe de moduler l'effet depuis la face avant de l'appareil.*

*Delay x Permet d'afficher le temps de retard en millisecondes, calculé en fonction du paramètre T\_Delayx (étant donné le tempo en cours) ou de saisir le temps de retard en millisecondes.*

*T***\_***Delay* **x** *Détermine le temps de retard de l'harmoniseur x exprimé en valeurs de note (noire, croche, etc.) ou désactive*

*("off") la synchronisation du retard sur le tempo. LFO Mode Détermine si le LFO doit moduler chaque harmoniseur en phase ("lfo sync") ou en opposition de phase ("lfo oppose"). Permet également de moduler les harmoniseurs par une source externe ("manual/ext"). Rate Définit la vitesse de modulation si le paramètre T\_Rate est réglé sur "off" ou affiche la vitesse de modulation calculée en fonction du paramètre T\_Rate et du tempo global. T***\_Rate** *Détermine la vitesse de modulation exprimée en valeurs de note (noire, croche, etc.) ou désactive ("off") la synchronisation de la modulation sur le tempo. Shape Détermine la forme d'onde du signal de modulation. Duty Contrôle le cycle de l'onde de modulation pour les formes d'ondes autres que sinusoïdales ("sine"). Par exemple, si vous réglez le paramètre Shape sur "triangle" et le paramètre Duty sur "0 %", l'onde triangle prend une forme en dents de scie (attaque très rapide, déclin lent). Si vous réglez le paramètre Duty sur "100 %", l'onde triangle prend une forme asymétrique (attaque lente, déclin très rapide). Retrig Lorsque le réglage du paramètre Rate est modifié (soit manuellement soit par une mise à jour du tempo), le passage de l'ancienne à la nouvelle vitesse de modulation se fait de manière progressive. La valeur du paramètre Retrig définit la durée de cette transition sous forme d'un pourcentage de l'ancienne vitesse de modulation. Ainsi, une valeur de 100 % signifie que la transition s'étendra sur un cycle complet de l'ancienne vitesse de modulation. Angle Dans la majorité des configurations de l'Eclipse, la modulation est "réinitialisée" lorsque vous appuyez sur la touche de saisie du tempo ou lorsqu'une séquence externe est lancée. Le paramètre Angle détermine à quel endroit de la forme d'onde la modulation recommence.*  $Mix^{\wedge}(x = 1, 2)$ *Level x Règle le niveau de sortie de l'harmoniseur x.*

*Pan x Détermine le positionnement panoramique de l'harmoniseur x.*

*Fback x Définit la proportion de signal de l'harmoniseur x à réinjecter après traitement en entrée.*

Reportez-vous au synoptique de l'algorithme "dual diatonic" décrit précédemment.

### **dual multishift**

*(166 DualMultishift)* 

Cet algorithme comprend deux harmoniseurs non diatoniques à deux voix avec des trajets de réinjection séparés et des paramètres de canaux "Master" et individuels. *Entrée stéréo, sortie stéréo*

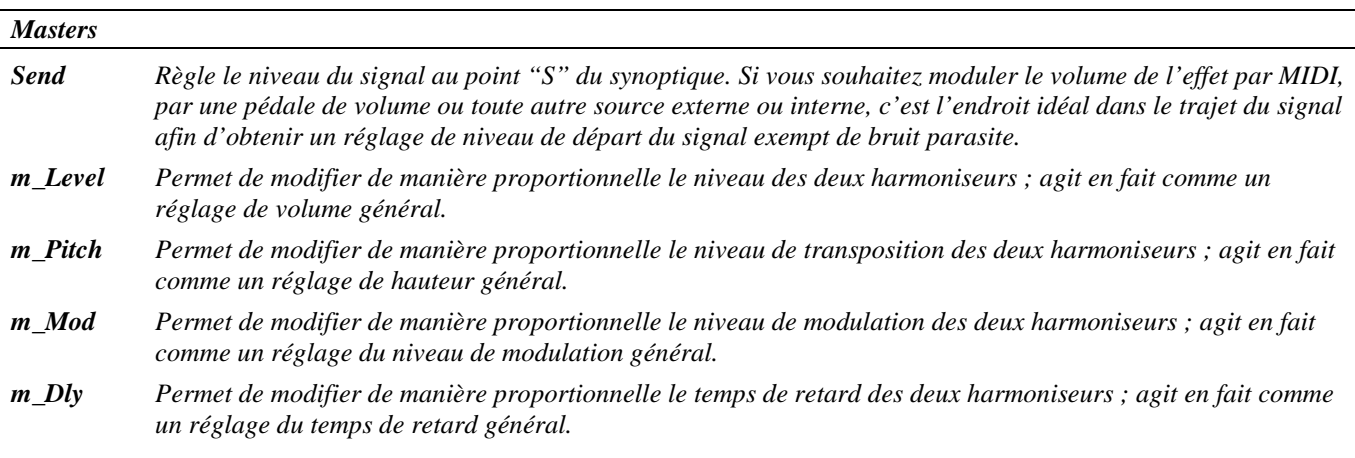

*m\_Pan Permet de modifier de manière proportionnelle le positionnement panoramique des deux harmoniseurs ; agit en fait comme un réglage de la diffusion du son dans l'espace stéréo.*

|                                                   | Cal                                                                                                    |                                                                                                    |  |  |
|---------------------------------------------------|----------------------------------------------------------------------------------------------------|----------------------------------------------------------------------------------------------------|--|--|
|                                                   |                                                                                                    |                                                                                                    |  |  |
|                                                   |                                                                                                    | LowNote<br>Détermine la note la plus basse que l'harmoniseur doit correctement transposer. Réglez ce paramètre<br>sur la valeur la plus élevée possible afin d'obtenir des résultats optimaux.                                                                                                    |  |  |
|                                                   | $X \mathbf{F} \mathbf{a} \mathbf{d} e$                                                                                                    | Définit le temps de transition entre les anciennes et les nouvelles valeurs de transposition.                                                                                                    |  |  |
| Shift <sup><math>\wedge</math></sup> $(x = 1, 2)$ |                                                                                                    |                                                                                                    |  |  |
| Pitch x                                           |                                                                                                    | Détermine le niveau d'effet de transposition appliqué par l'harmoniseur x.                                                                                                    |  |  |
| Mod x                                             |                                                                                                    | Règle le niveau de modulation de la hauteur pour obtenir un effet de vibrato.                                                                                                    |  |  |
| Delay x                                           |                                                                                                    | Permet d'afficher le temps de retard en millisecondes, calculé en fonction du paramètre T_Delayx (selon le<br>tempo en cours) ou de saisir le temps de retard en millisecondes.                                                                                                    |  |  |
| T_Delay x                                         | Détermine le temps de retard de l'harmoniseur exprimé en valeurs de note (noire, croche, etc.) ou désactive<br>("off") la synchronisation du retard sur le tempo. |                                                                                                    |  |  |
|                                                   |                                                                                                    | <b>Manual_M</b> Permet aux utilisateurs ne disposant pas d'une pédale externe de moduler l'effet depuis la face avant de<br>l'appareil.                                                                                                    |  |  |
| <b>LFO</b>                                        |                                                                                                    |                                                                                                    |  |  |
| <b>Mode</b>                                       |                                                                                                    | Détermine si le LFO doit moduler chaque harmoniseur en phase ("Ifo sync") ou en opposition de phase ("Ifo<br>oppose"). Permet également de moduler les harmoniseurs par une source externe ("manual/ext").                                                                                                    |  |  |
| Rate                                              |                                                                                                    | Définit la vitesse de modulation si le paramètre T_Rate est réglé sur "off" ou affiche la vitesse de modulation<br>calculée en fonction du paramètre T_Rate et du tempo global.                                                                                                    |  |  |
| T_Rate                                            |                                                                                                    | Détermine la vitesse de modulation exprimée en valeurs de note (noire, croche, etc.) ou désactive ("off") la<br>synchronisation de la modulation sur le tempo.                                                                                                    |  |  |
| <b>Shape</b>                                      |                                                                                                    | Détermine la forme d'onde du signal de modulation.                                                                                                    |  |  |
| Duty                                              |                                                                                                    | Contrôle le cycle de l'onde de modulation pour les formes d'ondes autres que sinusoïdales ("sine"). Par<br>exemple, si vous réglez le paramètre Shape sur "triangle" et le paramètre Duty sur "0 %", l'onde triangle prend<br>une forme en dents de scie (attaque très rapide, déclin lent). Si vous réglez le paramètre Duty sur "100 %",<br>l'onde triangle prend une forme asymétrique (attaque lente, déclin très rapide).                                 |  |  |
| Retrig                                            |                                                                                                    | Lorsque le réglage du paramètre Rate est modifié (soit manuellement soit par une mise à jour du tempo), le<br>LFO passe progressivement de l'ancienne à la nouvelle vitesse de modulation. La valeur du paramètre Retrig<br>définit la durée de cette transition sous forme d'un pourcentage de l'ancienne vitesse de modulation. Ainsi, une<br>valeur de 100 % signifie que la transition s'étendra sur un cycle complet de l'ancienne vitesse de modulation. |  |  |
| Angle                                             |                                                                                                    | Dans la majorité des configurations de l'Eclipse, la modulation est "réinitialisée" lorsque vous appuyez sur la<br>touche de saisie du tempo ou lorsqu'une séquence externe est lancée. Le paramètre Angle détermine à quel<br>endroit de la forme d'onde la modulation recommence.                                                                                                    |  |  |
| $Mix^{\wedge}(x=1, 2)$                            |                                                                                                    |                                                                                                    |  |  |
| Level x                                           |                                                                                                    | Règle le niveau de sortie de l'harmoniseur x.                                                                                                    |  |  |
| Pan x                                             |                                                                                                    | Détermine le positionnement panoramique de l'harmoniseur x.                                                                                                    |  |  |

*Fback x Définit la proportion de signal de l'harmoniseur x à réinjecter après traitement en entrée.*

### **diatonic 4**

*(167 DiatonicShift4)*

Cet harmoniseur diatonique à quatre voix dispose de paramètres "Master" et individuels (à l'exception du paramètre "Pitch").

*Signal d'entrée mélangé, signal de sortie stéréo*

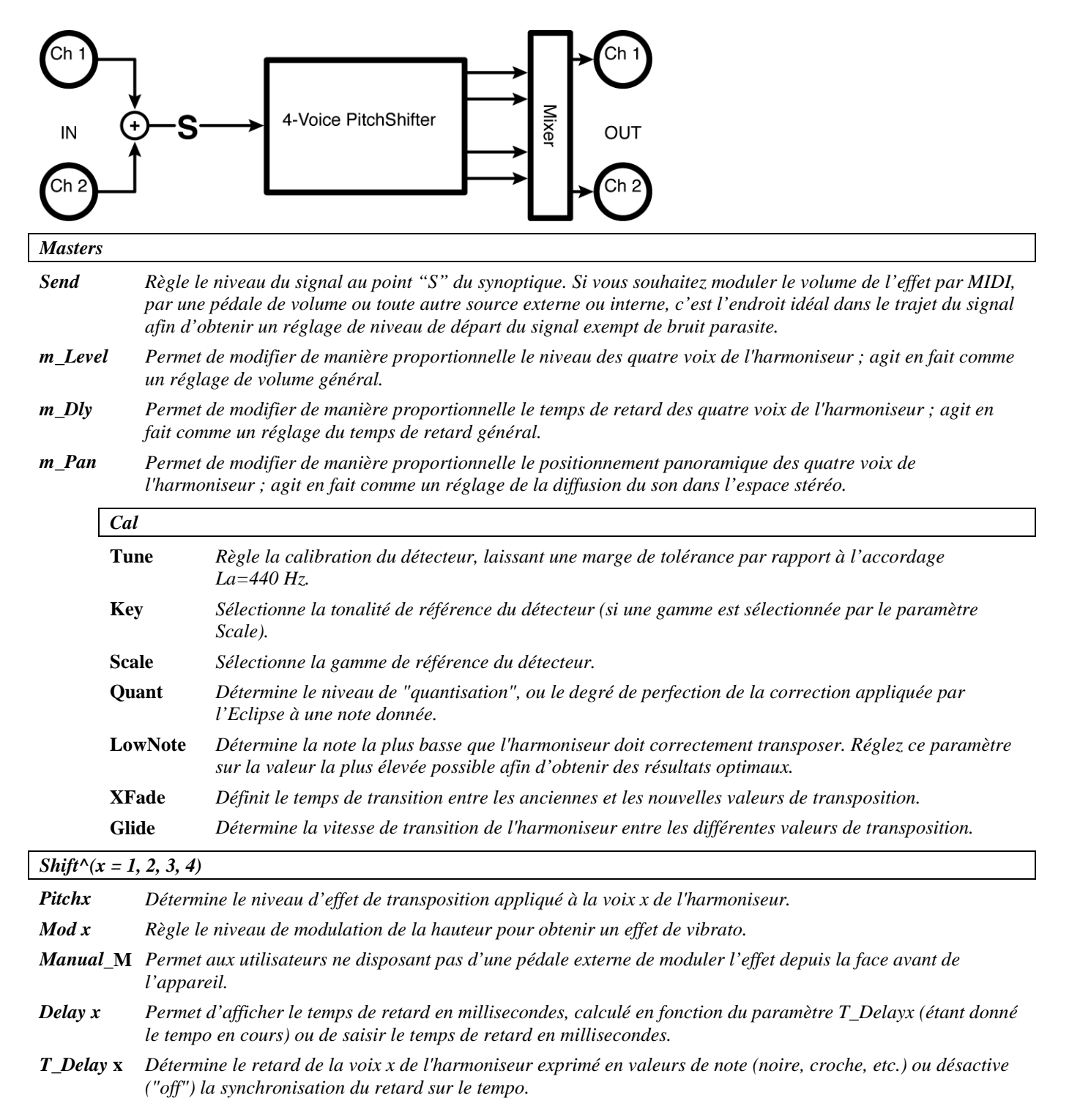

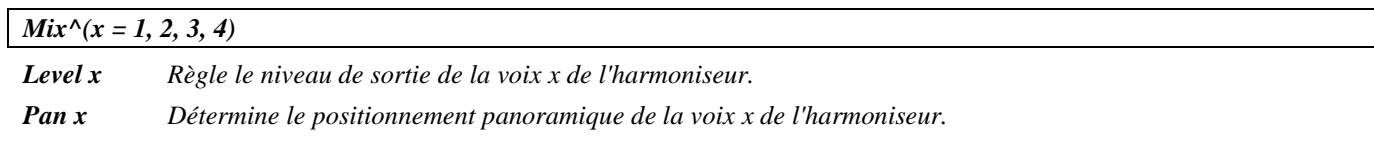

### **multishift 4**

*(168 MultiShift4)* 

Cet harmoniseur non diatonique à quatre voix dispose de paramètres de réglage "Master" et individuels. *Signal d'entrée mélangé, signal de sortie stéréo*

Reportez-vous au synoptique de l'algorithme "diatonic 4" décrit précédemment.

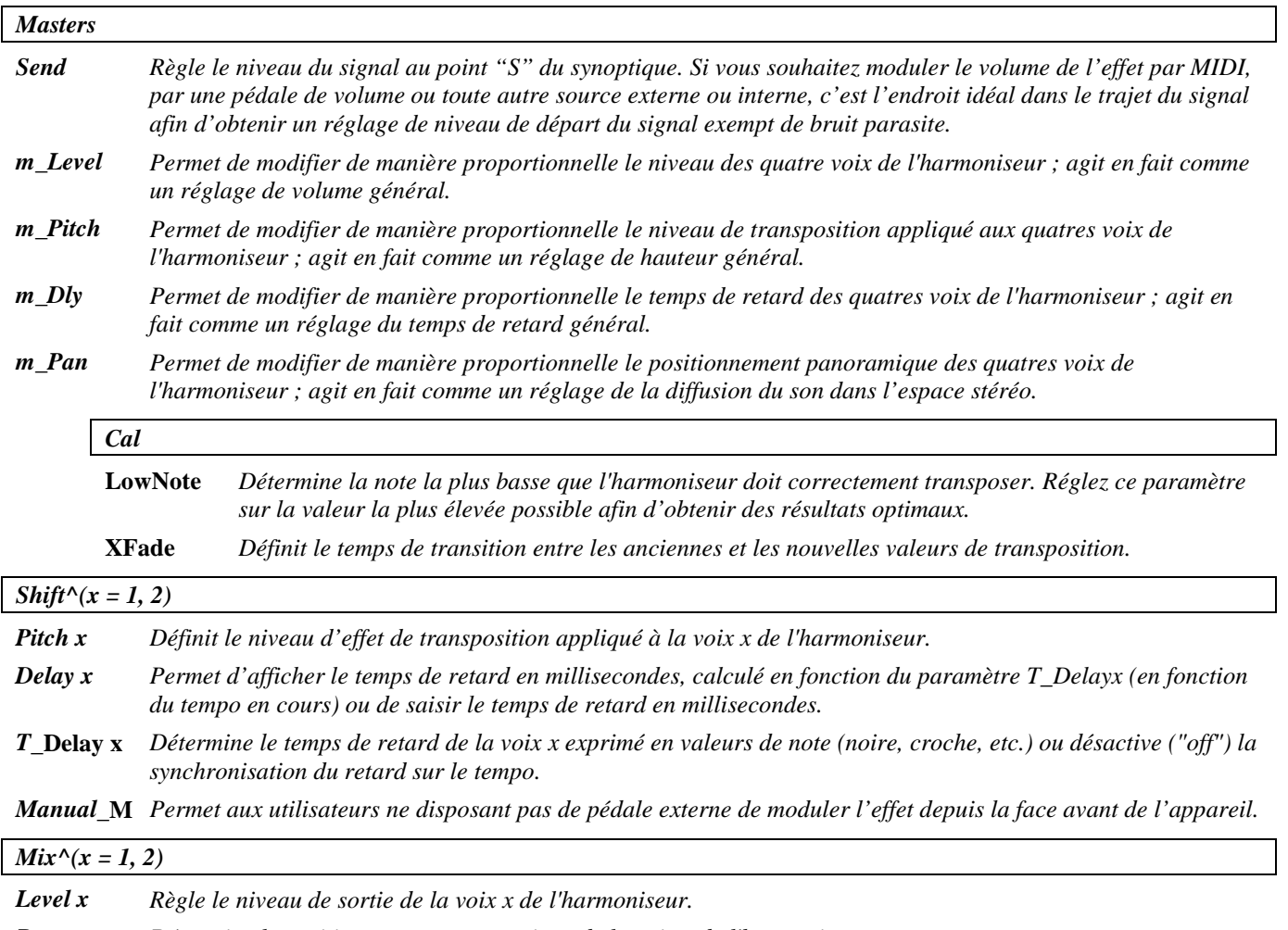

*Pan x Détermine le positionnement panoramique de la voix x de l'harmoniseur.*

### **dual modfreqshift**

#### *(170 ModFreqShift)*

Cet algorithme à deux canaux contient des modulateurs en anneau à balayage réglable, contrôlés par des paramètres de canaux "Master" et individuels. Le sélecteur de "mode" permet de choisir comme source de modulation un *LFO*, un suiveur d'enveloppe ou une pédale externe. *Entrée stéréo, sortie stéréo*

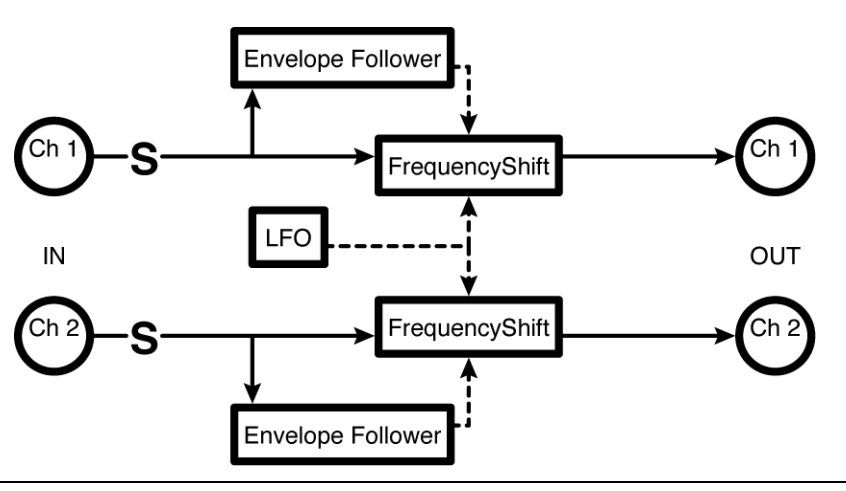

*Master*

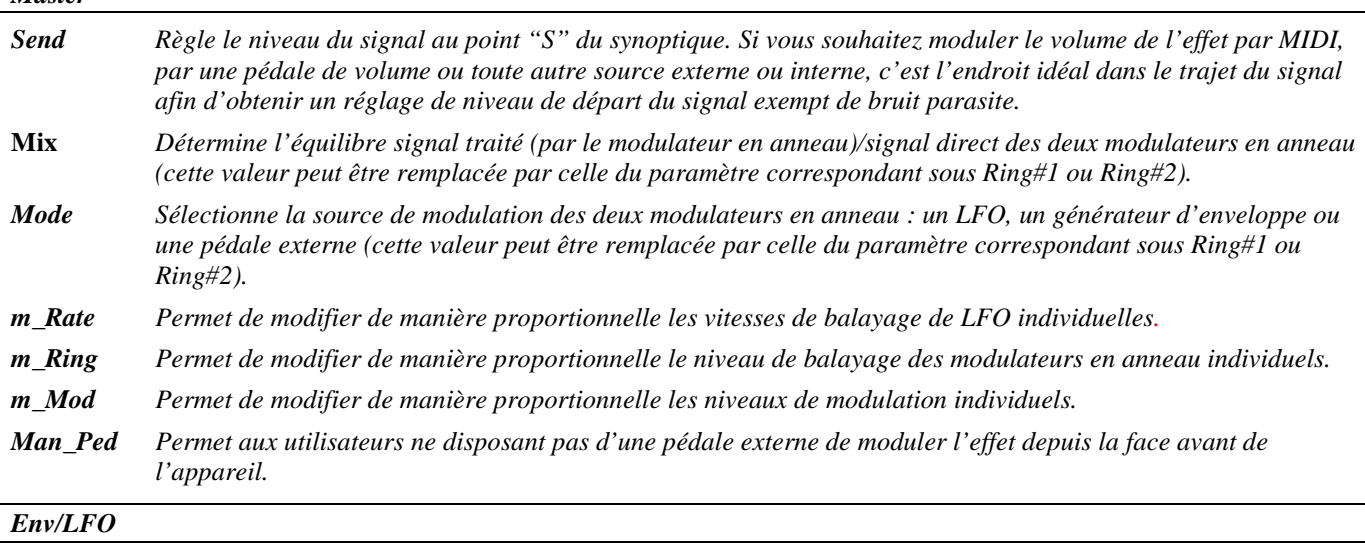

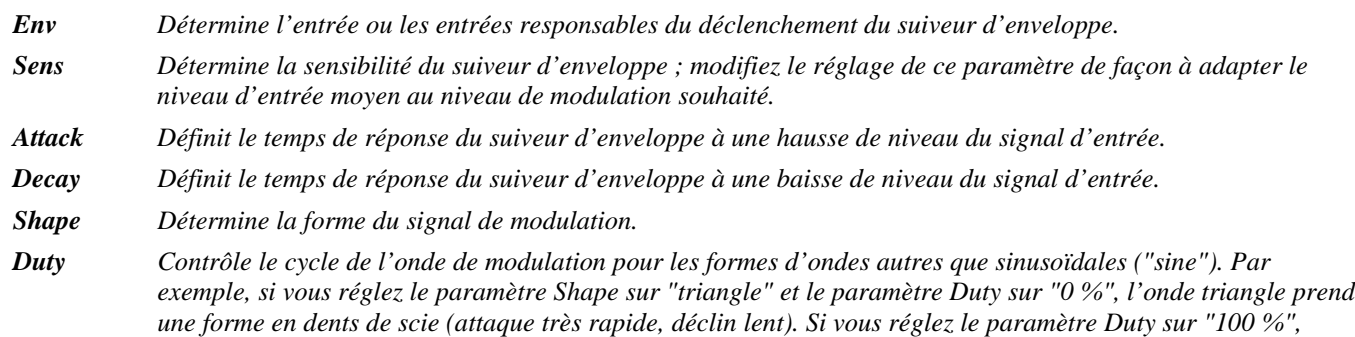

*l'onde triangle prend une forme asymétrique (attaque lente, déclin très rapide).*

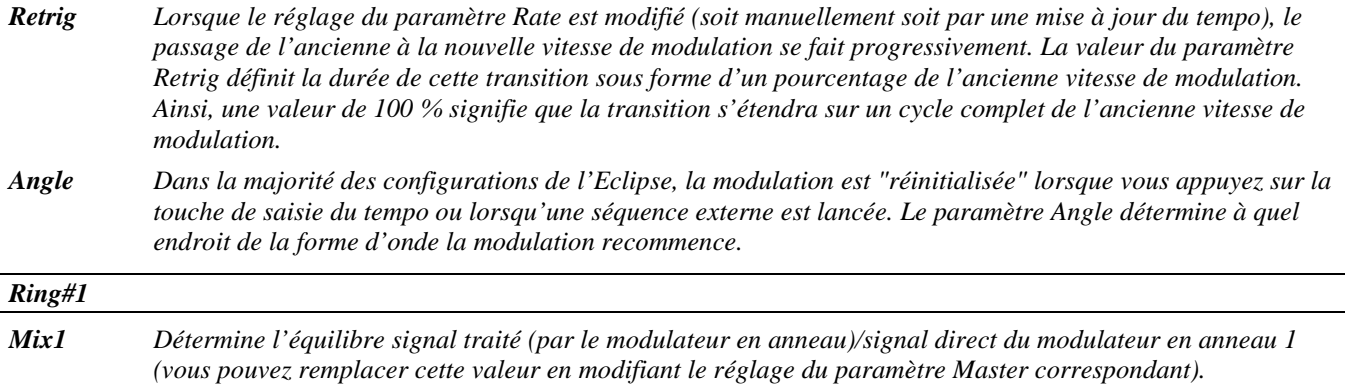

- *Mode1 Sélectionne la source de modulation du modulateur en anneau 1 : LFO, générateur d'enveloppe ou une pédale externe (vous pouvez remplacer cette valeur en modifiant le réglage du paramètre Master correspondant).*
- *Rate1 Définit la vitesse de modulation du modulateur en anneau 1 si le paramètre T\_Rate1 est réglé sur "off" ou affiche la vitesse de modulation calculée en fonction du paramètre T\_Rate1 et du tempo global.*
- *T***\_Rate** *Détermine la vitesse de modulation du modulateur en anneau 1 exprimée en valeurs de note (noire, croche, etc.) ou désactive ("off") la synchronisation de la modulation sur le tempo.*
- *Ring1 Permet d'afficher la profondeur de balayage du modulateur en anneau en Hz, calculée en fonction du paramètre T\_Ring1 (selon le tempo en cours) ou de saisir la profondeur de balayage du modulateur en anneau en Hertz si le paramètre T\_Ring1 est réglé sur "Off".*
- *T***\_Ring1** *Détermine la profondeur de balayage du modulateur en anneau 1 exprimée en valeurs de note (noire, croche, etc.) ou désactive ("off" ) la synchronisation de la profondeur de balayage du modulateur en anneau sur le tempo. La valeur affichée par le paramètre Ring1 dépend du réglage de ce paramètre et du tempo global en cours.*
- *RMod1 Détermine le degré d'affectation de la profondeur de balayage du modulateur en anneau en réponse à la source de modulation.*
- *Man***\_***Ped1 Permet aux utilisateurs ne disposant pas de pédale externe de moduler l'effet depuis la face avant de l'appareil.*

*Ring#2*

*Paramètres analogues aux paramètres Ring#1.*

### **Réverbérations**

*Un* diffuseur *crée un champ dense de répétitions retardées, généralement utilisé pour créer des stuctures* réverbérantes *– son action est comparable à celle d'une chaîne de filtres* passe-tout *configurés en série.*

*Une* réverbération *à proprement parler se compose d'un* pré-delai*, donnant les premières réflexions, puis d'un certain nombre de* lignes *de réverbération, qui correspondent à des successions de retard avec de multiples boucles de réinjection. De façon générale, plus le nombre de lignes de réverbération est grand, plus la réverbération est douce et réaliste.*

### **long reverb 8**

#### *(175 LongVerb8 )*

Cette réverbération a un long temps de déclin avec huit lignes de réverbération de deux secondes. Le temps de déclin est synchronisé sur le tempo (*rdecay*).

*Entrée stéréo, sortie stéréo*

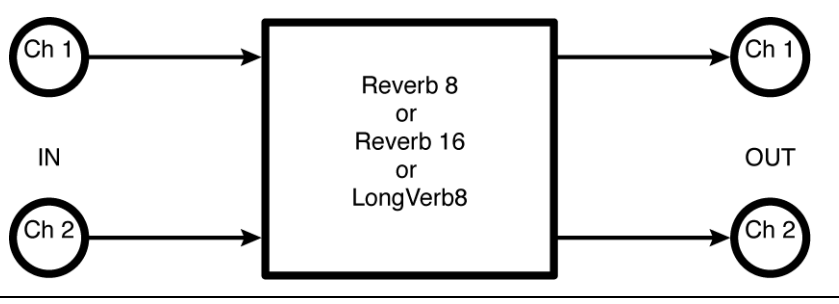

*Verb*

*Send Règle le niveau du signal au point "S" du synoptique. Si vous souhaitez moduler le volume de à l'effet par MIDI, par une pédale de volume ou toute autre source externe ou interne, c'est l'endroit idéal dans le trajet du signal afin d'obtenir un réglage de niveau de départ du signal exempt de bruit parasite.*

*R* **Level** *Règle le niveau de sortie.*

*RDecay Permet d'afficher le temps de déclin de la réverbération en secondes, calculé en fonction du paramètre T\_RDecay (en fonction du tempo en cours) ou de saisir le temps de déclin de la réverbération en secondes si le paramètre T\_RDecay est réglé sur "Off".*

*T***\_RDecay** *Détermine le temps de déclin de la réverbération exprimé en valeurs de note (noire, croche, etc.) ou désactive ("off") la synchronisation du temps de déclin sur le tempo.*

*RSize Détermine la taille de la pièce de la réverbération en modifiant de manière proportionnelle les temps de retard.*

- *PreDly Définit la durée du pré-délai. Le pré-délai est inséré avant la réverbération car, dans une pièce réelle, la réverbération parvient à l'auditeur quelque temps après le signal direct. Plus la pièce est grande, plus le prédélai est long.*
- *HiCut Détermine l'atténuation de l'égaliseur aigu de type Baxendall.*
- *LowCut Détermine l'atténuation de l'égaliseur grave de type Baxendall.*
- *HiFreq Définit la fréquence de l'égaliseur aigu de type Baxendall.*
- *LowFreq Définit la fréquence de l'égaliseur grave de type Baxendall.*
- *Depth Définit le degré d'affectation des temps de retard individuels en réponse au LFO contrôlé par le paramètre Rate. Détermine la "densité" de l'effet de chorus.*
*Rate Permet de modifier de manière proportionnelle la vitesse de modulation du LFO appliquée à chaque retard ; agit en fait comme un réglage de la vitesse de modulation générale.*

*Span Permet de modifier le réglage de panoramique de chaque retard , agit en fait comme un réglage de largeur de l'image stéréo.*

*Glide Détermine le temps de transition entre les anciennes et les nouvelles valeurs des temps de retard dès lors que les temps de retard individuels sont modifiés (soit directement soit par le paramètre RSize).*

### **reverb 8**

*(174 Reverb 8)* 

Réverbération courte avec huit lignes de réverbération de 200 ms. Le temps de déclin est synchronisé sur le tempo.

*Entrée stéréo, sortie stéréo*

Reportez-vous au synoptique et aux paramètres de l'algorithme "long reverb 8" décrit précédemment.

### **reverb 16**

Réverbération dense avec seize lignes de réverbération de 200 ms. Le temps de déclin est synchronisé sur le tempo.

*Entrée stéréo, sortie stéréo.*

Reportez-vous au synoptique et aux paramètres de l'algorithme "long reverb 8" décrit précédemment.

### **dense room 16**

#### *(178 DenseRoom16)*

Cette réverbération dense dispose d'un pré-délai stéréo de 200 ms donnant les signaux de premières réflexions. Le pré-délai est suivi de deux diffuseurs à quatre lignes de 500 ms précédant une réverbération à seize lignes de réverbération de 200 ms (extension de la célèbre structure du H3000 d'Eventide). Le signal de sortie final est un mélange des signaux du pré-délai (*early*), du signal du diffuseur (*position*) et du signal de réverbération. Le temps de déclin est synchronisé sur le tempo. *Entrée stéréo, sortie stéréo*

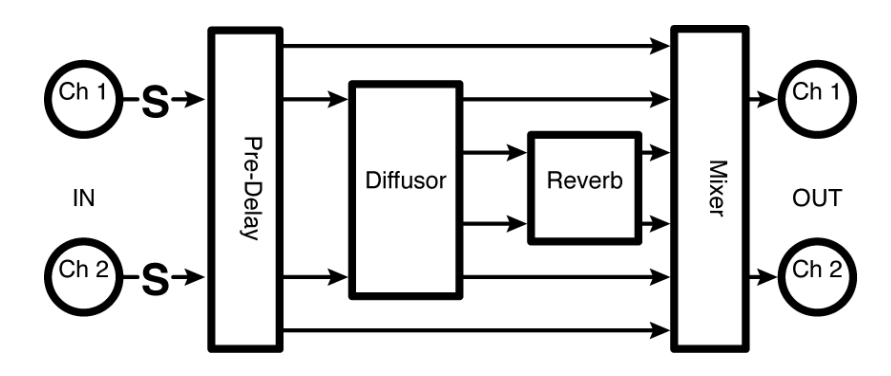

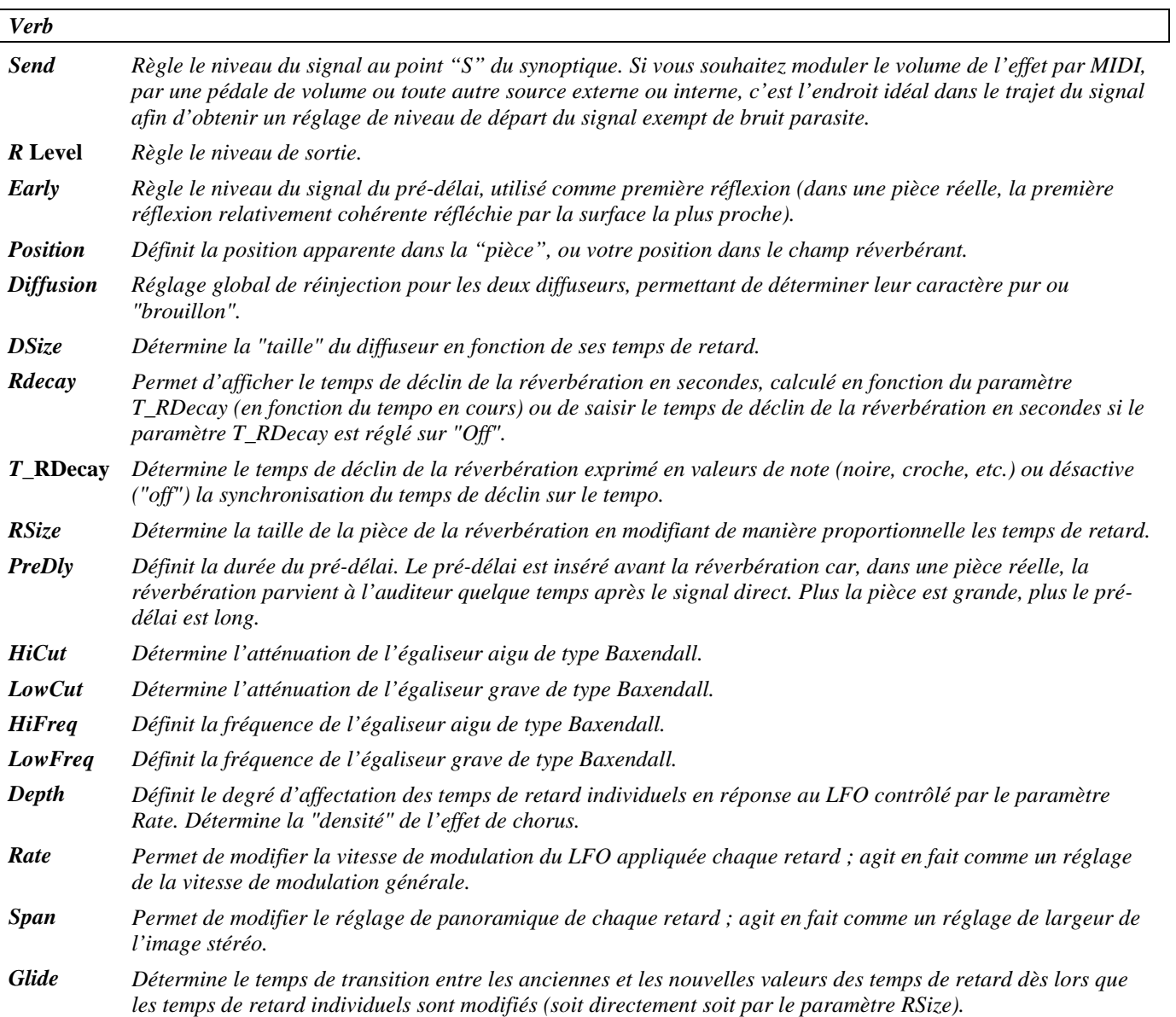

### **dense room 8**

*(177 DenseRoom 8)* 

Réverbération similaire à la réverbération "dense room 16" décrite précédemment, mais avec seulement huit lignes de réverbération.

*Entrée stéréo, sortie stéréo*

Reportez-vous au synoptique et aux paramètres de l'algorithme "dense room 16" décrit précédemment.

## **s\_diffusor**

*(180 St Diffusor)* 

Cet algorithme contient deux diffuseurs à quatre lignes de 500 ms. *Entrée stéréo, sortie stéréo*

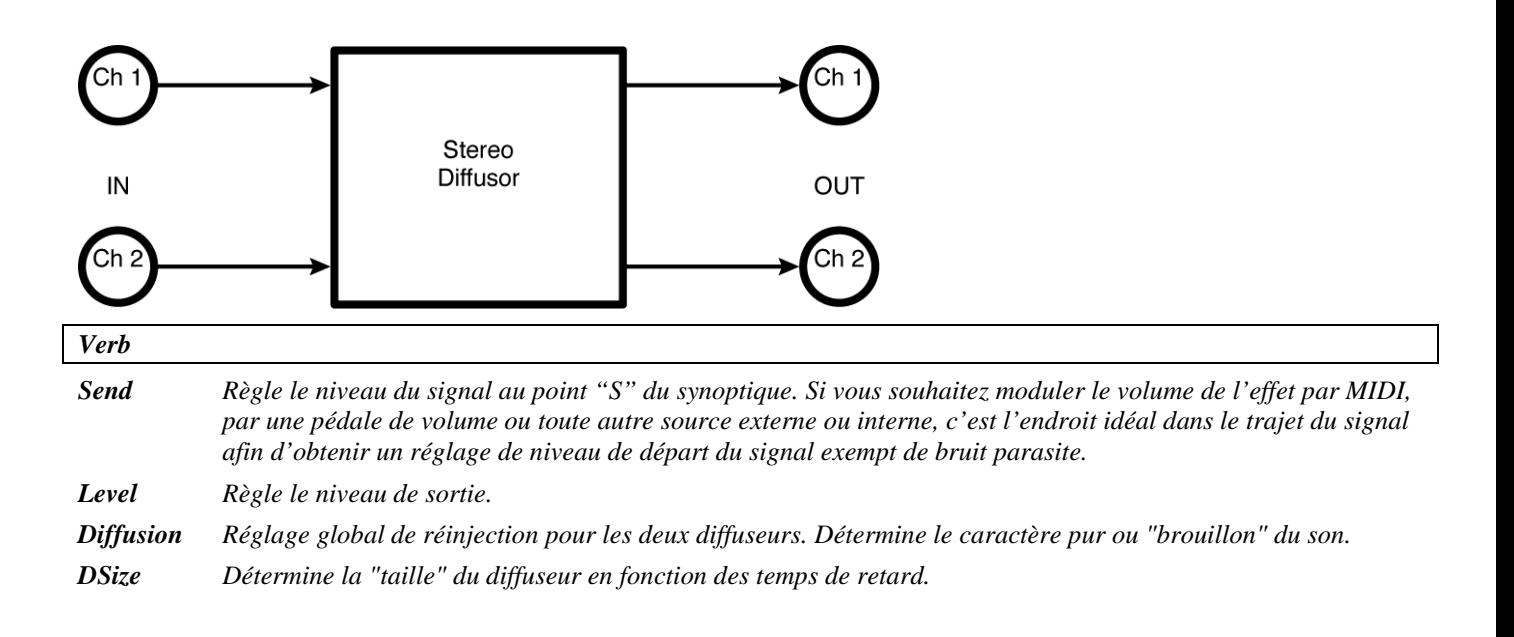

## **diffchorus**

*(181 Diffchorus)* 

Cet algorithme contient deux diffuseurs à quatre lignes de 500 ms avec une modulation interne destinée à donner un caractère aléatoire à l'effet. Un filtre coupe-haut réglable peut être utilisé pour adoucir la réponse.

*Entrée stéréo, sortie stéréo*

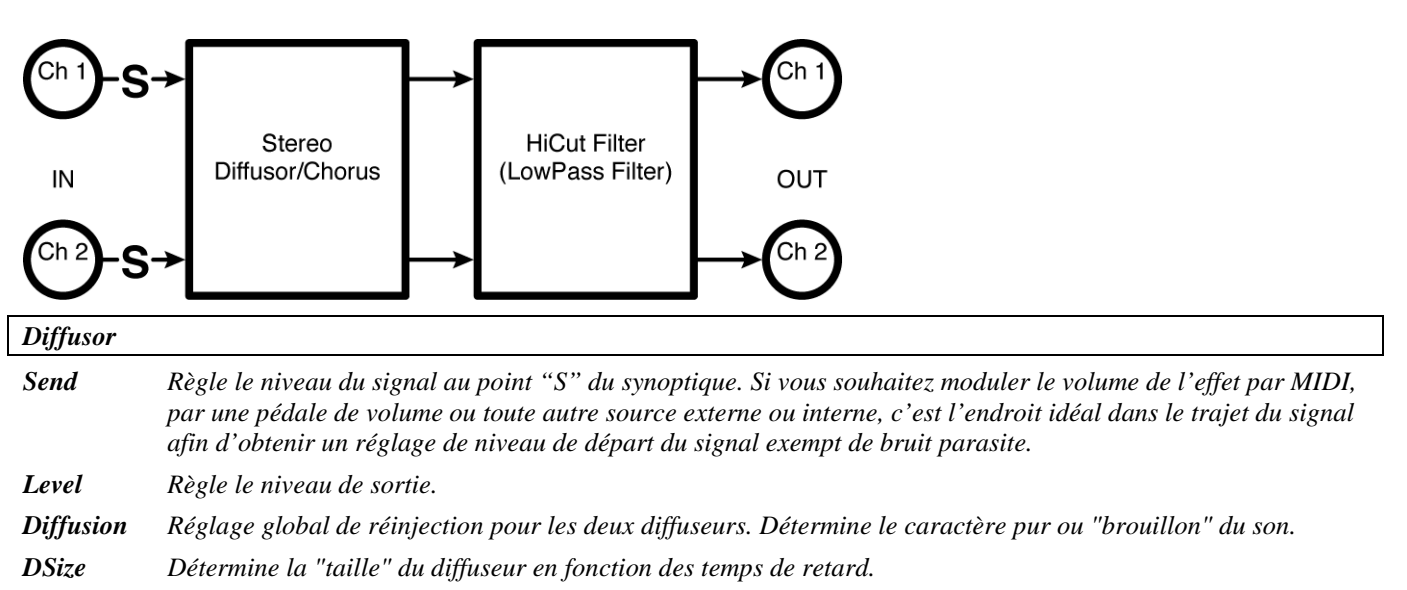

Version 1.1 Page 73 © 2001 Eventide, Inc.

- *Depth Définit le degré d'affectation des temps de retard individuels en réponse au LFO contrôlé par le paramètre Rate. Détermine la "densité" de l'effet de chorus.*
- *Rate Permet de modifier la vitesse de modulation du LFO appliquée à chaque retard ; agit en fait comme un réglage de la vitesse de modulation général.*
- *HiCut Détermine la fréquence de coupure du filtre passe-bas à pente douce.*
- *Span Permet de modifier le réglage de panoramique de chaque retard ; agit en fait comme un réglage de largeur de l'image stéréo.*
- *Glide Détermine le temps de transition entre les anciennes et les nouvelles valeurs des temps de retard dès lors que les temps de retard individuels sont modifiés (soit directement soit par le paramètre RSize).*

# **Combinaisons**

## **fm modfilter/pan**

### *(152 FmFilterPan)*

Cet algorithme se compose d'un filtre modulé suivi d'un réglage de panoramique. La source de modulation du filtre et du panoramique est contrôlée par un suiveur d'enveloppe. *Entrée stéréo, sortie stéréo*

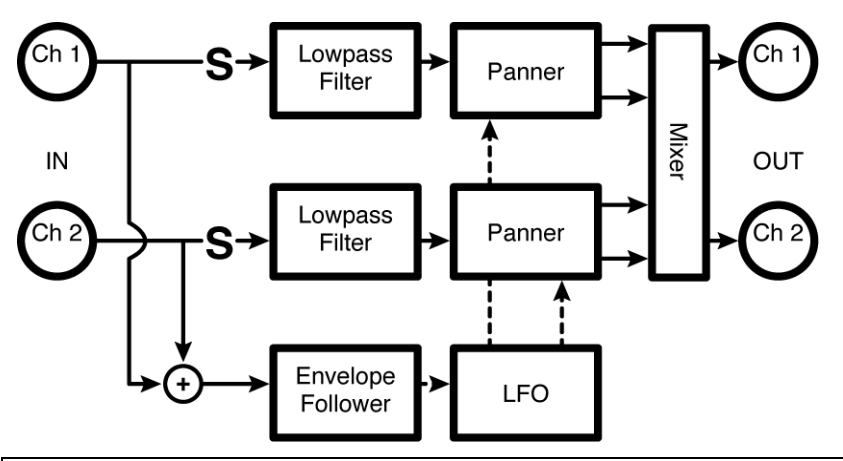

#### *Filt/Pan*

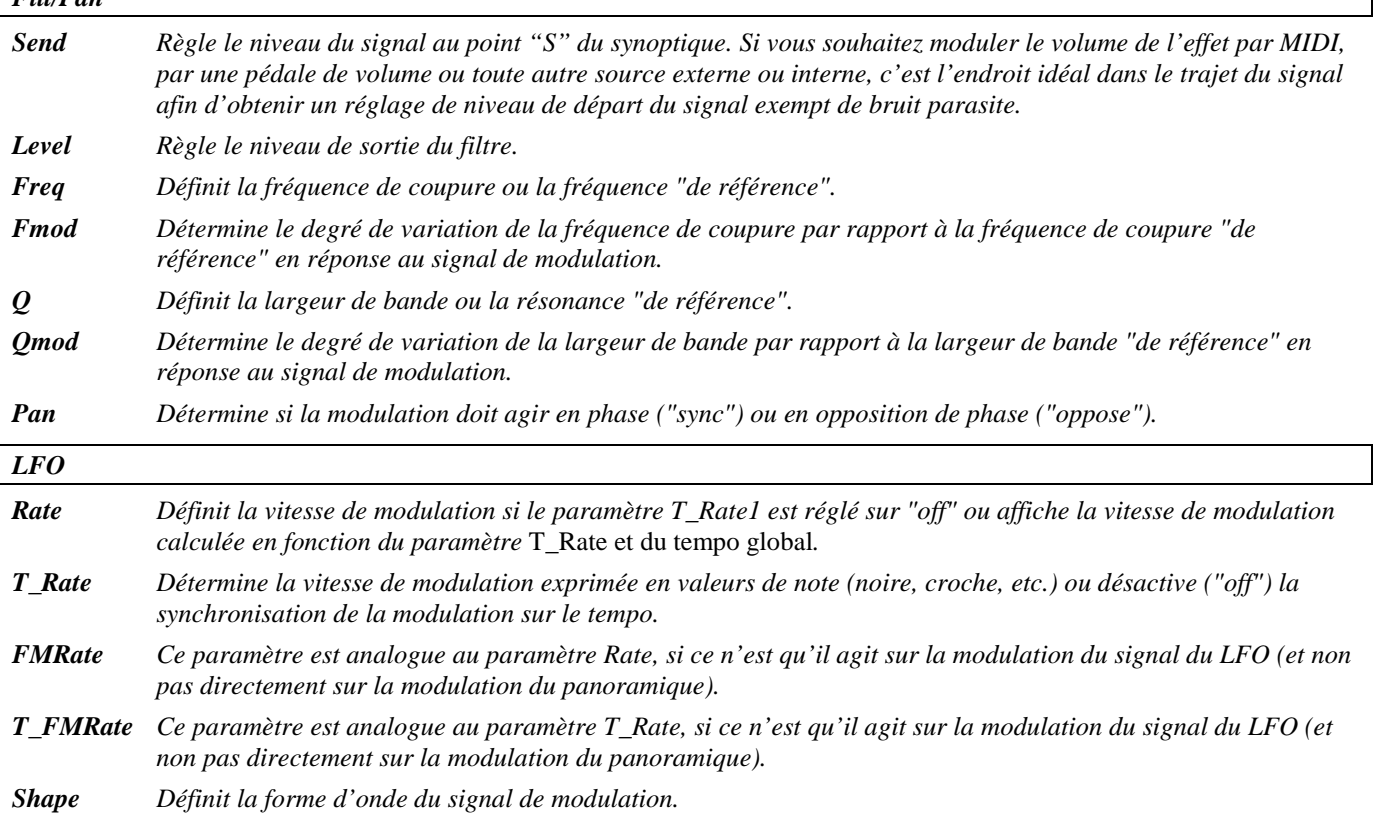

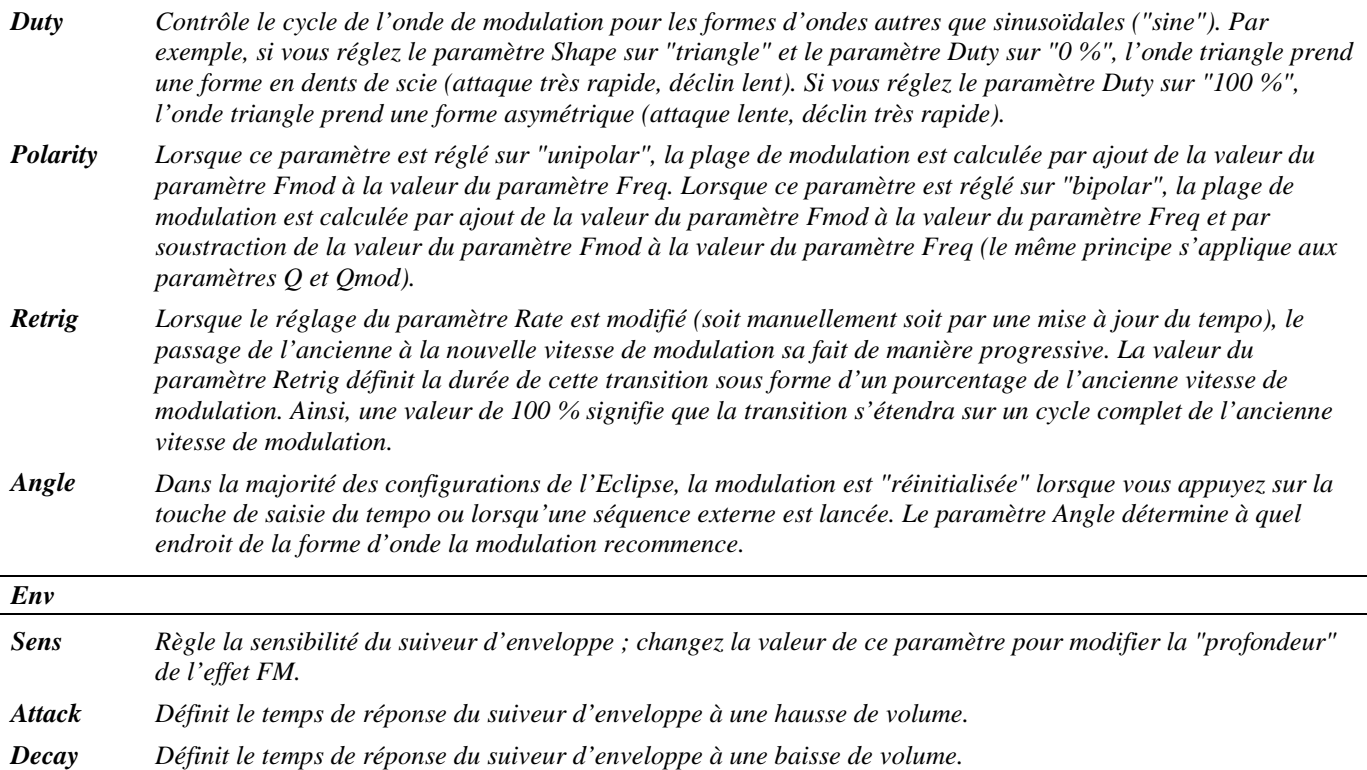

## *LFO* **filter+pingpong**

### *(153 LfoFilter+Pong)*

Cet effet se compose de deux filtres modulés par deux *LFO*. Le premier LFO contrôle la vitesse de modulation, tandis que le second contrôle la profondeur de la modulation, créant ainsi une sorte d'effet de synthétiseur Vintage. Le signal de sortie stéréo des deux filtres est ensuite mélangé au signal direct, puis ajouté l'un à l'autre et dirigé vers un délai ping-pong avec un pré-delai. Les temps de retard et la vitesse de modulation sont synchronisés sur le tempo.

*Entrée stéréo, sortie stéréo*

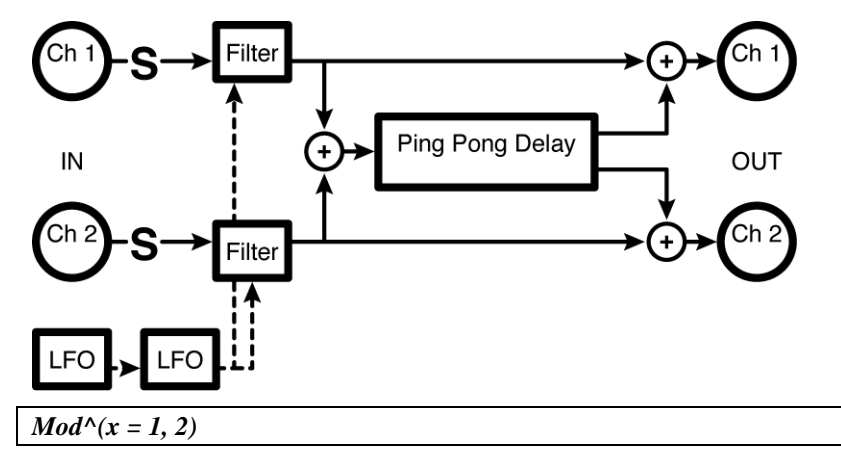

*Rate x Détermine la vitesse de modulation du LFO x si le paramètre T\_Ratex est réglé sur "off" ou affiche la vitesse de modulation du LFO calculée en fonction du paramètre T\_Ratex et du tempo global.*

2001 Eventide, Inc. Page 76 Version 1.1

- *T***\_Rate x** *Détermine la vitesse de modulation du LFO x exprimée en valeurs de note (noire, croche, etc.) ou désactive ("off") la synchronisation de la modulation du LFO sur le tempo.*
- *Wave x Détermine la forme d'onde du signal de modulation du filtre x.*
- *Retrig Lorsque le réglage du paramètre Rate est modifié (soit manuellement soit par une mise à jour du tempo), le passage de l'ancienne à la nouvelle vitesse de modulation se fait progressivement. La valeur du paramètre Retrig définit la durée de cette transition sous forme d'un pourcentage de l'ancienne vitesse de modulation. Ainsi, une valeur de 100 % signifie que la transition s'étendra sur un cycle complet de l'ancienne vitesse de modulation.*
- *Angle Dans la majorité des configurations de l'Eclipse, les LFO sont "re-déclenchés" lorsque vous appuyez sur la touche de saisie du tempo ou lorsqu'une séquence externe est lancée. Le paramètre Angle détermine à quel endroit de la forme d'onde les LFO entament un nouveau cycle.*

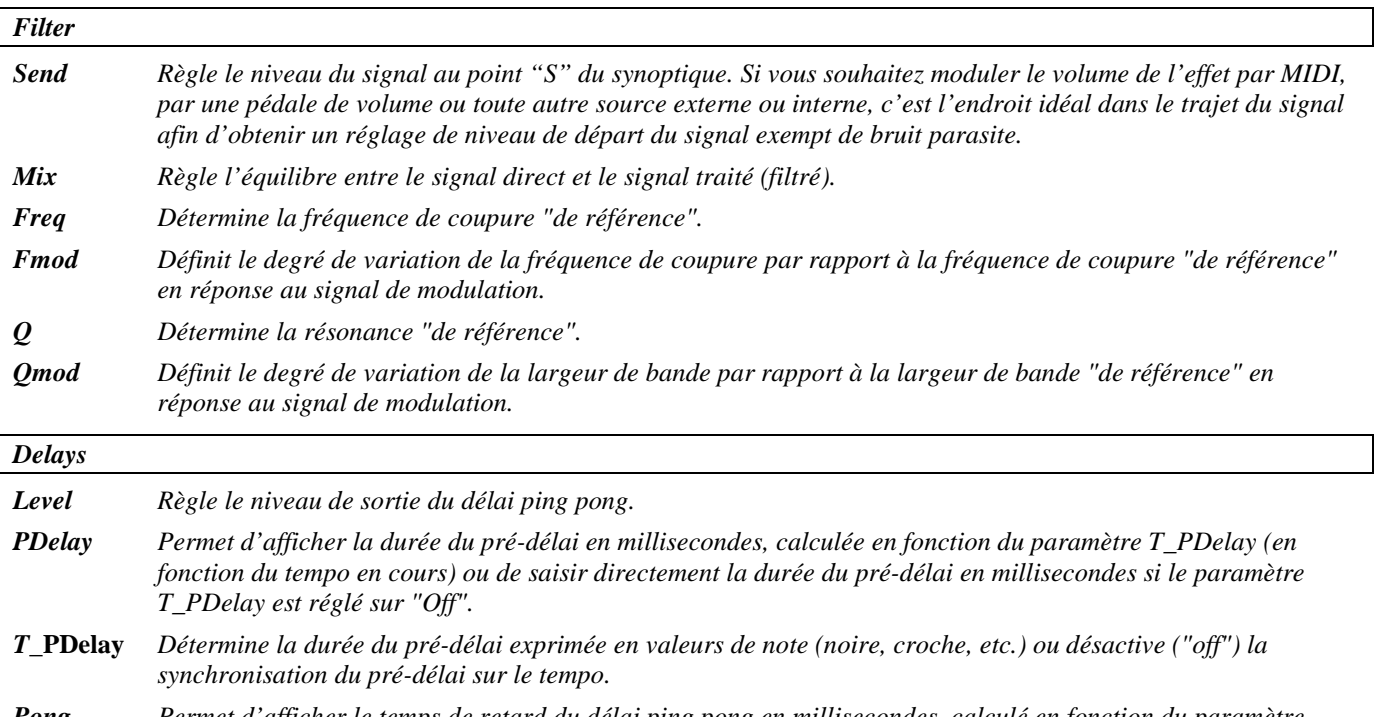

- *Pong Permet d'afficher le temps de retard du délai ping pong en millisecondes, calculé en fonction du paramètre T\_Pong (en fonction du tempo en cours) ou de saisir directement le temps de retard du délai ping pong en millisecondes si le paramètre T\_Pong est réglé sur "Off".*
- *T***\_Pong** *Détermine le temps de retard du délai ping pong exprimé en valeurs de note (noire, croche, etc.) ou désactive ("off") la synchronisation du délai ping pong sur le tempo. La valeur affichée par le paramètre Pong dépend du réglage de ce paramètre et du tempo global en cours.*

## **s/h filter+pingpong**

*(154 S/HFilter+Pong)*

Les signaux de sortie des filtres stéréo Sample and Hold sont mélangés au signal d'entrée direct, puis ajoutés et dirigés vers un délai ping-pong avec un pré-délai. La vitesse de modulation et les temps de retard sont synchronisés sur le tempo.

*Entrée stéréo, sortie stéréo*

*FBack Détermine la proportion de signal traité à réinjecter en entrée du délai ping pong.*

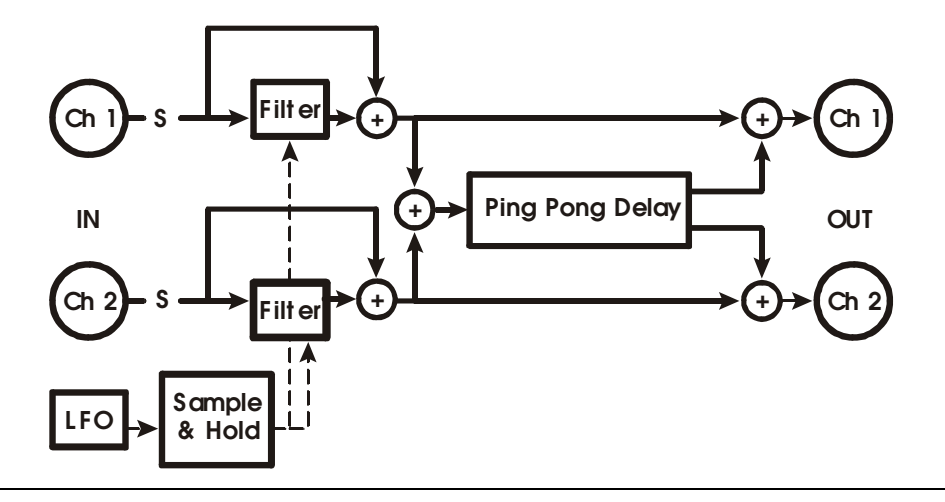

#### *S/H*

- *Send Règle le niveau du signal au point "S" du synoptique. Si vous souhaitez moduler le volume de l'effet par MIDI, par une pédale de volume ou toute autre source externe ou interne, c'est l'endroit idéal dans le trajet du signal afin d'obtenir un réglage de niveau de départ du signal exempt de bruit parasite.*
- *Mix Détermine l'équilibre entre le signal direct et le signal traité (par le Sample and Hold).*
- *F* **Min** *Définit la fréquence minimale du Sample and Hold.*
- *F* **Max** *Définit la fréquence maximale du Sample and Hold.*
- *Reson Règle la résonance du filtre.*
- *Flux Détermine la vitesse du filtre entre les "notes".*
- *Rate Détermine la vitesse de modulation si le paramètre T\_Rate est réglé sur "off" ou affiche la vitesse de modulation calculée en fonction du paramètre T\_Rate et du tempo global.*
- *T***\_Rate** *Détermine la vitesse de modulation exprimée en valeurs de note (noire, croche, etc.) ou désactive ("off") la synchronisation de la modulation sur le tempo.*
- *Retrig Lorsque le réglage du paramètre Rate est modifié (soit manuellement soit par une mise à jour du tempo), le passage de l'ancienne à la nouvelle vitesse de modulation se fait de manière progressive. La valeur du paramètre Retrig définit la durée de cette transition sous forme d'un pourcentage de l'ancienne vitesse de modulation. Ainsi, une valeur de 100 % signifie que la transition s'étendra sur un cycle complet de l'ancienne vitesse de modulation.*
- *Angle Dans la majorité des configurations de l'Eclipse, la modulation est "réinitialisée" lorsque vous appuyez sur la touche de saisie du tempo ou lorsqu'une séquence externe est lancée. Le paramètre Angle détermine à quel endroit de la forme d'onde la modulation recommence.*

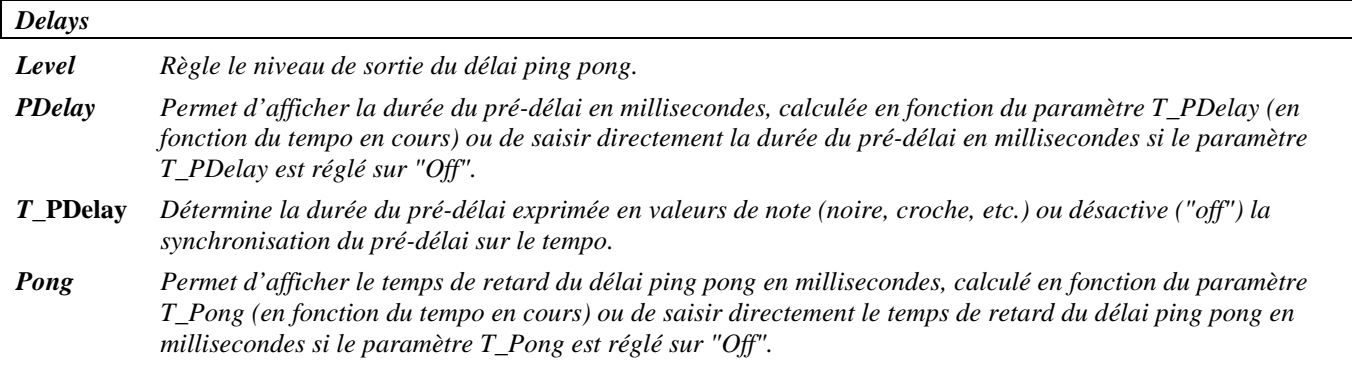

*T***\_Pong** *Détermine le temps de retard du délai ping pong exprimé en valeurs de note (noire, croche, etc.) ou désactive ("off") la synchronisation du délai ping pong sur le tempo. La valeur affichée par le paramètre Pong dépend du réglage de ce paramètre et du tempo global en cours.*

*FBack Détermine la proportion de signal traité à réinjecter en entrée du délai ping pong.*

## **manifold alpha**

### *(155 ManifoldAlpha)*

Cet algorithme est constitué d'une boucle de transposition et d'un délai rapide de type Slap (doublage). Un mélangeur situé en entrée de l'harmoniseur sélectionne entre le signal source et le signal de la boucle, tandis qu'un autre mélangeur situé en entrée de la boucle sélectionne entre le signal source et le signal transposé. Le signal transposé et le signal de la boucle sont ensuite mélangés avec le signal de l'entrée gauche (canal 1) et dirigés vers le délai Slap du côté gauche, tandis que le signal de la boucle et le signal de l'harmoniseur sont également directement dirigés vers le côté gauche du délai Slap, tandis que le signal de la boucle et le signal de l'harmoniseur sont également directement dirigés vers la sortie droite. Le retard, la durée de la boucle et le temps de retard du délai Slap peuvent être synchronisés sur le tempo.

*Signal d'entrée mélangé, signal de sortie stéréo*

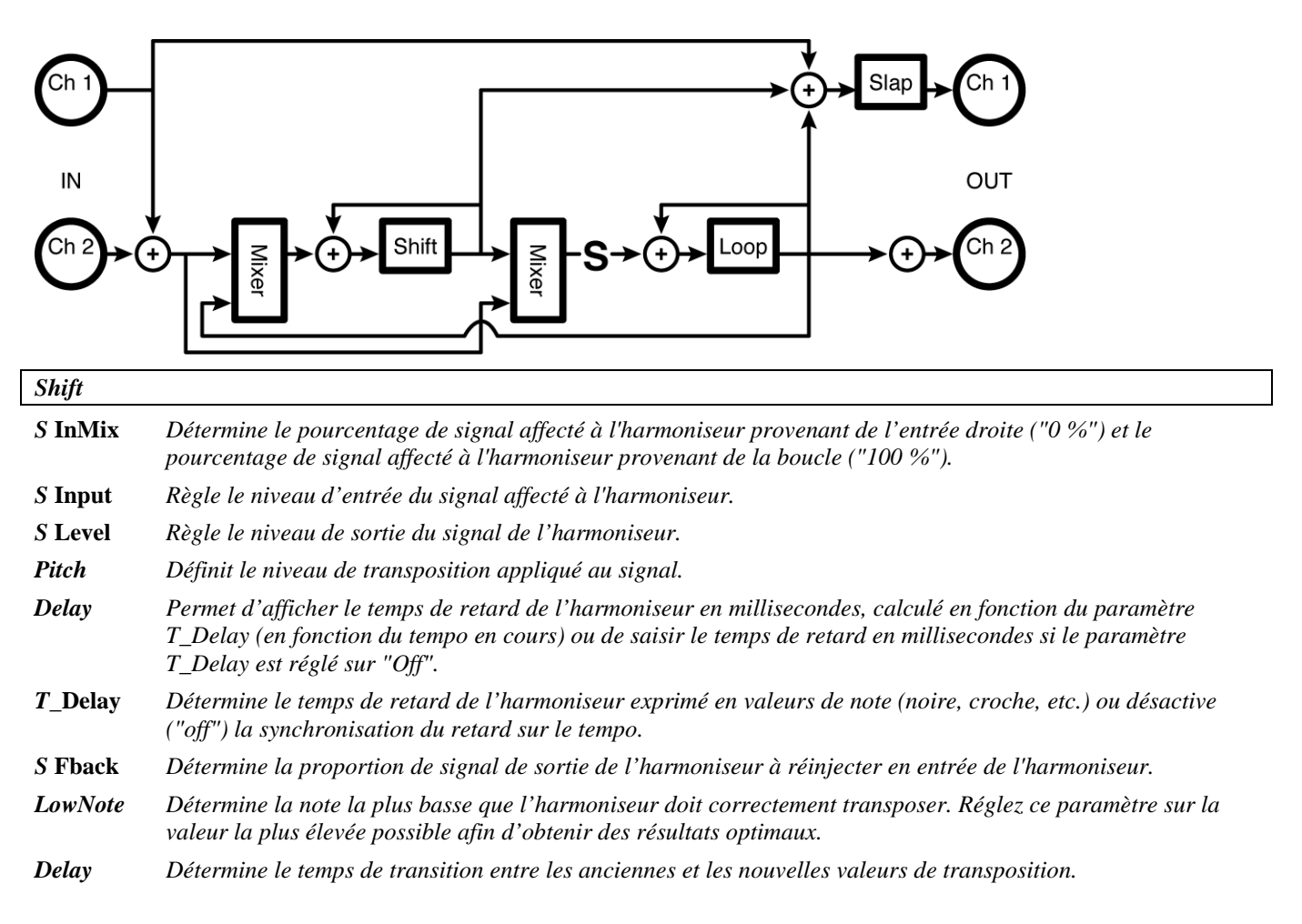

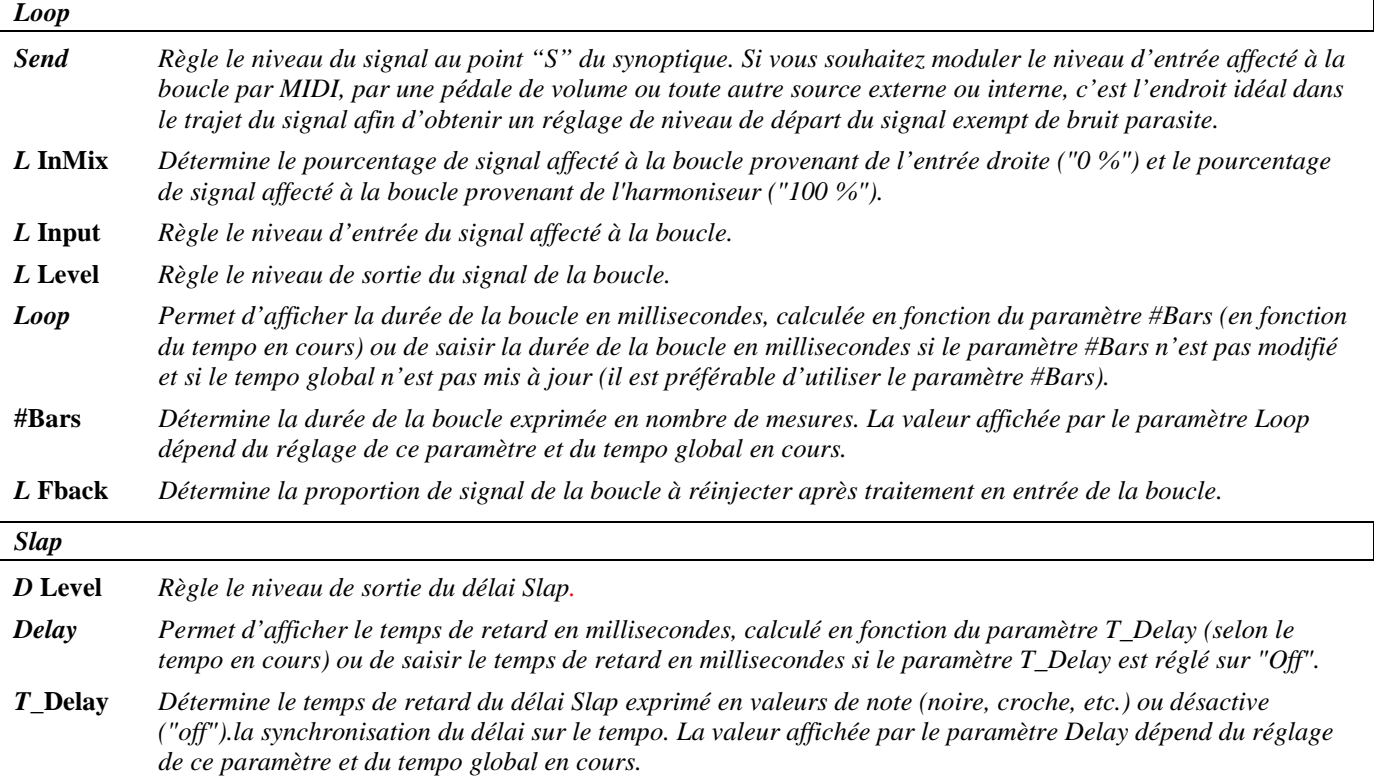

## **manifold beta**

*(156 ManifoldBeta)* 

Cet algorithme est une autre version de l'algorithme "manifold alpha", mais l'harmoniseur conventionnel est remplacé par un harmoniseur inversé. *Signal d'entrée mélangé, signal de sortie stéréo*

Reportez-vous au synoptique de l'algorithme "manifold alpha" décrit précédemment.

#### *Reverse*

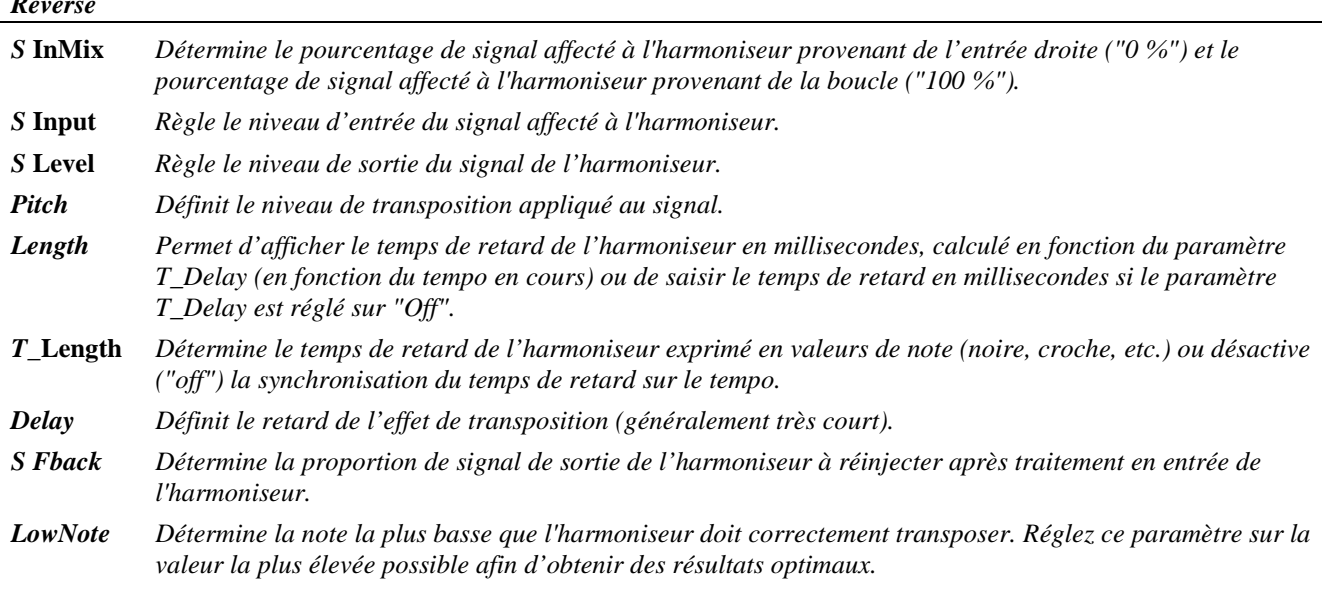

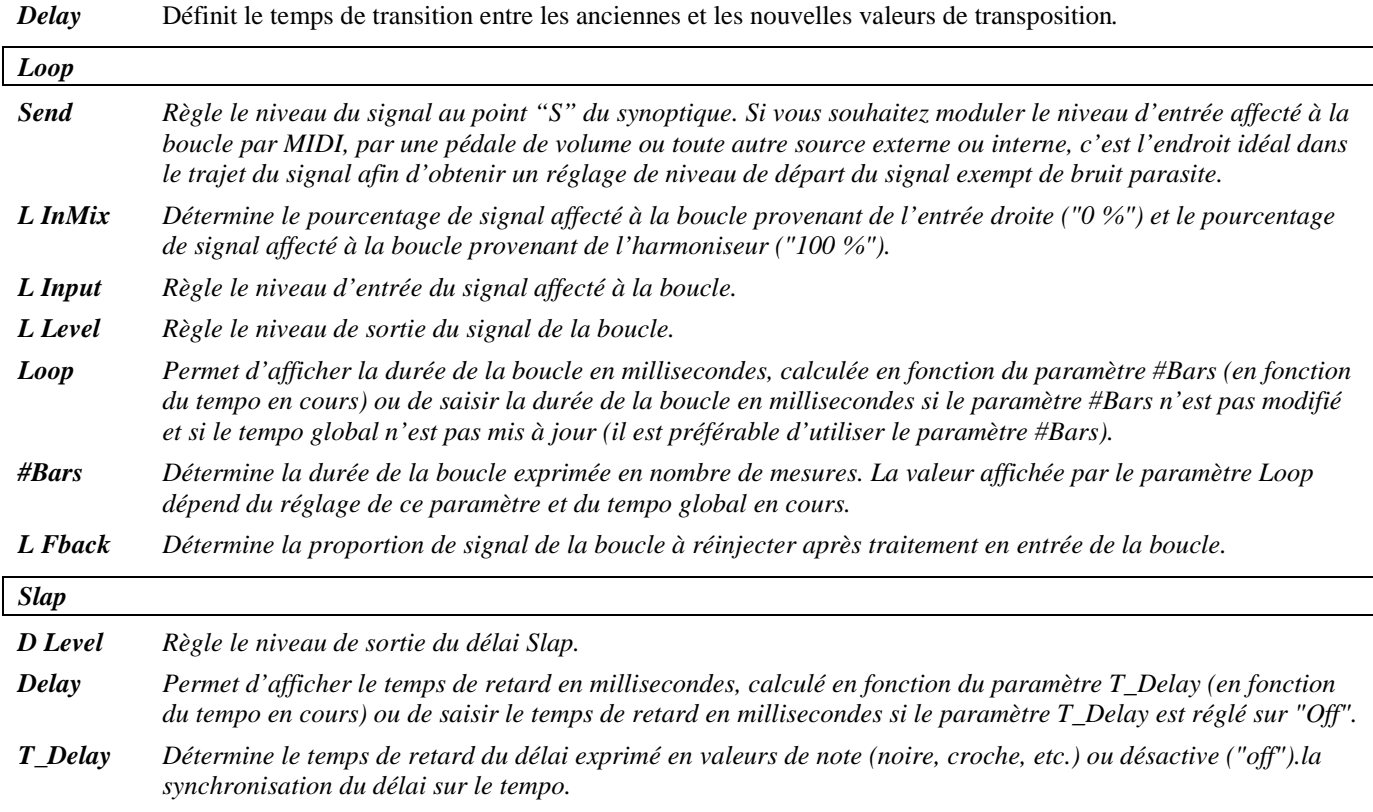

### **dual comp/de-ess**

### *(157 VocalProcess)*

Cet algortihme comporte deux compresseurs suivis de filtres précédant d'autres compresseurs. Il est configuré avec les compresseurs attaquant les dé-esseurs, et dispose de paramètres "Master" et individuels.

*Entrée stéréo, sortie stéréo*

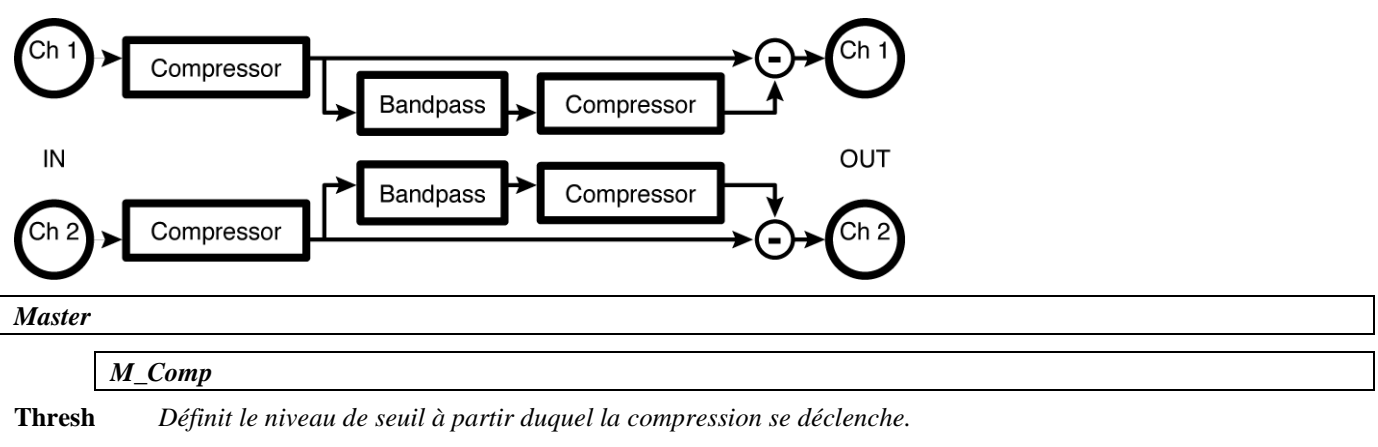

**S Knee** *Définit le type de courbe de traitement du compresseur "Soft Knee". La compression "Soft Knee" applique, lorsque le signal franchit le niveau de seuil, une compression progressive du signal jusqu'au taux de compression spécifié.*

- **Ratio** *Détermine le taux de compression appliqué aux signaux dépassant le seuil défini. Exemple : un taux de "6:1" signifie que lorsque le niveau d'entrée augmente de 6 dB au-dessus du seuil défini, le niveau de sortie ne varie que de 1 dB.*
- **Gain** *Permet de régler le niveau de sortie afin de compenser la chute de niveau liée au traitement.*
- **Attack** *Détermine le temps nécessaire au compresseur pour se déclencher une fois le niveau de seuil défini franchi.*
- **Decay** *Détermine le temps nécessaire au compresseur pour cesser tout traitement une fois que le signal est passé en dessous du seuil.*
- **GR** *1 Affiche le niveau de réduction de gain (compression) appliqué après le délai 1.*
- **GR** *2 Affiche le niveau de réduction de gain (compression) appliqué après le délai 2.*

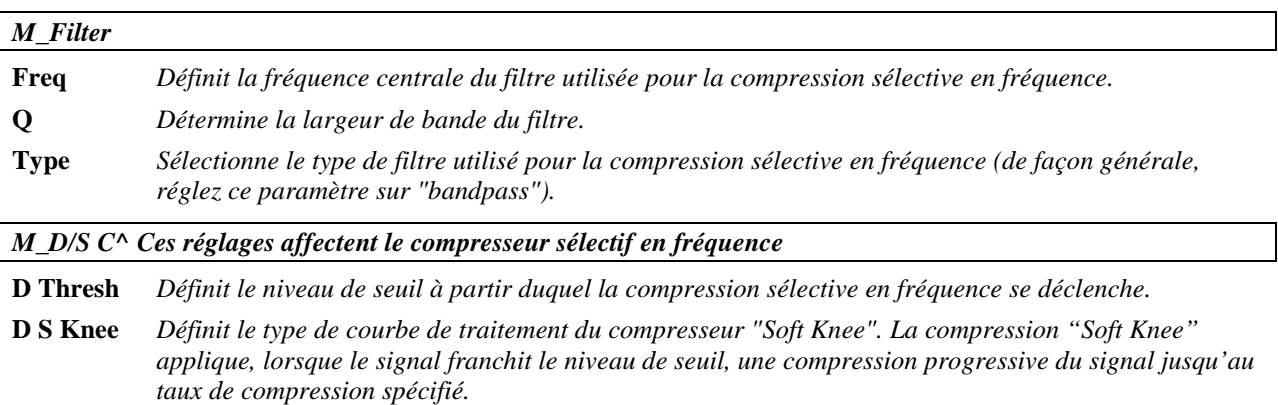

- **D Ratio** *Détermine le taux de compression appliqué aux signaux dépassant le seuil défini. Exemple : un taux de "6:1" signifie que lorsque le niveau d'entrée augmente de 6 dB au-dessus du seuil défini, le niveau de sortie ne varie que de 1 dB.*
- **D Gain** *Permet de régler le niveau de sortie afin de compenser la chute de niveau liée au traitement.*
- **D Attack** *Détermine le temps nécessaire au compresseur sélectif en fréquence pour se déclencher une fois le niveau de seuil défini franchi.*
- **D Decay** *Détermine le temps nécessaire au compresseur sélectif en fréquence pour cesser tout traitement une fois que le signal est passé en dessous du seuil.*
- **D/S 1** *Affiche le niveau de réduction de gain (compression) sélective en fréquence appliqué après le délai 1.*
- **D/S 2** *Affiche le niveau de réduction de gain (compression) sélective en fréquence appliqué après le délai 2.*

*Chan#1*

*Paramètres similaires à ceux décrits ci-dessus, mais spécifiques au compresseur 1 ; les modifications apportées ici peuvent être remplacées par celles apportées aux paramètres Master et réciproquement (c'est la valeur saisie en dernier qui est prise en compte).*

#### *Chan#2*

*Paramètres similaires à ceux décrits ci-dessus, mais spécifiques au compresseur 2 ; les modifications apportées ici peuvent être remplacées par celles apportées aux paramètres Master et réciproquement (c'est la valeur saisie en dernier qui est prise en compte).*

## **moddelays+verb8**

## *(183 Chordlys+Verb8)*

Quatre délais suivis d'une réverbération à huit lignes de réverbération. Les temps de retard, la fréquence de balayage et le temps de déclin de la réverbération (*rdecay*) sont synchronisés sur le tempo. *Entrée stéréo, sortie stéréo*

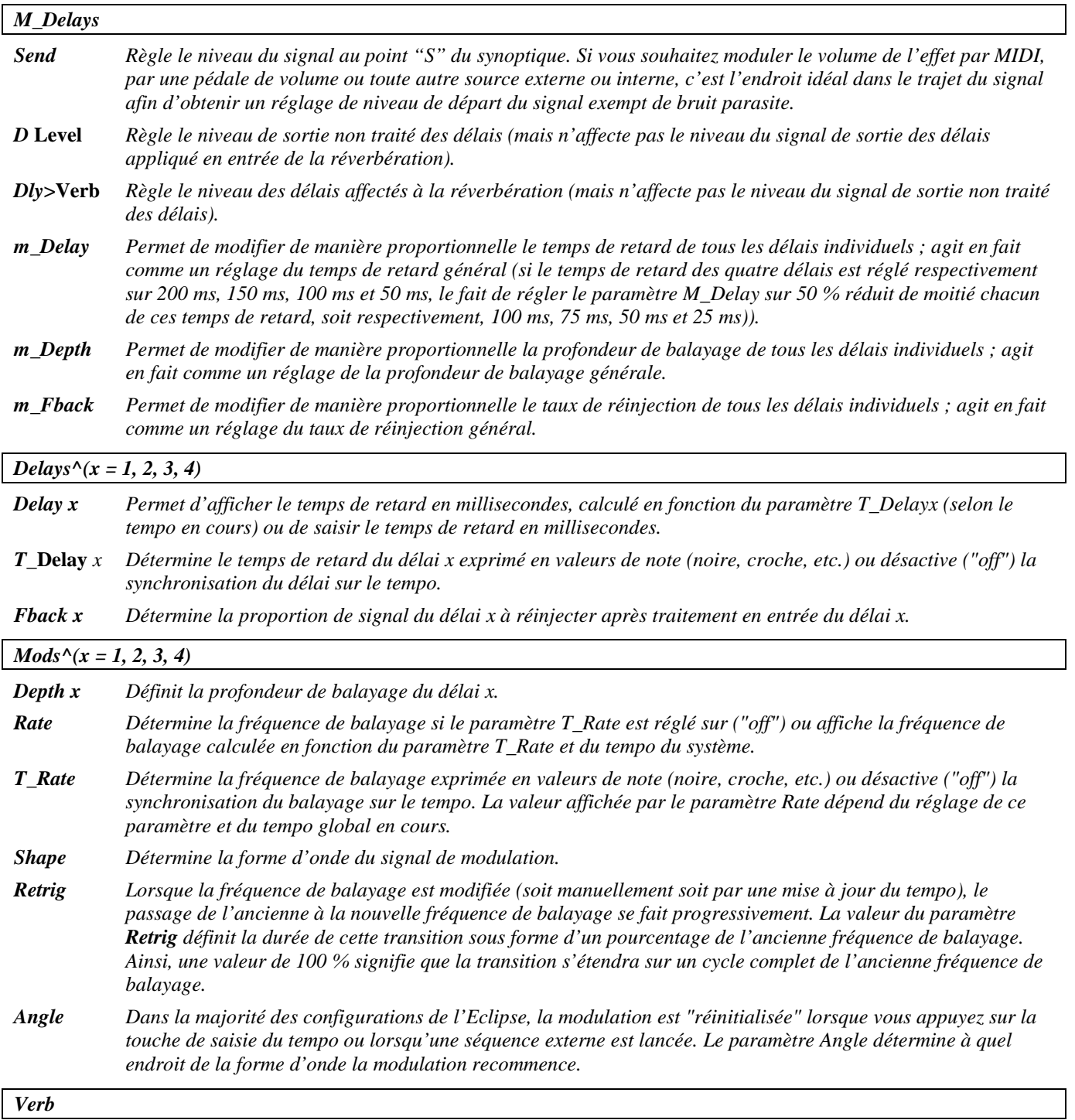

*R Level Règle le niveau de sortie de la réverbération.*

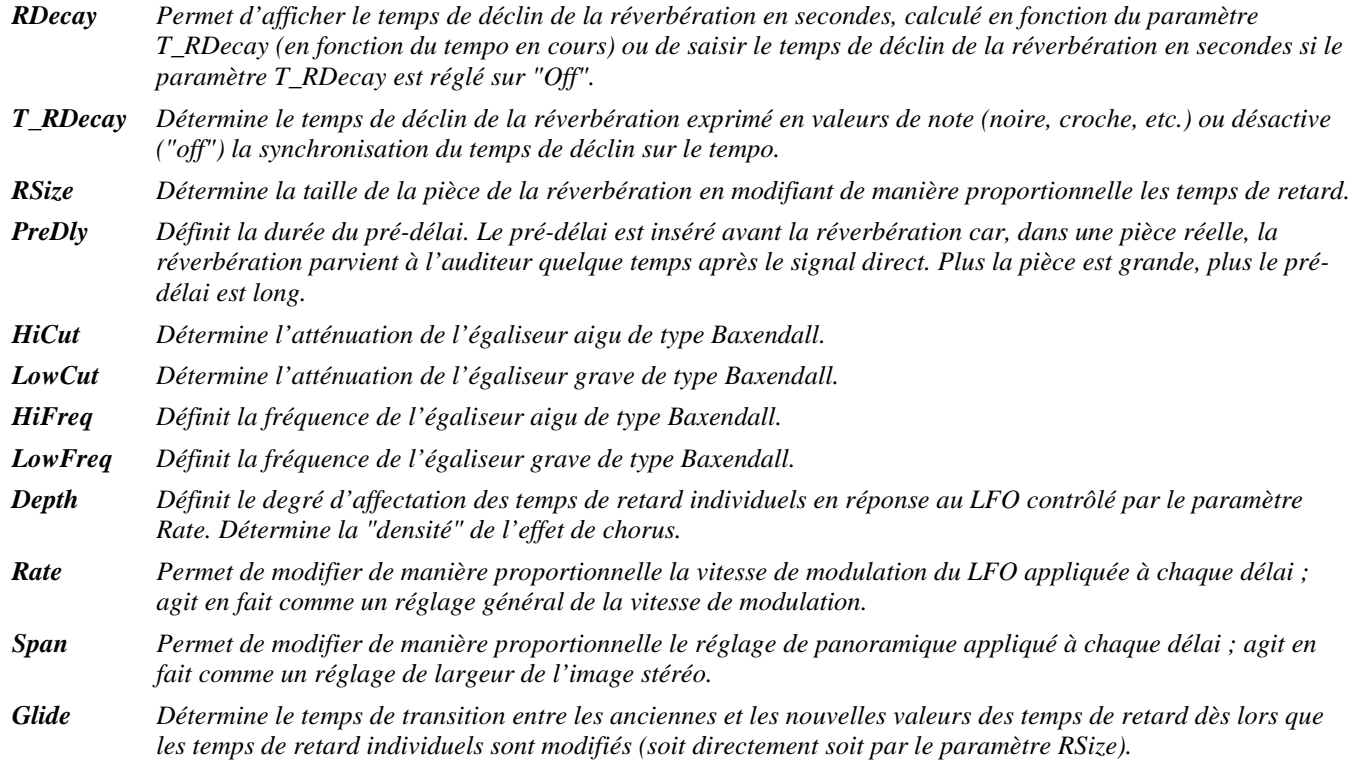

## **multishift+verb8**

#### *(184 Mshift+Reverb8)*

Dans cette combinaison d'effets, un harmoniseur à deux voix précède une réverbération, avec des mélangeurs au niveau de l'entrée de la réverbéraion et des sorties finales. Les temps de retard et le temps de déclin de la réverbération sont synchronisés sur le tempo. *Entrée stéréo, sortie stéréo*

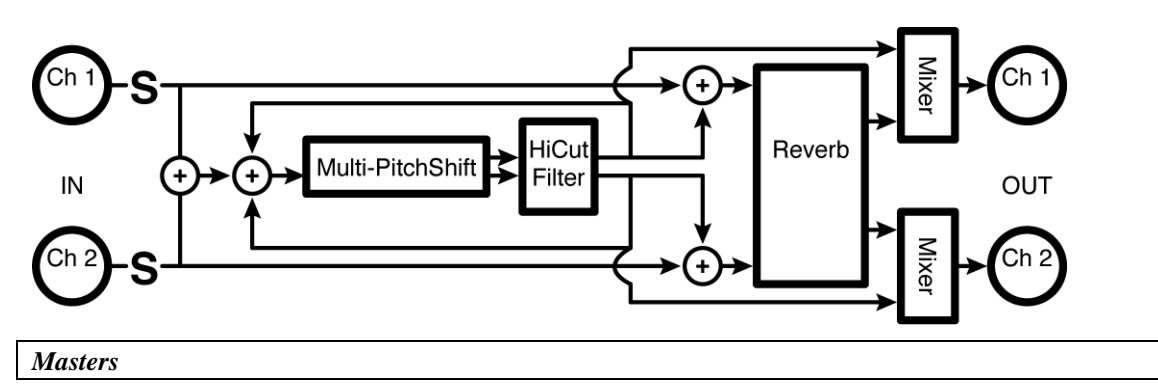

- *Send Règle le niveau du signal au point "S" du synoptique. Si vous souhaitez moduler le volume de l'effet par MIDI, par une pédale de volume ou toute autre source externe ou interne, c'est l'endroit idéal dans le trajet du signal afin d'obtenir un réglage de niveau de départ du signal exempt de bruit parasite.*
- *S* **Level** *Règle le niveau de sortie non traité de l'harmoniseur (mais n'affecte pas le niveau de l'harmoniseur affecté en entrée de la réverbération).*
- *Mix***>Verb** *Règle le niveau de l'harmoniseur affecté en entrée de la réverbération (mais n'affecte pas le niveau de sortie du signal non traité de l'harmoniseur).*

2001 Eventide, Inc. Page 84 Version 1.1

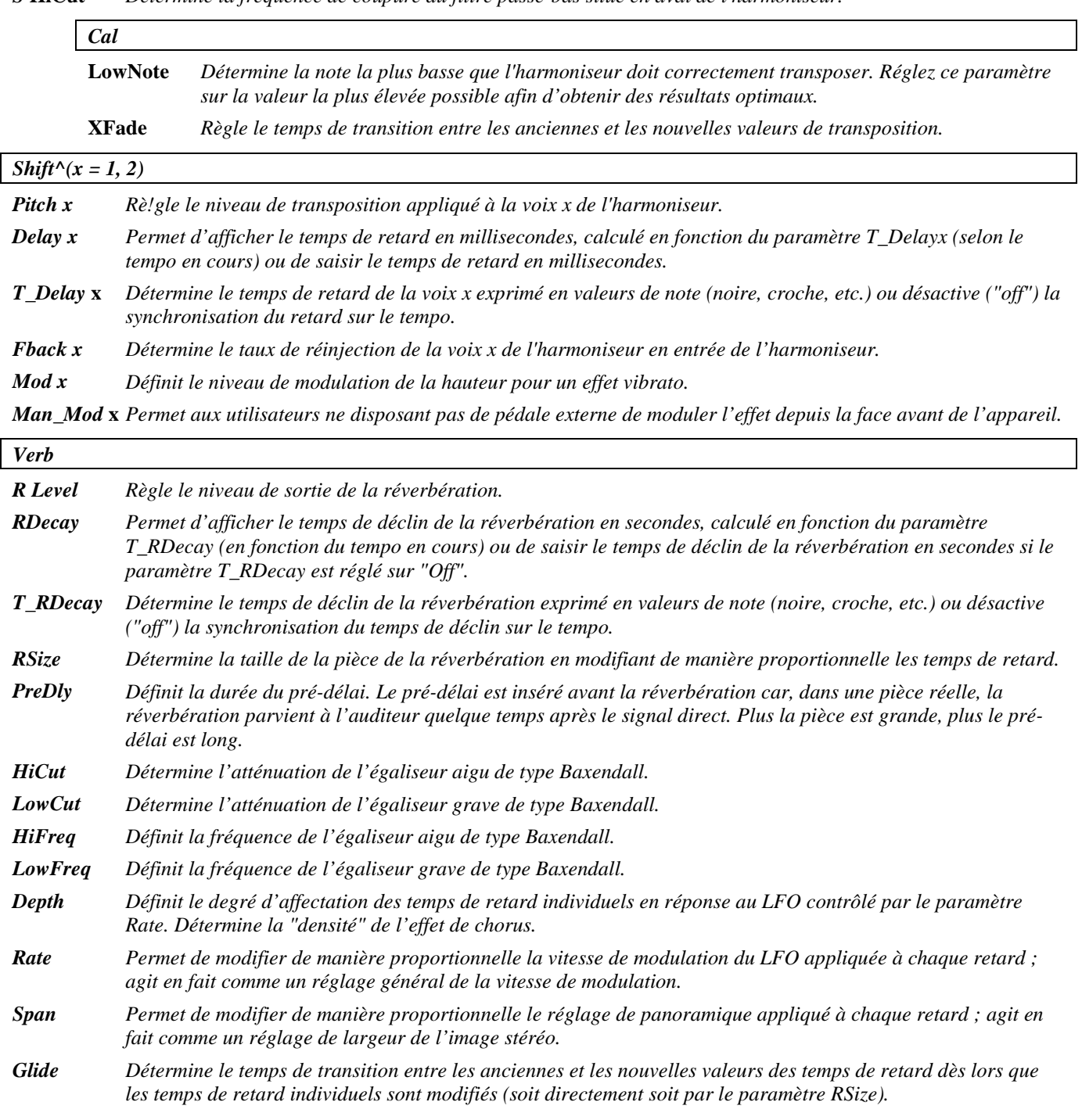

#### *S* **HiCut** *Détermine la fréquence de coupure du filtre passe-bas situé en aval de l'harmoniseur.*

## **diatonic+verb8**

*(185 Dshift+Reverb8)* 

Cet algorithme est similaire à l'algorithme "multishift+verb8", si ce n'est que l'harmoniseur conventionnel est remplacé ici par un harmoniseur diatonique à deux voix. *Entrée stéréo, sortie stéréo*

## Reportez-vous au synoptique de l'algorithme "multishift+verb8" décrit précédemment.

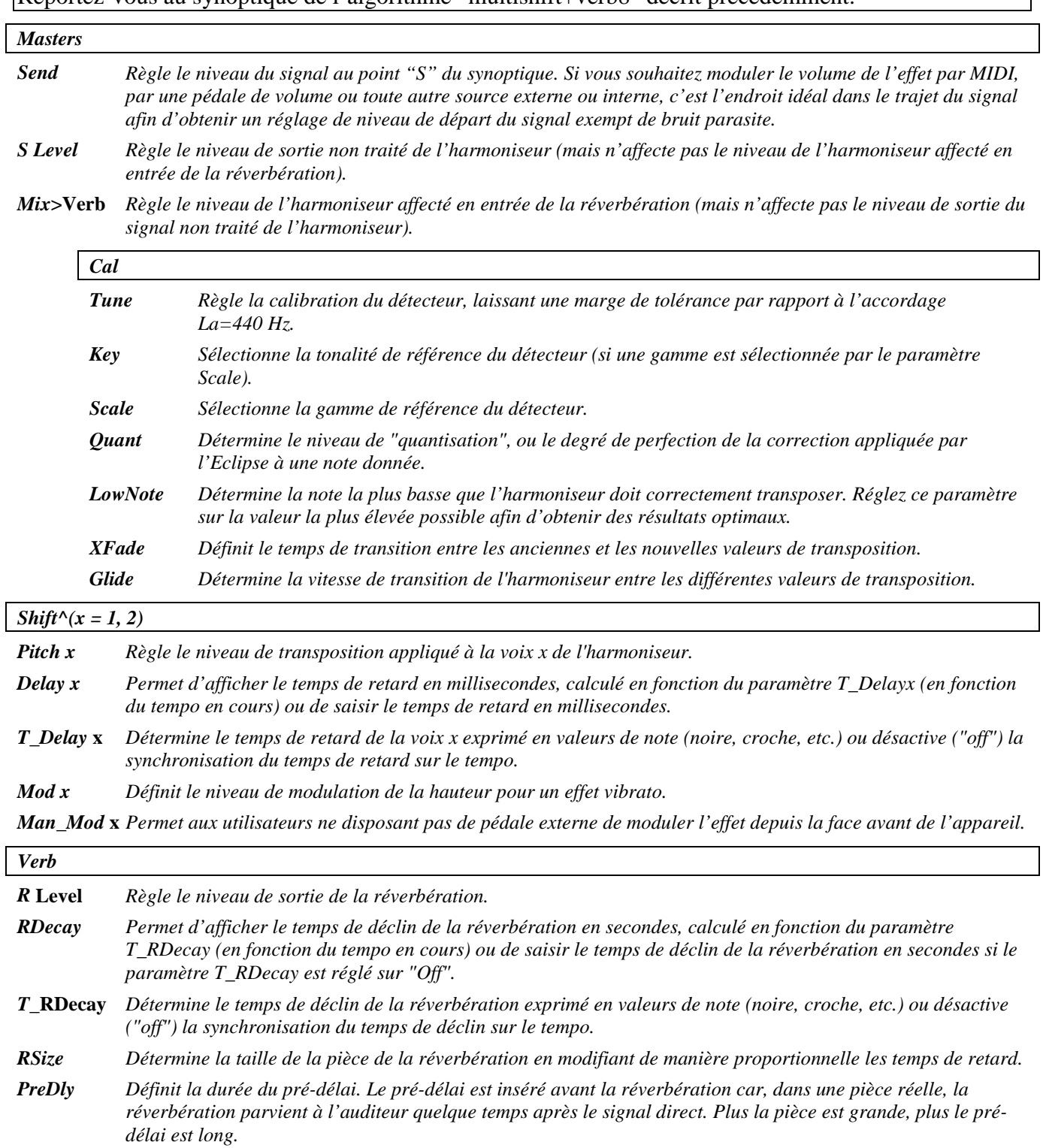

- *HiCut Détermine l'atténuation de l'égaliseur aigu de type Baxendall.*
- *LowCut Détermine l'atténuation de l'égaliseur grave de type Baxendall.*
- *HiFreq Définit la fréquence de l'égaliseur aigu de type Baxendall.*
- *LowFreq Définit la fréquence de l'égaliseur grave de type Baxendall.*

 $\overline{\phantom{a}}$ 

ヿ

*Depth Définit le degré d'affectation des temps de retard individuels en réponse au LFO contrôlé par le paramètre Rate. Détermine la "densité" de l'effet de chorus. Rate Permet de modifier de manière proportionnelle la vitesse de modulation du LFO appliquée à chaque retard ; agit en fait comme un réglage global de la vitesse de modulation. Span Permet de modifier de manière proportionnelle le réglage de panoramique appliqué à chaque retard ; agit en fait comme un réglage de largeur de l'image stéréo. Glide Détermine le temps de transition entre les anciennes et les nouvelles valeurs des temps de retard dès lors que les temps de retard individuels sont modifiés (soit directement soit par le paramètre RSize).*

## **stereoshift+verb8**

*(186 Stshift+Reverb8)* 

Cet algorithme est similaire à l'algorithme "multishift+verb8", si ce n'est que l'harmoniseur est remplacé ici par un harmoniseur stéréo à une voix. *Entrée stéréo, sortie stéréo*

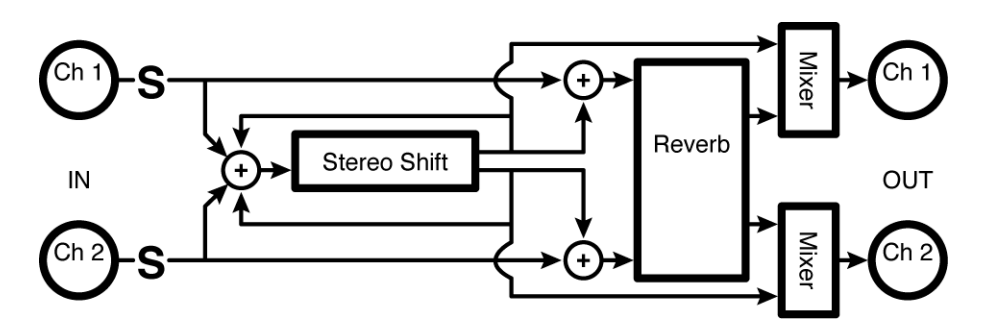

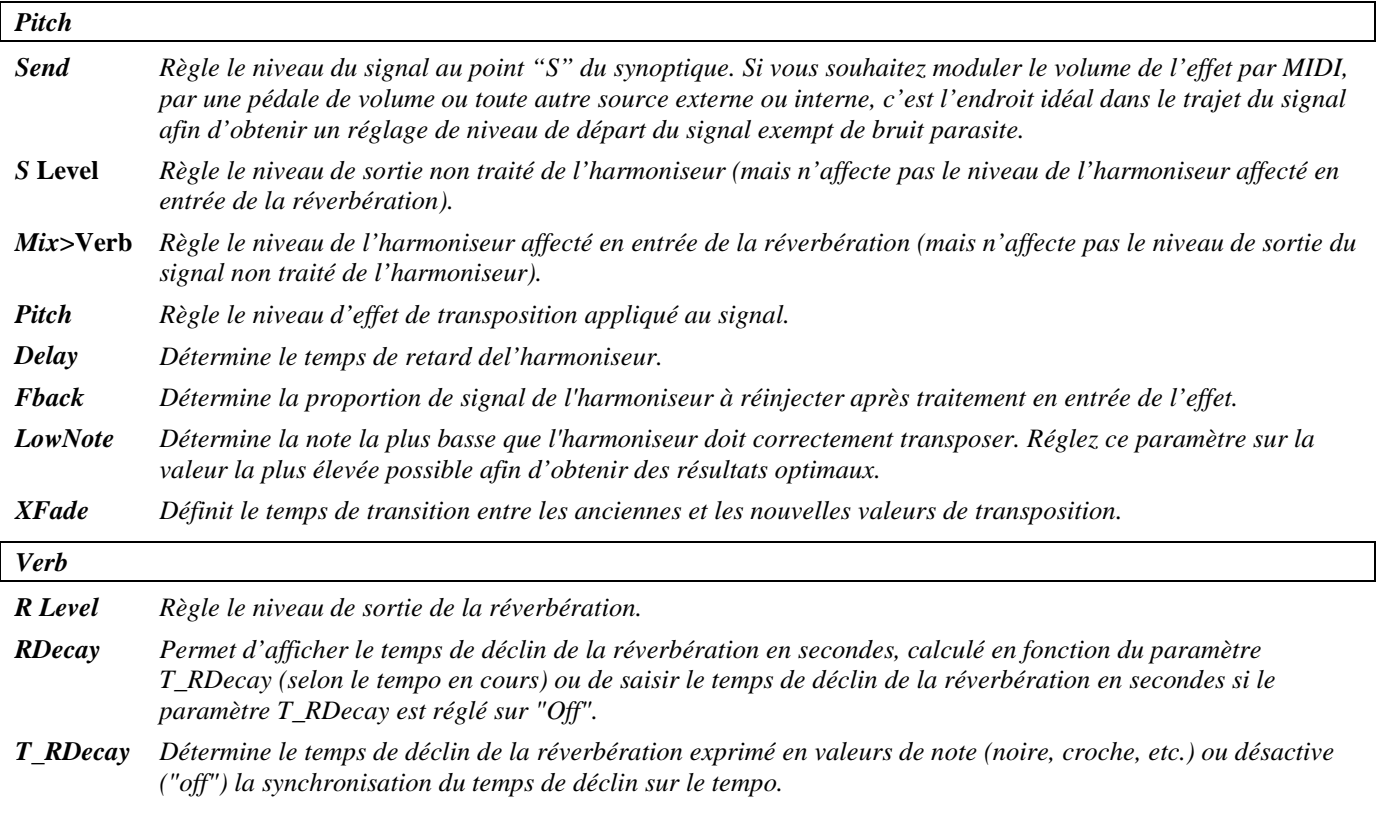

- *RSize Détermine la taille de la pièce de la réverbération en modifiant de manière proportionnelle les temps de retard. PreDly Définit la durée du pré-délai. Le pré-délai est inséré avant la réverbération car, dans une pièce réelle, la réverbération parvient à l'auditeur quelque temps après le signal direct. Plus la pièce est grande, plus le prédélai est long. HiCut Détermine l'atténuation de l'égaliseur aigu de type Baxendall. LowCut Détermine l'atténuation de l'égaliseur grave de type Baxendall. HiFreq Définit la fréquence de l'égaliseur aigu de type Baxendall. LowFreq Définit la fréquence de l'égaliseur grave de type Baxendall. Depth Définit le degré d'affectation des temps de retard individuels en réponse au LFO contrôlé par le paramètre Rate. Détermine la "densité" de l'effet de chorus. Rate Permet de modifier de manière proportionnelle la vitesse de modulation du LFO appliquée à chaque retard ;*
- *agit en fait comme un réglage général de la vitesse de modulation.*
- *Span Permet de modifier de manière proportionnelle le réglage de panoramique appliqué à chaque retard ; agit en fait comme un réglage de largeur de l'image stéréo.*
- *Glide Détermine le temps de transition entre les anciennes et les nouvelles valeurs des temps de retard dès lors que les temps de retard individuels sont modifiés (soit directement soit par le paramètre RSize).*

## **Utilitaires**

### **mute**

### *(100 Mute\_Series, 101 Mute\_Xfade)*

Cet algorithme ne produit aucun effet et ne contient aucune connexion interne. Il est destiné à remplacer le deuxième moteur de traitement d'un Preset configuré en parallèle et contenant un seul algorithme. *Signal d'entrée stéréo, pas de signal de sortie*

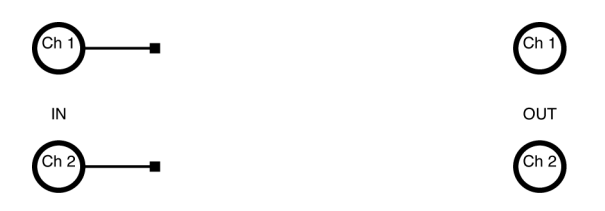

### **thru**

### *(102 Thru\_Series, 103 Thru\_Xfade)*

Comme le nom de cet algorithme le suggère, les signaux d'entrée sont retransmis tels quels en sortie. Cette fonction est pratique pour résoudre les problèmes ou pour tester une configuration, ou pour remplacer le deuxième moteur de traitement par un élément neutre dans un Preset configuré en série et contenant un seul algorithme.

*Entrée stéréo, sortie stéréo*

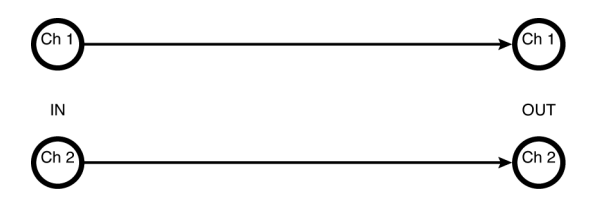

## **dither**

### *(190 Dither)*

Algorithme de Dithering simple pouvant être utilisé pour réduire la résolution de sortie à 16, 18 ou 20 bits sans aucun ajout de distorsion. L'utilisateur a le choix entre un traitement rectangulaire (uniforme) ou triangulaire.

*Entrée stéréo, sortie stéréo*

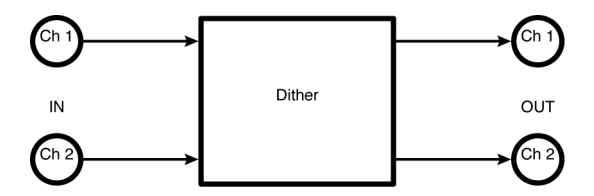

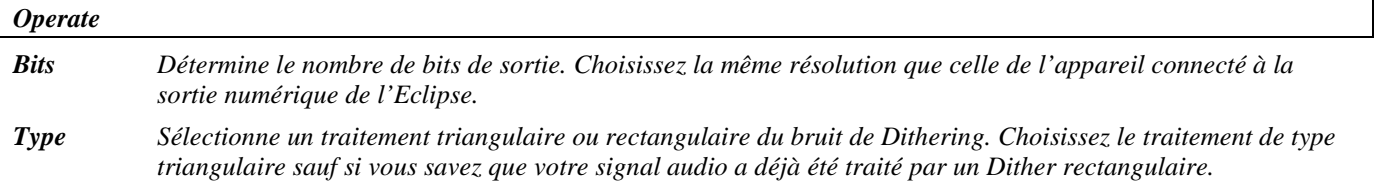

## **oscillator (440)**

### *(191 OSC440)*

Oscillateur modulable à fréquence variable librement affectable. La configuration par défaut de cet algorithme produit un La à 440 Hz constant.

*Pas de signal d'entrée, signal de sortie mélangé*

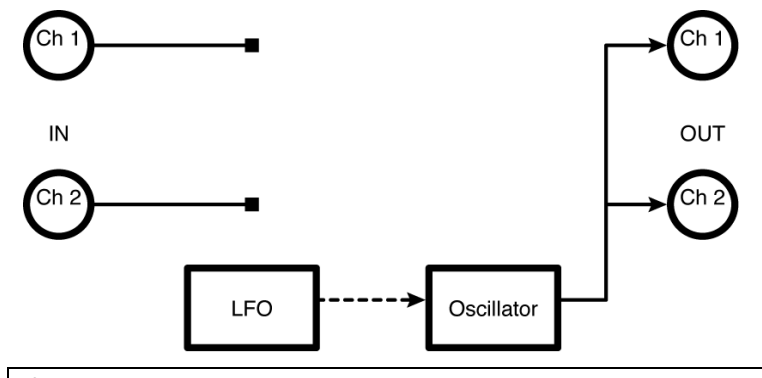

*Osc*

*Level Règle le niveau de sortie de l'oscillateur.*

*Freq Définit la fréquence de l'oscillateur.*

*FMod Détermine le degré d'affectation de l'oscillateur par le modulateur de fréquence (FM).*

*Shape Sélectionne la forme d'onde de l'oscillateur.*

*Duty Détermine le cycle de l'oscillateur pour les formes d'ondes (paramètre Shape) autres que sinusoïdales ("sine"). Par exemple, si vous réglez le paramètre Shape sur "triangle" et le paramètre Duty sur "0 %", l'onde triangle prend une forme en dents de scie (attaque très rapide, déclin lent). Si vous réglez le paramètre Duty sur "100 %", l'onde triangle prend une forme asymétrique (attaque lente, déclin très rapide).*

*FM Rate Détermine la fréquence du modulateur de fréquence (réglez ce paramètre sur une valeur multiple de la fréquence de l'oscillateur de façon à créer des timbres intéressants).*

*FM Shape* Sélectionne la forme d'onde du modulateur de fréquence*.*

*FM Duty Détermine le cycle du modulateur de fréquence.*

## **chromatic tuner**

#### *(192 Tuner)*

Cet accordeur chromatique pratique affiche les bémols et les dièses ainsi que le degré d'erreur de la note. Il affiche la hauteur (par rapport au Do central) et la fréquence fondamentale de la note. Les signaux d'entrée sont retransmis tels quels en sortie.

*Entrée stéréo, sortie stéréo*

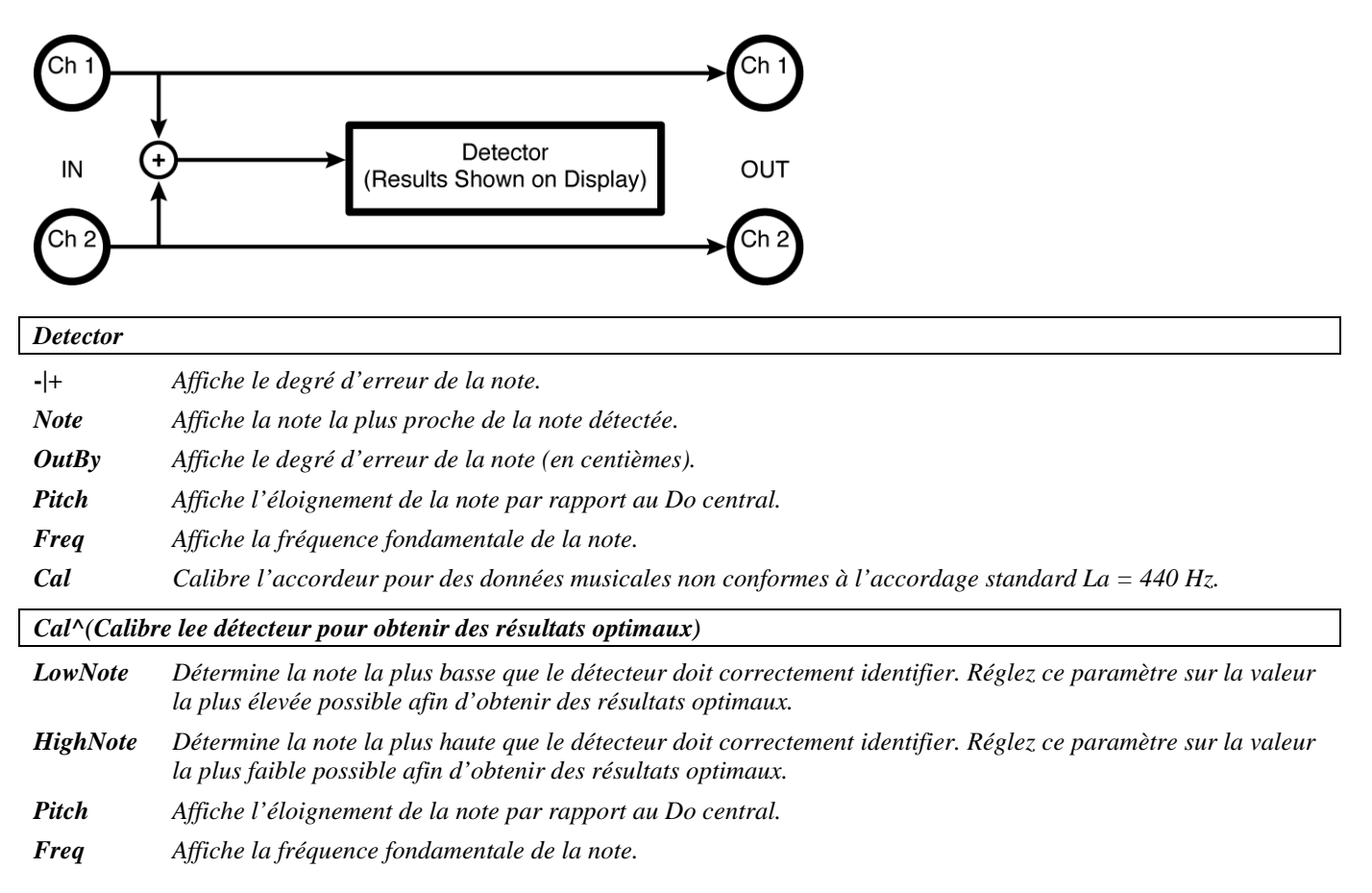